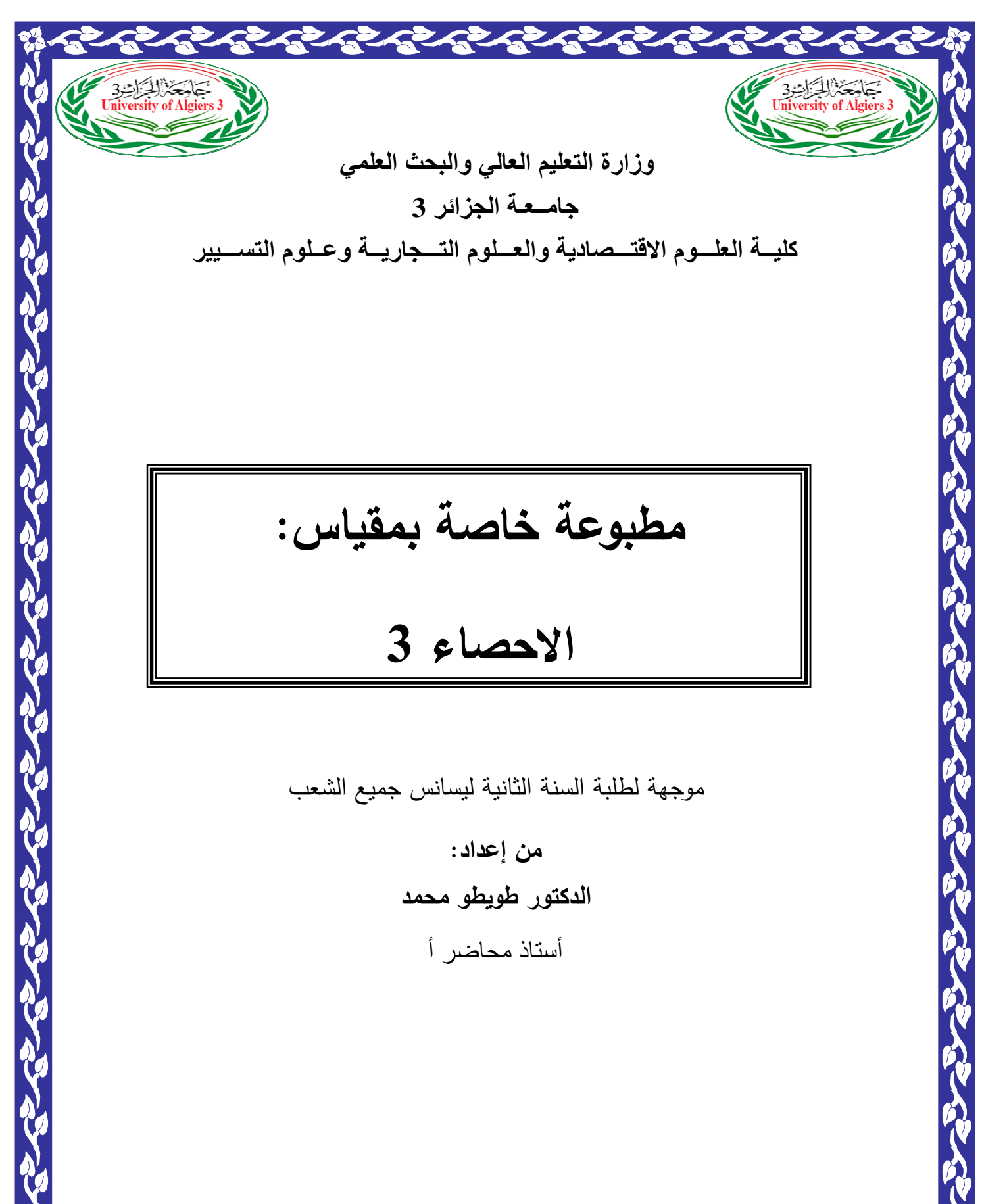

**مطبوعة خاصة بمقياس:**

 $\overline{a}$ 

# **الاحصاء 3**

٦

موجهة لطلبة السنة الثانية ليسانس جميع الشعب

**من إعداد : دال كتور طويطو محمد** أستاذ محاضر أ

ا ا
 2017/2016

#### **ـمقدمة**

الإحصاءعلم يهتم بالمعلومات والبيانات – ويهدف إلى تجميعها وتبوبيها وتتظميها وتحليلها واستخلاص النتائج منها بلو تعميم نتائجها – واستخدامها في اتخاذ القرارات، وأدى التقدم المذهل في تكنولوجيا المعلومات واستخدام الحاسبات الآلية إلى مساعدة الدارسين والباحثين ومتخذي القراراتفي الوصول إلى درجات عالية ومستويات متقدمةمن التحليل ووصف الواقع ومتابعته ثم إلى التنبؤ بالمستقبل .

ولمتعد البحوث الاقتصادية والاجتماعية والإدارية وغيرها في وقتنا المعاصر، وفي ظل التقدم التكنولوجي الهائل في كافة ميادين حياتنا اليومية، تكتفي بمجرد عرض المشاكل ودراسة الظواهر وتحديد الأسباب و استخلاص النتائج واتخاذ القرارات بطريقة سطحية مجردة عن أسلوبالإقناع و التقدير والقياس .

ولقدأصبح الاتجاه العام في مثل هذه البحوث والدراسات هو استخدام طرق القياس الكمية ووسائلالإقناعالإحصائية وذلك لتحديد الخصائص وإبراز الاتجاهات العامة في الظواهر الاجتماعيةوالإدارية،وتحليل العلاقات المتشابكة والمتبادلة بين الظواهر على أساس موضوع غير متميز .

وعلمالإحصاء يعطي للباحثين في مجال العلوم الاقتصادية والاجتماعية والإدارية،العديد من الطرق و الأساليب اللازمة لضرورة القيام بالدراسات والبحوث الاقتصادية و الاجتماعية والإدارية والجغرافية على أساس من القياس لحركة العديد من المتغيراتالمحددة للظواهر موضوع الدراسة . وتستخدم كلمة الإحصاء لتشير إلى عملية جمع البيانات الكمية والأساليب المستعملة في معالجة تلك البيانات، وقد نعني بهذه الكلمة أيضا عملية استخلاص بعض الاستنتاجات من دراسة عينة صغيرة لصياغة تعميمات يمكن تطبيقها على مجتمعات اكبر حجما.

فبحوثالرأي العام على سبيل المثال تقوم على مقابلة ودراسة عينة صغيرة من أفراد المجتمع ولكن نتائجها تستخدم في الاستدلال علىاتجاهاتالرأي العام في المجتمع ككل،وبذلك يمكن القول بان الإحصاء يشير إلي طرق نتظيم وتلخيص البيانات وإلىالأساليب التي تستخدم في ٕ تحليل وتفسير النتائج واستخلاصاتها والتييمكن تعميمها عل ى مجتمع الدراسة .

 فالإحصاء هو علم يبحث في طريق جمع الحقائق الخاصة بالظواهر العلمية الاجتماعية التي تتمثل في حالات أو مشاهدات متعددة، وفى كيفية تسجيل هذه الحقائق في صورة قياسية رقمية، وتلخيصها بطريقة يسهل بها معرفة اتجاهات الظواهر وعلاقات بعضها ببعض، ويبحث أيضاً في دراسة هذه العلاقات والاتجاهات واستخدامها في تفهم حقيقة الظواهر ومعرفة القوانين التي تسير تبعاً لها .

 ومن هنا يتضح أن الإحصاء لا غنى عنه لأي باحث في شتى المجالات المختلفة إذ اعتمد في بحثه على الأسلوب العلمي. أي أن الإحصاء هو عصا الباحث التي تقوده إلى الطريق الصحيح، وهى الأداة التي تساعده على تفسير الظواهر التي يدرسها وتوضيح النتائج التي يحصل عليها ودلالات البيانات والأرقام التي يحصل عليها .

يهدف هذا المقرر إلى تعريف طلاب قسم الاقتصاد بعلم الإحصاء (3) وأهميته ودوره في تسهيل عمل الباحث الاقتصادي في التعامل مع مجتمع البحث بدءا من إيجاد توزيع المعاينة للعينات وتقديراتها ومجالات الثقة الخاصة بها واختبارات الفروض ودلالتها كاختبار (الطبيعي *N* ، ستيودنت*t* ، فيشر *F* ، 2 <sup>χ</sup> ...الخ)، وذلك بهدف إكساب الطالب مجموعة من الخبرات في مجال الإحصاء الاقتصادي كي تساعده في عرض نتائج البحوث الاقتصادية الكيفية بصورة كمية محدده وواضحة ومختصره ودقيقة .

### **-1الاطار المفاهيمي.**

يستند هذا القسم من الأساليب الإحصائية إلى مجموعة من النظريات الإحصائية لعل أهمها نظرية الاحتمالات ونظرية توزيع المعاينة اللتان تمثلان حلقة الوصل بين الإحصاء الوصفيوالإحصاء (3). ويسعى هذا النوع من الأساليب الإحصائية إلى الوصول إلى تقديرات لمعالم وخصائص مجتمعات الدراسة من خلال ما هو متوفر من معلومات عن العينات

المختارة من تلك المجتمعات، فضلا عن اختبار الفروض الإحصائية عن مجتمع البحث على أساس البيانات المتاحة عن عينات الدراسة. ويطلق على هذا النوع من الأساليب أكثر من تسمية تؤدى جميعها إلى نفس المعنى فأحيانا يسمى بالإحصاء (3)أو الإحصاء الاستدلالي، أو الاستنباطي أو التعميمي حيث يهدف إلى الوصول إلى تعميمات عن مجتمع الدراسة من خلال العينة المسحوبة من هذا المجتمع. ويشمل هذا النوع من الأساليب الإحصائية، الاحتمالات، توزيع المعاينة، مجالات الثقة،اختبار الفروض .

**-1-1 مفهوم الاستدلال**: ويقصد بوظيفة الاستدلال اشتقاق النتائج من دراسة وفحص المقدمات والبيانات المتوافرة عن ظاهرة معينة. ولهذا يطلق علىالعملية الإحصائية التي تستخدم الاستدلالي علىأساس المنطق الاستدلالي المبني على نظرية الاحتمالات الرياضية فمن عينة محددة من أعمالأحد المصانع وباستخدام الأسلوبالإحصاء الاستدلالي يكون من الممكن النتبؤ بمعدلات الزيادة في الإنتاج ومقدار التغير في نسبة الغياب وفي هذه الحالة نجد أن الدقة في التنبؤ تعتمد علي عوامل كثيرة من أهمها ملائمة الأدواتالإحصائية المستخدمة وحجم العينة محل الدارسة والإجراءاتالإحصائية اتخذت عند اختيارها .

وتعتبر وظيفة الاستدلال أو الاستقراء من الأهمية بمكان في البحث العلمي فمثلا :

 إذا كانت الظاهرة موضوع الدراسة والتحليل ممثلة للمجتمع الذيتنتميإليه هفان يمكن الحصول على نتائج معنوية عن المجتمع بتحليل بيانات هذه الظاهرة وهو ما يعرف بالاستدلال ويعتمد هذا الأسلو بفي البحث على الشروط التي يجب توافرها حتى يكون هذا الاستدلال سليما، وبما أن الاستدلال لا يمكن أن يكون مؤكد فان لغة الاحتمال تستخدم عند عرض النتائج.

وتعتبر وظيفة الاستقراء لها أهمية كبيرة فهي تمكن الباحث من الوصول إلى تعميمات عن المجتمع على أساس المعلومات المتاحة من عينة منه، وفى هذه الحالة فان أساليب ومقاييس الوصف يقتصر وصفها على ذلك الجزء ( العينة ) فقط من المجتمع ، ومن هنا تأتتأهمية وظيفة الاستقراء فهي تمكننا من وصف المجتمع ( التعميم ) باستخدام بيانات العينة .

 إن القوانين في العلوم الطبيعية والاجتماعية تجد برهانها عند الوقائع والحقائق الإحصائية ولذا يعد الاستقراء الإحصائيأساسا لتطور المعرفة العلمية باعتباره البرهان لهذه القوانين. ووظيفة الاستقراء تحقق مطلبين أساسيينفي البحث: الأول تقدير خواص المجتمع والثاني اختبارات الفروض حول هذهالخواص. ولا تقتصر هذه الوظيفة على مجرد الاستقراء بل تقدم لنا تقييما عن مدى دقة هذا الاستقراء وأكثر من ذلك فهي تمكننا من التحكم في مستوى الدقة وذلك بعدة طرق منها استخدام الأسلوب المناسب للمعاينة والحجم المناسب للعينة . وباختصار فان هذه الوظيفة للإحصاء تمدنا بالاستقراء المنطقي وتختلف الأساليب المتبعة في الاستقراء حسب طبيعة محل الاستقراء .

\* الإحصاء الاستدلالي ( الاستقرائي) بمعنى استخلاص النتائج العامة من النتائج الجزئية. \* التحليل العاملي، ويهتم في قياس العوامل الكامنة وراء الظواهر من اجل صياغة النتائج بصورة نظريات علمية .

#### **2-1 - مفهوم المتغيرات :**

 هناك حقيقة، تقول : إن مفهوم المتغيرات يتصل بالبيانات الكمية. ويعرف المتغير بـ "انه كمية تتغير(أي تختلف قيمتها) من مفردة لأخرى". ويقصد أيضا بالمتغير أيةخاصية تأخذ قيما باختلافالمتغيرات(الأفراد، أو ألاماكن، أو الأشياء)في العمل الإحصائي بأشكال متعددة ، منها :

**-1-2-1 المتغيرات الكمية:**وهي تلك الصفات التي يتملكها الأفراد أو الأشياء،والتي بالإمكان قياسها..

**2-2-1** - **المتغيرات النوعية:** هناك العديد من الخواص لا يمكن قياسها (كما هو الحال عند قياس الأطوال أو الأوزان أو الأعمار) بل بالإمكان تجزئتها إلى نوعين (نعم ، لا) .. فعلى سبيل المثالعندما يراد معرفة مدى ممارسة طلبة الجامعة للأنشطة الرياضية يكونوا إما (ممارسين لمها) أو (غير ممارسين لمها) ..

**3-2-1** - **المتغيرات العشوائية:** من خلال عملية قياس أي متغير مبحوث نصل إلى قيمة ذلك المتغير(أي انه صدفة ظهر طول اللاعب بهذه القيمة، بمعنى لا تعرف الأسباب) فان المتغير في هذه الحالة يسمى بـ (المتغير العشوائي)، والمتغيرات العشوائية، أنواع، منها:

#### - **المتغير العشوائي المتقطع(المنفصل):**

 فالمتغير العشوائي المتقطع يتميز بتقطعات في القيم التي يأخذها (أي إن هذه القيم تكون منفصلة الواحدة عن الأخرى) ... وان هذه الفواصل أو التقطعات تدل على عدم وجود قيم واقعة بين قيم أخرى معلومة يمكن للمتغير أن يأخذها .

#### - **المتغير العشوائي المستمر** :

 يقصد بالمتغير العشوائي المستمر، هو المتغير الذي لا يخضع لخاصية التقطعات (القيم المنفصلة) كما هو الحال عند المتغير العشوائي المتقطع ... والمتغير العشوائي المستمر، يتضمن مختلف القياسات التي بالإمكان إجراؤها على الأفراد أو الأشياء مثل الطول أو الوزن أو العمر ... وغيرها .

### **3-1 - مفهوم العينات والمجتمع الإحصائي:**

**1-3-1 مفهوم المجتمعPopulation :**المقصود بالمجتمع هو مجموعة من الأفراد كالمجتمع العربي الذي نقصد به مجموعة من أفراد ذوي خصائص معينة أو نقول المجتمع الجزائريأو مجتمع ولاية جيجل، وهنا يقصد المجتمع كافة الأفراد الذين يسكنون في منطقة جغرافية معينة في وقت معين .

يعرف المجتمع بأنهعبارة عن جميع المفردات التي يمكن أن يأخذها المتغير، أما في الإحصاء فان مفهوم المجتمع يستخدم في مجالات أوسع فهو لا يشمل مجتمعات فحسب بل يشمل المجموعات المختلفة للموضوعات المختلفة من ظواهر طبقية وأشياء مهما كانت ذات خصائص مشتركة.

ولهذا يمكن للإحصائي أن يعرف المجتمع تبعا لأغراضه الخاصة بأنه مجموعة معينة من الحيوانات أو الأشجار أو الأفراد، ويمكن أن يكون المجتمع لباحث تربوي مجموعة معينة من الطلاب كأن يكون طلبة كلية الاقتصاد في جامعة جيجل أو طلاب أي كلية أخرى أوطلاب السنة الثانية علوم اقتصادية في كلية الاقتصاد بجيجل وهكذا . ويمكن تصنيف المجتمعات إلى نوعين :

**المجتمع المحدود:** وهو الذي يمكن حساب أعداد أفراده كما في حالة عدد الطلابأو عدد أفراد الشعب الجزائري .

**المجتمع غير المحدود:** كما في حالة عدد الملاحظات أو التجارب العلمية أو عدد المحاضرات التي تلقى في الجامعات في كافة أنحاء العالم .

**:**Paramètre d'une population **المجتمع معالم 2-3-1**

نقصد بمعالم المجتمع مجموعة من خصائصه مثل المتوسط، التباين، معامل التماثل، ... من خصائص المجتمع أيضا طبيعة توزيعه الاحتمالي (f(x كأن يكون طبيعيا أو غيره.

♦ مميزات استخدام المجتمع ( الحصر الشامل) :

 - دقة النتائج المتحصل عليها والوثوق في كفاءتها نظرا لجمع البيانات من كل فرد شمله البحث من دون ترك مفردة أو حالة .  - تجنب أخطاء التعميم التي تنتج من استخدام بيانات مأخوذة من عينة محددة من المجتمع وتطبيق نتائجها على المجتمع كله .

 - تتفادى هذه الطريقة الأخطاء الشائعة والناجمة في غيرها من الطرائق (طريقة العينة) خاصة خطأ التحيز وخطأ الصدفة .

♦ عيوب استخدام المجتمع ( الحصر الشامل):

عالية التكاليف ويحتاج إلى إمكانيات كبيرة .

– يستغرق وقتا طويلا وتبذل فيه جهود كبيرة في جمع البيانات وتصنيفها.

- يحتاج إلى جهاز إداري وفني ضخم ومدرب للقيام به .

**3-3-1 - مفهوم العينات:** تعرف العينة بأنها ذلك الجزء من المجتمع الذي يجري اختيارها على وفق قواعد وطرائق علمية بحيث تمثل المجتمع تمثيلا صحيحا.

• مميزات استخدام العينات في البحوث ما يلي :

- العينات تكتفي بعدد محدود من المفردات وليس جميعها،وذلك اقتصادا في الجهد والنفقات .

> -أنها سريعة في إعطاء نتائج البحوث مقارنة بأسلوب الحصر الشامل . - تتيح للباحث التعميق في مصادر الأحكام واتخاذ القرارات . - تستخدم لأنها اقل عرضة للأخطاء مع الأساليب الأخرى .

- يعد استخدامها (العينات) من الوسائل المعنية بإثراء البحوث العلمية الأصلية .

-أنها طريقة مناسبة، حيث إمكانية تحديد مدى الثقة في نتائجها، وكذا نسبة تمثيلها للمجتمع .

• عيوب استخدامالعينة (أخطاء المعاينة):

 - اخذ عينة من مصدر خاطئ، كأن تستخدم دليل الهاتف للحصول على عينة تمثل الرأي العام .

-التحيز الشخصي، ويحدث ذلك حينما يأخذ الباحث عينته المختارة من فئة معينة لها خصائص مميزة عن المجتمع الكلي .

- جمع بيانات ناقصة، فمثلا إهمال العامل الجغرافي عند دراسة المستوى الاقتصادي للسكان بتقسيم الأسر المبحوثة حسب دخولها .

- خطأ الصدفة، يزداد احتمال ورود هذا الخطأ كلما صغر حجم العينة .

#### **4-3-1 - أنواع العينات:**

 **- العينات غير الاحتمالية**: وهي تلك العينات التي يتم اختيارها بطريقة غير عشوائية، أي التي لا تعتمد على نظرية الاحتمالات، ومن عيوبها أنها لا تمثل مجتمع البحث تمثيلا دقيقا، ومن ثم فان نتائجها لا تصلح للتعميم على المجتمع كله، ومن أمثلة هذا النوع من العينات أن يختار الباحث عينة يرى أنها تمثل المجتمع الأصلي الذي يقوم بدراسته تمثيلا صادقا.

#### **- العينات الاحتمالية:**

- العينة العشوائية البسيطة:هي العينة التي تختار وحدتها من الإطار الخاص بها، على أساس يهيئ فرص انتقاء متكافئة لجميع وحدات المجتمع المسحوبة منها .  - العينة العشوائية الطبقية:في هذه الحالة ينبغي تقسيم المجتمع إلى أقسام أو طبقات مختلفة ثم يأخذ من كل قسم أو طبقة عينة متجانسة بطريقة عشوائية، على أن يكون حجم كل طبقة في العينة متناسبة مع حجم الطبقة المناظرة لها في المجتمع الأصلي .

 - العينة العشوائية المنتظمة:يتم اختيار وحداتها بحيث تكون المسافة أو المدة بين كل وحدة وأخرى ثابتة لجميع وحدات العينة .

 - العينة العشوائية العنقودية:وهي عينة تختار عن طريق استخدام تجمعات (عناقيد) تختار من المجتمع الأصلي بدلا من انتقاء المفردات بصفة مباشرة من هذا المجتمع .

### **4-1 - مفهوم العينة النفادية والعينة غير النفادية** non et exhaustif Echantillon **:**exhaustif

عندما يكون السحب بالإرجاع حيث يمكن أن تظهر المفردة أكثر من مرة في العينة، نسمي هذه المعاينة غير نفادية لأن تكرار العملية لا يؤدي إلى تقليص عدد المفردات في المجتمع، والعكس نسمي المعاينة بدون إرجاع معاينة نفادية. هناك فرضيتان تتكرران في عدد من العلاقات الرياضية التي سنراها لاحقا، هما فرضية أن قيم مفردات العينة مستقلة والمجتمع يتحقق شرط الاستقلال إذا كانت المعاينة غير نفادية، واذا كانت كذلك، يمكن لانهائي. ٕ اعتبار المجتمع مجتمعا غير محدود .

#### **:**Statistique de l'échantillonnage **المعاينة إحصائية مفهوم-5-1**

لتقدير معالم المجتمع (متوسط المجتمع µ، تباين المجتمعσ ² النسبةp ... (ننطلق من بيانات العينة، حيث نحتاج إلى حساب معالم مثل متوسط العينة *x* ، تباين العينة ²S، النسبة في العينة'p . بصفة عامة، نسمي كل قيمة تحسب انطلاقا من بيانات العينة من أجل تقدير قيمة معالم المجتمع إحصائية المعاينة. نظريا (رياضيا) إحصائية المعاينة هي كل دالة في المتغيرات العشوائية التي تمثل القيم المحصل عليها في العينة.

### **2 -المتغيرات العشوائية والتوزيعات الاحتمالية**

#### **Random Variables and Probability Distributions مقـدمة**

يهتم هذا الفصل بدراسة المتغيرات العشوائية، من حيث تعريفها، وأنواعها، والتوزيعات الاحتمالية لها، وخصائص هذه التوزيعات، والتوزيعات الاحتمالية للمتغيرات العشوائية الخاصة .

#### **المتغير العشوائي Variable Random :**

المتغير العشوائي هو الذي يأخذ قيما حقيقية مختلفة تعبر عن نتائج فراغ العينة، ومن ثم مجال هذا المتغير، يشمل كل القيم الممكنة له، ويكون لكل قيمة من القيم التي يأخذها المتغير احتمال معين، وينقسم المتغير العشوائي إلى قسمين هما :

-1 المتغيرات العشو ائية المنفصلة Variables Random Discrete

-2 المتغيرات العشوائية المتصلة(المستمرة) Variables Random Continuous

#### **-1-2المتغيرات العشوائية المنفصلة**

المتغير العشوائي المنفصل هو الذي يأخذ قيم بينية، ومتباعدة، ويرمز للمتغير العشوائي بشكل عام بحرف من الحروف الأبجدية الكبيرة*....,Z ,Y ,X* ويرمز للقيم التي يأخذها المتغير بالحروف الأبجدية الصغيرة، *,z ,y ,x ...*، ومن أمثلة هذه المتغيرات :

-1 عدد الأولاد الذكور في الأسرة المكونة من أربع أولاد *X*،*} 0,1,2,3,4=x{:X* . -2 عدد العملاء الذين يتم إاء خدمتهم البنكية كل *10* دقائق *Y*،*} .…0,1,2,3,=y{:Y*. -3 عدد مرات استخدام نوع معين من الأسمدة خلال الدورة الزراعية. -4 عدد الوحدات التالفة من إنتاج مزرعة معينة تنتج*200* وحدة كل موسم. -5 عدد الوحدات التي تستهلكها الأسرة من سلعة معينة خلال الشهر. وهكذا..... الأمثلة كثيرة

**1-1-2 التوزيع الاحتمالي للمتغير العشوائي المنفصل** التوزيع الاحتمالي، هو الذي يبين احتمالات حدوث القيم التي يمكن يأخذها المتغير، والتي ترتبط باحتمالات النتائج الممكنة في فراغ العينة، وبمعنى آخر هو التكراري النسبي للقيم التي يمكن أن يأخذها المتغير .  $P(X = x_i) = f(x_i)$  فإذا كان المتغير العشوائي المنفصل  $X$  يأخذ القيم،  $\{ x = x_1, x_2, ..., x_n \}$  ، وكان  $X$ *i* احتمال أن المتغير العشوائي يأخذ القيمة *x* ، فإنه، يمكن تكوين جدول التوزيع الاحتمالي للمتغير العشوائي *X* ، وهو جدول مكون من عمودين، الأول به القيم الممكنة للمتغير  $\{x=x_1, x_2, ..., x_n\}$  ، والثاني به القيم ( ) ( ) الاحتمالية لهذا المتغير *<sup>i</sup> <sup>i</sup> P X* = *x* = *f x* ، أي أن:

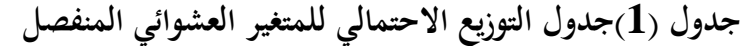

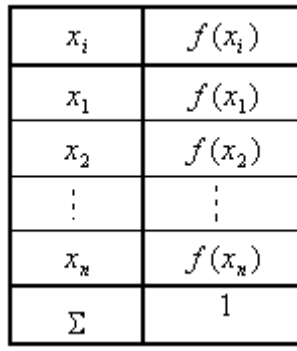

( ) وتسمى الدالة *i xf* بدالة الاحتمال، ومن خصائص هذه الدالة ما يلي :

$$
\begin{bmatrix} 1 & 0 < f(x_i) < 1 \\ 2 & \sum f(x_i) = 1 \end{bmatrix}
$$

 $(1)$  مثـال

 إذا كان من المعلوم أن نسبة مبيعات أحد المراكز التجارية من التفاح الأمريكي 0.60 ، بينما يكون نسبة مبيعاته من الأنواع الأخرى للتفاح 0.40، اشترى أحد العملاء عبوتين، والمطلوب:

-1 كون فراغ العينة . -2 إذا عرف المتغير العشوائي *<sup>X</sup>* بأنه عدد العبوات المشتراة من التفاح الأمريكي، فأوجد الآتي:

- التوزيع الاحتمالي للمتغير العشوائي *<sup>X</sup>* .
	- ارسم دالة الاحتمال لهذا المتغير.
- كون التوزيع الاحتمالي التجميعي.
- ما هو احتمال *P*(*X* = )1 ، *P*(*X* ≤ )1 ، *P*(*X* = )5.1 ، *P*(*X* ≤ )5.1
	- حدد قيمة الوسيط، والمنوال لعدد العبوات المشتراة .

الحـل :

تكوين فراغ العينة :

التجربة هنا هو شراء وحدتين من عبوات التفاح، ومن ثم فراغ العينة يتكون من أربع نتائج، هي :

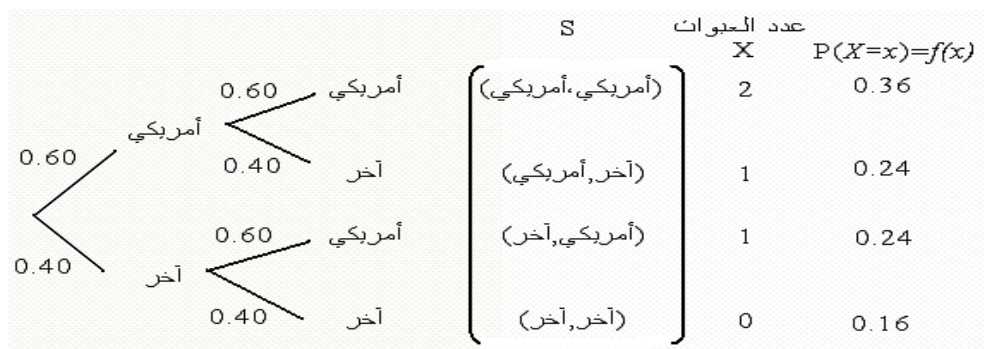

• التوزيع الاحتمالي لعدد العبوات المشتراة من التفاح الأمريكي *<sup>X</sup>*

من المعلوم أن العميل اشترى عبوتين، وأن المتغير العشوائي هو عدد العبوات المشتراة من التفاح الأمريكي، لذا تكون القيم الممكنة للمتغير العشوائي هي : *0=x* إذا كانت العبوتين من النوع الآخر، أى إذا كانت نتيجة التجربة (آخر، آخر ) *1=x* إذا كان أحد العبوتين من النوع الأمريكي، أي إذا كانت نتيجة التجربة (آخر، أمريكي) أو (أمريكي،آخر ) *2=x* إذا كان العبوتين من النوع الأمريكي، أي إذا كانت نتيجة التجربة (أمريكي ، أمريكي) ومن ثم يأخذ المتغير القيم: *{0,1,2=x{:X* ، ويرتبط احتمالات هذه القيم باحتمالات نتائج التجربة المناظرة لها كما هو مبين أعلاه، ومن ثم يكون التوزيع الاحتمالي للمتغير العشوائي *X* :هو

جدول التوزيع الاحتمالي لعدد العبوات المشتراة من التفاح الأمريكي

| $x_i$ | $f(x_i)$ |
|-------|----------|
|       | 0.16     |
|       | 0.48     |
|       | 0.36     |
| Σ     |          |

• رسم دالة الاحتمال *(x(f*:

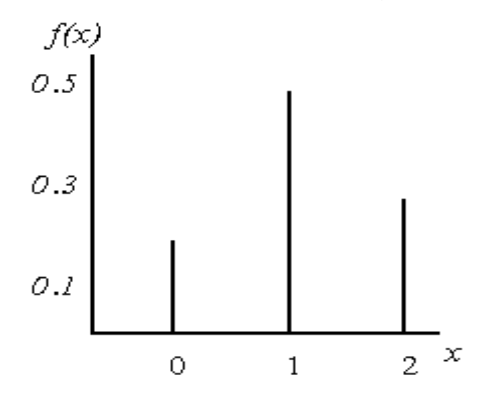

• تكوين التوزيع الاحتمالي التجميعي: (*x* ≤ *X*(*P* التوزيع التجميعي، هو جدول يشمل الاحتمالات الناتجة من حساب الاحتمال ، ويرمز له بالرمز *F x*)( ، أي أن دالة التوزيع الاحتمالي التجميعي تأخذ الصورة التالية :

$$
\underbrace{F(x) = P(X \le x)}_{14}
$$

ومن ثم يمكن تكوين جدول التوزيع الاحتمالي التجميعي لعدد الوحدات المشتراة من التفاح الأمريكي كما يلي :

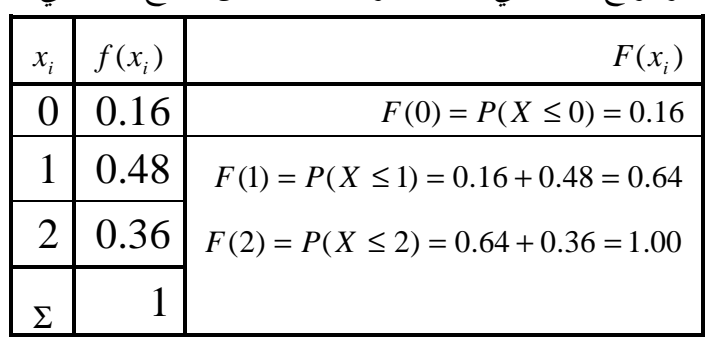

جدول التوزيع الاحتمالي، والتوزيع التجميعي لعدد العبوات المشتراه من التفاح الأمريكي

• حساب الاحتمالات - : *P*(*X* = )1 ، *P*(*X* ≤ )1 ، *P*(*X* = )5.1 ، *P*(*X* ≤ )5.1  $P(X \le 1.5) = F(1.5) = F(1) = 0.64$  $P(X = 1.5) = f(1.5) = 0$  $P(X \le 1) = F(1) = 0.64$  $P(X = 1) = f(1) = 0.48$ • تحديد قيمة الوسيط، والمنوال. الوسيط - : رتبة الوسيط هو 0.50 ، إذا الوسيط *M* هو القيمة التي تحقق الاحتمال :

*P*(*X* ≤ *M* ) = *F*(*M* ) = 50.0 ، وهذا الاحتمال يقع بين القيمتين *(1,0)* كما هو مبين بالرسم التالي :

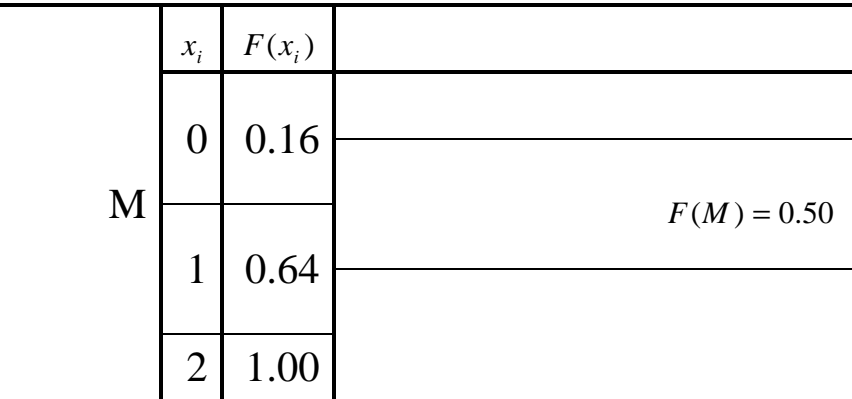

إذا الوسيط قيمته 
$$
a_{\omega}
$$
 :  
\n
$$
M = 0 + \frac{0.5 - 0.16}{0.64 - 0.16} \times (1 - 0) = 0.71
$$

النوال م名) = القيمة 
$$
x_i
$$
 النانظرق لأكبر قيمة احتمالية.  
 إذا النوال هو:  $I = Mode = I$ .

**2-1-2 الوسط الحسابي والتباين للمتغير العشوائي المنفصل** - أ يرمز للوسط الحسابي للمتغير العشوائي بالرمز ( )ميو ، ويحسب بتطبيق المعادلة <sup>µ</sup> التالية:

(12) 
$$
\sqrt{\mu = \sum x_i f(x_i)}
$$
  
\n
$$
\varphi^2
$$
\n
$$
\varphi^2
$$
\n
$$
\varphi^2 = \sum (x_i - \mu)^2 f(x_i)
$$
\n
$$
= \sum x_i^2 f(x_i) - \mu^2
$$
\n
$$
\varphi^2
$$
\n
$$
\varphi^2 = \sum (x_i - \mu)^2 f(x_i)
$$
\n
$$
\varphi^2
$$
\n
$$
\varphi^2
$$
\n
$$
\varphi^2
$$
\n
$$
\varphi^2
$$
\n
$$
\varphi^2
$$
\n
$$
\varphi^2
$$
\n
$$
\varphi^2
$$
\n
$$
\varphi^2
$$
\n
$$
\varphi^2
$$
\n
$$
\varphi^2
$$
\n
$$
\varphi^2
$$
\n
$$
\varphi^2
$$
\n
$$
\varphi^2
$$
\n
$$
\varphi^2
$$
\n
$$
\varphi^2
$$
\n
$$
\varphi^2
$$
\n
$$
\varphi^2
$$
\n
$$
\varphi^2
$$
\n
$$
\varphi^2
$$
\n
$$
\varphi^2
$$
\n
$$
\varphi^2
$$
\n
$$
\varphi^2
$$
\n
$$
\varphi^2
$$
\n
$$
\varphi^2
$$
\n
$$
\varphi^2
$$
\n
$$
\varphi^2
$$
\n
$$
\varphi^2
$$
\n
$$
\varphi^2
$$
\n
$$
\varphi^2
$$
\n
$$
\varphi^2
$$
\n
$$
\varphi^2
$$
\n
$$
\varphi^2
$$
\n
$$
\varphi^2
$$
\n
$$
\varphi^2
$$
\n
$$
\varphi^2
$$
\n
$$
\varphi^2
$$
\n
$$
\varphi^2
$$
\n
$$
\varphi^2
$$
\n
$$
\varphi^2
$$
\n
$$
\varphi^2
$$
\n
$$
\varphi^2
$$
\n
$$
\varphi^2
$$
\n
$$
\varphi^2
$$
\n
$$
\varphi^2
$$

في المثال السابق احسب ما يلي : - أ الوسط الحسابي لعدد العبوات المشتراة من النوع الأمريكي : - ب احسب الانحراف المعياري لعدد العبوات المشتراة من النوع الأمريكي. - ت أوجد معامل الاختلاف النسبي: الحـل

أ− الوسط الحساي لعداد العبرات من النوع الأمريكي:  
خساب الوسط الحساي والاغراي يتم استخدام المعادة (3)، (4) وهذا يتطلب تكوين جدول يشمل  
ا>اميع التالية: 
$$
\sum x_i f(x_i) , \sum x_i^2 f(x_i)
$$

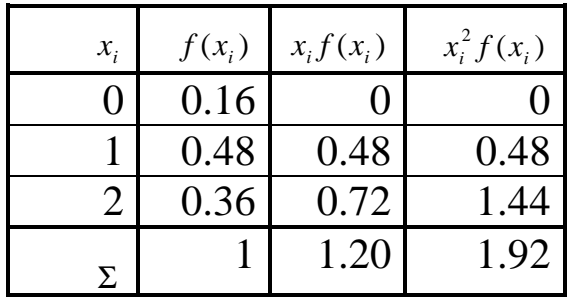

[ذا الوسط الحسابي هو: 
$$
\mu = \sum x_i f(x_i) = 1.20
$$
  
ب- وحساب الأغراف المعيري يَب أولا حساب التبابين وهو:  
 $\sigma^2 = \sum x_i^2 f(x_i) - \mu^2 = 1.92 - (1.20)^2 = 0.48$   
[ذا الاغراف المياري قيمته هي:  
 $\sigma = \sqrt{\sigma^2} = \sqrt{0.48} = 0.693$ 

ت– معامل الاختلاف النسبي هو :  

$$
CN = \frac{\sigma}{\mu} \times 100 = \frac{0.693}{1.2} \times 100 = 57.7
$$

تمرين للحل - : فيما يلي التوزيع الاحتمالي لعدد الوحدات التي تستهلكها الأسرة من أحد مساحيق النظافة خلال  $X: \{x = 0, 1, 2, 3, 4, 5\}$  (*X* ألشهر

| عدد الوحدات التي تستهلكها $x$<br>الأسرة) |  |                                                          |  |
|------------------------------------------|--|----------------------------------------------------------|--|
| f(x)                                     |  | $0.15 \mid 0.30 \mid 0.25 \mid 0.23 \mid 0.05 \mid 0.02$ |  |

والمطلوب :

-1 حدد نوع هذا المتغير (عدد الوحدات التي تستهلكها الأسرة ) -2 احسب الوسط والوسيط والمنوال والانحراف المعياري لعدد الوحدات المستهلكة. -3 كون جدول التوزيع التجميعي *F x*)( ثم أوجد الآتي: - أ نسبة الأسر التي يقل استهلاكها عن وحدتين - ب نسبة الأسر التي يزيد استهلاكها عن 3 وحدات - ت إذا كان لدينا 500 أسرة، فما هو عدد الأسر المتوقع أن يكون استهلاكها على الأقل 3 وحدات؟ -4 احسب معامل الالتواء، وكذلك معامل الاختلاف النسبي، وعلق على النتائج.

#### **2-2 التوزيعات الاحتمالية المنفصلة الخاصة**

في كثير من النواحي التطبيقية، تتبع بعض الظواهر توزيعات احتمالية خاصة، وهي التوزيعات التي يمكن حساب احتمالات قيم المتغير عن طريق معادلة رياضية، تسمى بدالة الاحتمال  $f(x)$ ، وهذه المعادلة لها معالم معينة، تسمى بمعالم المجتمع الذي ينسب له هذا التوزيع، وهذه المعالم ما هي إلا حقائق ثابتة مجهولة، وهي الأساس في حساب القيم الاحتمالية للتوزيع الاحتمالي للمجتمع محل الدراسة . ومن أهم التوزيعات التي سيتم دراستها في هذا المقرر، توزيع ثنائي الحدين، والتوزيع البواسون.

#### **1-2-2 التوزيع ثنائي الحدين Distribution Binomial The**

يستخدم هذا التوزيع في الحالات التي يكون للظاهرة محل الدراسة نتيجتان فقط متنافيتان، النتيجة محل الاهتمام وتسمى بحالة النجاح، والأخرى تسمى بحالة الفشل، ومن أمثلة ذلك :

- عند إعطاء مريض نوع معين من الأدوية، لها نتيجتان: ( استجابة للدواء، أو عدم استجابة)
- عند فحص عبوة بداخلها نوع معين من الفاكهة، لها نتيجتان ( الوحدة إما أن تكون سليمة، أو تكون معيبة)
	- عند إلقاء قطعة عملة، لها نتيجتان (ظهور الوجه الذي يحمل الصورة، أو الوجه الذي يحمل الكتابة)
		- نتيجة الطالب في الاختبار ( نجاح، رسوب)
		- استخدام المزارع لبرنامج معين في الزراعة ( يستخدم، أو لا يستخدم).

### شكل التوزيع الاحتمالي ثنائي الحدين من المرات، بحيث أن كل محاولة لها نتيجتان فقط متنافيتان هما : *n* إذا كررت محاولة • النتيجة محل الاهتمام " حالة نجاح " وتتم باحتمال ثابت في كل محاولة هو *p*

• النتيجة الأخرى " حالة فشل " وتتم باحتمال ثابت أيضا هو *q* = 1− *p*

وبافتراض أن هذه المحاولات مستقلة، بمعنى أن نتيجة كل محاولة ليس لها علاقة بنتيجة المحاولة الأخرى، وإذا كان المتغير العشوائي *X* يعبر عن عدد حالات النجاح "عدد النتائج محل الاهتمام" في الـ *n* محاولة، فإن مدي المتغير {*n* ,..., 2,1,0 = *x* : {*X* العشوائي *X* والذي يعبر عن عدد حالات النجاح هو: ، ومن ثم يحسب الاحتمال بتطبيق المعادلة التالية:  $P(X=x) = f(x)$ 

$$
f(x) = {n \choose x} p^x q^{n-x}, x = 0,1,2,...,n
$$

- 18 - حيث أن  $\binom{n}{x}$  هي عدد طرق اختيار *x* من *n* مع إهمال الترتيب، وتحسب كما يلي:

$$
\left[ \binom{n}{x} = \frac{n(n-1)(n-2)...(n-x+1)}{x(x-1)(x-2)...3 \times 2 \times 1} \right]
$$

$$
\binom{7}{3} = \frac{7 \times 6 \times 5}{3 \times 2 \times 1} = 35 = \binom{7}{4}
$$

$$
\binom{7}{0} = \binom{7}{7} = 1
$$

مثـال (3)

إذا كان من المعلوم أن نسبة الشفاء من مرض معين باستخدام نوع معين من العقاقير الطبية هو 0.60، إذا تناول هذا العقار 5 مصابين بهذا المرض. إذا عرف المتغير العشوائ<sub>ي</sub> X بأنه عدد الذين المستجيبين (حالات الشفاء) لهذا العقار .

المطلوب :

1- ما هو نوع التغير?  
\n— احسب الاحتمالات التالية:  
\n— احسب الاحتمالات التالية:  
\n• ما هو احتمال استجابة 2 مرضى مفنا العقار?  
\n• ما هو احتمال استجابة 2 مرضى ملى الأقل?  
\n• ما هو احتمال استجابة 2 مرضى على الأقل?  
\n- حلاد شكل التوزيم.  
\n– حلاد شكل التوزيم.  
\n– حلاد شكل التوزيم.  
\n– علاد شكال التونيم.  
\n– علاد شتحابة X متغير كميمنفصل، وملدى هذا التغير في هذه الحالة هو:  
\n– علد حالات الستجابة X متفير كميمنفصل، وملدى هذا التغير في هذه الحالة هو:  
\n–  - تمكل دالة الاحتمال: 
$$
n = 5
$$
  
\n–  - تمكل دالة الاحتمال:  $n = 5$   -  ]

$$
f(x) = {n \choose x} (p)^x (q)^{n-x}
$$

$$
= {5 \choose x} (0.6)^x (0.4)^{5-x} , x = 0,1,2,3,4,5
$$

$$
\therefore \text{Solving } \text{Simplies } \text{Simplies
$$

$$
P(x=3) = f(3) \quad \text{if } |u_2| = 3
$$
\n
$$
f(3) = \binom{5}{3} (0.6)^3 (0.4)^{5-3} = \frac{5 \times 4 \times 3}{3 \times 2 \times 1} \times 0.216 \times 0.16 = 10 \times 0.03456
$$
\n
$$
= 0.3456
$$

$$
P(x \ge 1) : \text{Var}(x \ge 1) = \int_{0}^{x} P(x \ge 1) = \int_{0}^{x} P(x \ge 1) = \int
$$

$$
P(x \leq 2) \quad P(x \leq 2)
$$
 و امرضى على الأكثر:

$$
P(x \le 2) = f(2) + f(1) + f(0)
$$

$$
= {5 \choose 2} (0.6)^2 (0.4)^3 + {5 \choose 1} (0.6)^1 (0.4)^4 + {5 \choose 0} (0.6)^0 (0.4)^5
$$
  
= 
$$
{5 \times 4 \over 2 \times 1} (0.36)(0.064) + {5 \over 1} (0.6)(0.0256) + 1(1)(0.01024)
$$
  
= 0.2304 + 0.0768 + 0.01024 = 0.31744

ث− حساب الوسط الحسابي، والاغران المعيري لعداد حالات الاستحابة:  
• الوسط الحسابي (W) في حالة التوزيع ثنائي احلدين يحسب بتمليية المعادة (8−8),  
وباستخدام العمليات الرياضية يكن الوصول إلى النتيғة التالية:  

$$
\mu = \sum x f(x) = np
$$

إذا الوسط الحسابي هو:

 $\mu = np = 5(0.60) = 3$ 

• الانحراف المعياري هو الجذر التربيعي الموجب للتباين، ولحساب التباين في التوزيع ثنائي الحدين يتم تطبيق المعادلة (-8 4)، ومنها يمكن التوصل إلى الصورة التالية: 

إذا تباين عدد حالات الاستجابة هو :

$$
\sigma^2 = npq
$$
\n
$$
= 5(0.60)(0.40) = 1.2
$$
\n
$$
\sigma = \sqrt{npq}
$$
\n
$$
\sigma = \sqrt{npq}
$$
\n
$$
= \sqrt{1.2} = 1.095
$$
\n
$$
\sigma = \sqrt{1.2} = 1.095
$$
\n
$$
\sigma = \sqrt{1.2} = 1.095
$$
\n
$$
\sigma = \sqrt{1.2} = 1.095
$$
\n
$$
\mu = \sqrt{1.2} = 36.5%
$$
\n
$$
\mu = \frac{1.095}{3} \times 100 = 36.5%
$$
\n
$$
\sigma = \frac{1.095}{3} \times 100 = 36.5%
$$
\n
$$
\sigma = \frac{1.095}{3} \times 100 = 36.5%
$$
\n
$$
\sigma = \frac{1.095}{3} \times 100 = 36.5%
$$
\n
$$
\sigma = \frac{1.095}{3} \times 100 = 36.5%
$$
\n
$$
\sigma = \frac{1.095}{3} \times 100 = 36.5%
$$
\n
$$
\sigma = \frac{1.095}{3} \times 100 = 36.5%
$$
\n
$$
\sigma = \frac{1.095}{3} \times 100 = 36.5%
$$
\n
$$
\sigma = \frac{1.095}{3} \times 100 = 36.5%
$$
\n
$$
\sigma = \frac{1.095}{3} \times 100 = 36.5%
$$
\n
$$
\sigma = \frac{1.095}{3} \times 100 = 36.5%
$$
\n
$$
\sigma = \frac{1.095}{3} \times 100 = 36.5%
$$
\n
$$
\sigma = \frac{1.095}{3} \times 100 = 36.5%
$$
\n
$$
\sigma = \frac{1.095}{3} \times 100 = 36.5%
$$
\n
$$
\sigma = \frac{1.095}{3} \times 100 = 36.5%
$$
\n
$$
\sigma = \frac{1.095}{3} \times 100 = 36.5%
$$

5.0 < 6.0 = *p* وحيث أن فإن توزيع عدد حالات الاستجابة سالب الالتواء . **2-2-2 التوزيع البواسوني Distribution Poisson** 

يكثر استخدام هذا التوزيع في الحالات التي تقع فيها الأحداث وفقا لمعدلات زمنية، وكذلك في حالة الأحداث نادرة الوقوع، ومن أمثلة ذلك :

• عدد الوحدات التي تستهلكها الأسرة من سلعة معينة خلال الشهر. *X* {: *x* = 2,1,0 ,...}

• عدد مرات ري نوع معين من المحاصيل الزراعية خلال الموسم. *X* {: *x* = 2,1,0 ,...} *X* {: *x* = 2,1,0 ,...}

$$
X: \{x = 0, 1, 2, \dots\} \quad \text{e}
$$
 •

$$
X: \{x = 0, 1, 2, \dots\} \text{ .}
$$

$$
X: \{x = 0,1,2,...\}
$$

• عدد أخطاء الطباعة لكل صفحة من صفحات الكتاب. *X* {: *x* = 2,1,0 ,...} وهكذا الأمثلة كثيرة

- 21 - شكل التوزيع الاحتمالي البواسوني ، وكان المتغير العشوائي *X* يعبر عن عدد <sup>µ</sup> إذا كان متوسط عدد مرات وقوع حادث وفقا لمعدل زمني معين هو ، وهذا المدى {,... 2,1,0 <sup>=</sup> *<sup>x</sup>* : {*<sup>X</sup>* مرات وقوع الحادث وفقا لهذا المعدل، فإن مدي المتغير العشوائي *<sup>X</sup>* : هو )( *xf*) = *x* = *X*(*P* والذي يعبر عن احتمال وقوع الحادث عبارة عن فئة مفتوحة من اليمين، فإن الاحتمال من المرات وفقا لهذا المعدل، يحسب بتطبيق المعادلة التالية : *x* عدد

$$
f(x) = \frac{e^{-\mu} \mu^{x}}{x!} , x = 0,1,2,...
$$

718.2 <sup>=</sup> *e* حيث أن *e* هي أساس اللوغاريتم الطبيعي، وتوجد في بعض الآلات الحاسبة، وقيمتها هي: تقريبا، ويمكن حساب قيمتها باستخدام الآلة الحاسبة باتباع الخطوات التالية من الشمال إلى اليمين : 5.1 − مثلا إيجاد *e* النئبجة — 0.22323016) → GHIFT) ۞ ((-)) ۞

وأما *<sup>x</sup>*! :ويساوي " *x* العدد مضروب "فتسمى *<sup>x</sup>*!<sup>=</sup> *<sup>x</sup>*(*<sup>x</sup>* <sup>−</sup>1)(*<sup>x</sup>* <sup>−</sup> <sup>2</sup>)...3<sup>×</sup> <sup>2</sup>×<sup>1</sup>

مثـال (4)

 إذا كان من المعلوم أن عدد الوحدات التي تستهلكها الأسرة من سلعة معينة خلال الشهر تتبع توزيع بواسون بمتوسط 3 وحدات شهريا، إذا عرف المتغير العشوائي *<sup>X</sup>* بأنه عدد الوحدات التي تستهلكها الأسرة خلال الشهر من هذه السلعة .

المطلوب :

- أ ما هو نوع المتغير العشوائي؟ - ب اكتب شكل دالة الاحتمال *xf* )( لهذا المتغير. - ح احسب الاحتمالات التالية: • احتمال أن الأسرة تستهلك وحدتين خلال الشهر؟ • احتمال أن أسرة ما تستهلك وحدة واحد على الأقل خلال الشهر؟ • احتمال أن أسرة ما تستهلك 3 وحدات على الأكثر خلال الشهر؟ - خ احسب الوسط الحسابي، والانحراف المعياري لعدد الوحدات المستهلكة. - د حدد شكل التوزيع.

الحـل : - أ عدد الوحدات التي تستهلكها الأسرة *<sup>X</sup>* متغير كميمنفصل ، ومدى هذا المتغير في هذه الحالة هو: *<sup>X</sup>* {: *<sup>x</sup>* <sup>=</sup> 3,2,1,0 ,...} : - ب شكل دالة الاحتمال: بما أن متوسط عدد الوحدات التي تستهلكها الأسرة خلال الشهر هو: µ = 3 ، إذا دالة الاحتمال هي : , ,...2,1,0 )( ! 3 3 ! = = = − − *x x x e x x e f x* µ µ - ح حساب الاحتمالات: • حساب احتمال أن أسرة ما تستهلك وحدتين خلال الشهر، *(2)f* ( ) .0 <sup>22404</sup> 2 1 .0 0498 9 2 )2( 2! 3 3 = × = = −*e f* • احتمال أن أسرة ما تستهلك وحدة واحد على الأقل خلال الشهر هو: 1 .0 0498 .0 9502 1 .0 <sup>0498</sup> <sup>0</sup> 1 )0( 1 ( )1 )1( )2( .... 0! 3 3 = − = − = − = ≥ = + + = −*e f P X f f* • احتمال أن أسرة ما تستهلك 3 وحدات على الأكثر خلال الشهر هو: .0 0498( ) 13 .0 6474 1 1 1 3 2 9 6 <sup>27</sup> .0 <sup>0498</sup> 1 .0 <sup>0498</sup> <sup>3</sup> <sup>2</sup> <sup>1</sup> <sup>0</sup> ( 3) (3) (2) (1) (0) !0 3 3 !1 3 3 !2 3 3 !3 3 3 = = = + + + = ≤ = + + + − + − + − + −*e e e e P X f f f f* - خ حساب الوسط الحسابي، والانحراف المعياري لعدد حالات الاستجابة: • الوسط الحسابي (µ) في حالة التوزيع البواسون هو معلمة معطاة هي: µ = 3

ي هذا التوزيع، فوان التباین يساوي الوسط الحسابي:

\n
$$
\sigma^2 = \mu = 3
$$
\nأي أن:

\n
$$
\sigma^2 = \mu = 3
$$
\nومن څيکون الاغراف المعياري هو:

\n
$$
\sigma = \sqrt{\mu} = \sqrt{3} = 1.732
$$
\n- 23 -

ويمكن حساب معامل الاختلاف النسي، بتعلبيق المعادله التي سبق استخدامها في الفصل السابق، وهو:  
\n
$$
V.C = \frac{\sigma}{\mu} \times 100 = \frac{1.732}{3} \times 100 = 57.7\%
$$
\n
$$
\mu
$$
\nchilaj, si  
\nLaj, si  
\nLaj, si  
\nLaj, si  
\nLaj, si  

**3**-**2**-**2** - **التوزيع الهندسي الزائد**: **géométrique hyper Distribution )أ ( استنتاج صيغة قانون التوزيع الهندسي الزائد : مثال :5** صندوق به 6 كريات منها 4 بيضاء و2 حمراء. نسحب بدون إرجاع 3كريات. احسب احتمال الحصول على كرتين بيضاوين، 3كريات بيضاء، كرية واحدة بيضاء، ولا كرية بيضاء . نفترض أننا نسحب من صندوق كريات **بدون إرجاع** عددها n، إذا كان الصندوق يحتوي على N كرية منها b بيضاء وr حمراء  $\rm (N=b+r)$  فإن احتمال الحصول على عدد معين  $\rm x \leq b$  من الكريات البيضاء يمكن أن نحصل عليه من خلال القانون الكلاسيكي للاحتمالات (ع الحالات الملائمة /ع الحالات الممكنة) وذلك باستخدام التوفيقات :

تسمى مذه العيغة: قانون التوزيم اغندسي الزائد ونكتب **H(N,**  
\n
$$
P(X = x) = \frac{C_b^x \cdot C_r^{n-x}}{C_n^n}
$$
\n
$$
= 1 - pq = r/N
$$
\n
$$
p = b/N
$$
\n
$$
= 1 - pq = r/N
$$
\n
$$
p = b/N
$$
\n
$$
= 12/20
$$
\n
$$
P(x = 3) = C_4^3 \cdot C_2^0 / C_6^3 = 1/5, \dots l / C^3 P(X=2) = C_4^2 \cdot C_2
$$
\n
$$
= 12/20
$$
\n
$$
= 12/20
$$
\n
$$
P(x = 3) = C_4^3 \cdot C_2^0 / C_6^3 = 1/5, \dots l / C^3 P(X=2) = C_4^2 \cdot C_2
$$
\n
$$
= 12/20
$$
\n
$$
= 12/20
$$
\n
$$
= 12/20
$$
\n
$$
= 12/20
$$
\n
$$
= 12/20
$$
\n
$$
= 12/20
$$
\n
$$
= 12/20
$$
\n
$$
= 12/20
$$
\n
$$
= 12/20
$$
\n
$$
= 12/20
$$
\n
$$
= 12/20
$$
\n
$$
= 12/20
$$
\n
$$
= 12/20
$$
\n
$$
= 12/20
$$
\n
$$
= 12/20
$$
\n
$$
= 12/20
$$
\n
$$
= 12/20
$$
\n
$$
= 12/20
$$
\n
$$
= 12/20
$$
\n
$$
= 12/20
$$
\n
$$
= 12/20
$$
\n
$$
= 12/20
$$
\n
$$
= 12/20
$$
\n
$$
= 12/20
$$
\n
$$
= 12/20
$$
\n
$$
= 12/20
$$
\n<math display="</p>

| $P(X_1 = x_1, X_2 = x_2, \ldots X_k = x_k) = \frac{C_{N_1}^* C_{N_2}^{*2} \ldots C_{N_k}^{*k}}{C_{N_k}^n}$                                                                               | $\sum_{i=1}^{k} N_i = N, \sum_{i=1}^{k} x_i = n$    |
|----------------------------------------------------------------------------------------------------|-----------------------------------------------------|
| $P(X_1 = x_1, X_2 = x_2, \ldots X_k = x_k) = \frac{C_{N_1}^* C_{N_2}^{*2} \ldots C_{N_k}^{*k}}{C_{N_k}^n}$ \n <th><math>\sum_{i=1}^{k} N_i = 0, \sum_{i=1}^{k} N_i = np_i</math></th> \n | $\sum_{i=1}^{k} N_i = 0, \sum_{i=1}^{k} N_i = np_i$ |
| $E(X_i) = n \frac{N_i}{N} = np_i$                                                                                                    |                                                     |
| $\Delta^2 = np_i$                                                                                                    |                                                     |
| $\Delta^3 = np_i$                                                                                                    |                                                     |
| $\Delta^4 = np_i$                                                                                                    |                                                     |
| $\Delta^5 = np_i$                                                                                                    |                                                     |
| $\Delta^6 = np_i$                                                                                                    |                                                     |
| $\Delta^6 = np_i$                                                                                                    |                                                     |
| $\Delta^6 = np_i$                                                                                                    |                                                     |
| $\Delta^6 = np_i$                                                                                                    |                                                     |
| $\Delta^6 = np_i$                                                                                                    |                                                     |
| $\Delta^6 = np_i$                                                                                                    |                                                     |
| $\Delta^6 = np_i$                                                                                                    |                                                     |
| $\Delta^6 = np_i$                                                                                                    |                                                     |
| $\Delta^6 = np_i$                                                                                                    |                                                     |
| $\Delta^6 = np_i$                                                                                                    |                                                     |
| $\Delta^6 = np_i$                                                                                                    |                                                     |
| $\Delta^6 = np_i$                                                                                                    |                                                     |
| $\Delta^6 = np_i$                                                                                                    |                                                     |
| $\Delta^6 = np_i$                                                                                                    |                                                     |
| $\Delta^6 = np_i$                                                                                                    |                                                     |
| $\Delta^6 = np_i$                                                                                                    |                                                     |
| $\Delta^6 = np_i$                                                                                                    |                                                     |

## **-6-2-2 التوزيع الثنائي السالب (باسكال) négative binomiale Distribution**

**. أ استنتاج صيغة قانون التوزيع الثنائي السالب :** مثال: نرمي قطعة نقود إلى غاية الحصول على 3 مرات صورة (متتالية أو لا). أحسب احتمال أن نحصل على ذلك بعد 5 رميات، 4 رميات، 3 رميات، توقع عدد الرميات اللازمة وأحسب التباين . من جديد ليكن لدينا تجربة برنولية (نتيجتين نجاح وفشل) مكررة، لكن هذه المرة إلى غاية الحصول على عدد معين (r (من النجاحات. X في هذه الحالة هي عدد مرات تكرار التجربة إلى غاية الحصول على r نجاح . r كيف يحسب الاحتمال ؟ نعلم أن تحقق النجاح r مرة احتماله p . إذا r-x واحتمال الفشل r-x مرة يساوي q r الاحتمال المطلوب يتضمن جداء هذين الاحتمالين p q x-r . لكن هناك عددا من الطرق الملائمة لتحقيق r نجاح من بين X تجربة مع العلم أن آخر تجربة هي نجاح. هذا العدد يساوي إذا عدد الطرق الملائمة لاختيار -1r -1r نجاح من بين-1x تجربة C -1x ) التجربة الأخيرة معلومة النتيجة). يسمى هذا التوزيع توزيع باسكال أو الثنائي السالب ونكتب: (p ,r ,N (B~X يمكن إذا الإجابة على أسئلة المثال السابق بما يلي : P (X = 5) = C3-1 5-1 p 3 q 5-3 = C<sup>2</sup> 4 (½)<sup>3</sup> (½)<sup>2</sup>= 6 (1/8) (1/4) = 9/32 µ = r/p = 3/(1/2) = 6 , σ² = rq/p² = 3 (1/2) / (1/2)² = 12/2 = 6 **. ب** خصائص التوزيع الثنائي السالب **7-2-2 - التوزيع الهندسي géométrique Distribution**  . أ استنتاج صيغة قانون التوزيع الهندسي نرمي قطعة نقدية إلى أن نحصل على صورة. احتمال أن يتطلب ذلك 4 رميات هو: = (4 =X(P P(PPPF) نعود من جديد إلى التجربة البرنولية وهذه المرة نكرر التجربة إلى غاية الحصول على النتيجة أو الحدث المطلوب (نجاح مرة واحدة). المتغيرة العشوائية X التي تمثل عدد مرات تكرار التجربة (بما فيها المرة التي حصل فيها النجاح) = = = + + + ∞ = + ∞ − − − ( ) , , ,1 ...,2 , ,...,3,2,1 1 <sup>1</sup> *P X x C p q X rr r r r rxr x* ( )*<sup>r</sup> t t qe e M t p p rq p r* − = = = 1 , )( ² µ , <sup>σ</sup> ² *nq q nq q q* ( )²2 (3 )1 , 3 1 3 4 + + − = + + <sup>α</sup> = <sup>α</sup>

تتبع التوزيع الهندسي .

$$
P(X=4) = :_{x}x = x^3 - 1
$$
 (ا ولاحتمال الفشل بQ فإنا الاحتمال يكمن كتابته كما يلي: 
$$
P(X=4) = \frac{q^3p}{q^3}
$$

ب. خصائص التوزيم الهندسي  
\nب. حصائص القوزيم المونلاعي
$$
\mu = \frac{1}{p}, \qquad \sigma^2 = \frac{q}{p^2}, \qquad M(t) = p\frac{e^t}{[1-qe^t]}, \qquad \alpha_4 = 12 + \frac{p^2}{q}
$$
\nAlcatali: 
$$
\sigma^2 = \frac{q}{p^2}, \qquad \text{Alc} = 1
$$

\nAlcatali: 
$$
\sigma^2 = 12 + \frac{p^2}{q^2}
$$

\nAlcatali: 
$$
\sigma^2 = 12 + \frac{p^2}{q^2}
$$

\nAlcatali: 
$$
\sigma^2 = 12 + \frac{p^2}{q^2}
$$

\nAlcatali: 
$$
\sigma^2 = 12 + \frac{p^2}{q^2}
$$

\nAlcatali: 
$$
\sigma^2 = 12 + \frac{p^2}{q^2}
$$

\nAlcatali: 
$$
\sigma^2 = 12 + \frac{p^2}{q^2}
$$

\nAlcatali: 
$$
\sigma^2 = 12 + \frac{p^2}{q^2}
$$

\nAlcatali: 
$$
\sigma^2 = 12 + \frac{p^2}{q^2}
$$

\nAlcatali: 
$$
\sigma^2 = 12 + \frac{p^2}{q^2}
$$

\nAlcatali: 
$$
\sigma^2 = 12 + \frac{p^2}{q^2}
$$

\nAlculari: 
$$
\sigma^2 = 12 + \frac{p^2}{q^2}
$$

\nAlculari: 
$$
\sigma^2 = 12 + \frac{p^2}{q^2}
$$

\nAlculari: 
$$
\sigma^2 = 12 + \frac{p^2}{q^2}
$$

\nAlculari: 
$$
\sigma^2 = 12 + \frac{p^2}{q^2}
$$

\nAlculari: 
$$
\sigma^2 = 12 + \frac{p^2}{q^2}
$$

\nAlculari: 
$$
\sigma^2 = 12 + \frac{p^2}{q^2}
$$

\nAlculari: 
$$
\sigma^2 =
$$

 $X_1 + X_2 + \ldots + X_k = n$  عدد مرات وقوعه. نرمز لهذه المتغيرات ب $X_1, X_2, \ldots X_k$  حيث يحسب احتمال الحدث المركب:  $\mathrm{X}_\mathrm{k} = \mathrm{x}_1, \, \mathrm{X}_2 \ = \ \mathrm{x}_2, \ \ldots, \ \ \mathrm{X}_\mathrm{k} = \mathrm{x}_\mathrm{k}$  كما يلي : **. ب خصائص التوزيع المتعدد**   $E(X_1) = np_1, E(X_2) = np_2, \ldots,$   $E(X_k) = np_k$  $V(X_1) = np_1q_1$ ,  $V(X_2) = np_2q_2$ , ...  $V(X_k) = np_kq_k$ **. ج العلاقة مع التوزيع الهندسي الزائد المتعدد**  في التوزيع الهندسي الزائد المتعدد، عندما pi N/Ni ,∞Ni ,∞N ؛ يستخدم التوزيع المتعدد لحساب الاحتمالات . *k x k*  $x_1$  *x k*  $f_k = x_k$ ) =  $\frac{n!}{x_1! x_2! \dots x_k!} p_1^{x_1} p_2^{x_2} \dots p_k$  $P(X_1 = x_1, X_2 = x_2, ..., X_k = x_k) = \frac{n!}{(n-1)!} p_1^{x_1} p_2^{x_2} ...$  $!x_2!...x_k!$  $(X_1 = x_1, X_2 = x_2, ..., X_k = x_k) = \frac{n!}{(n!)(n!)} p_1^{x_1} p_2^{x_2}$  $1 \cdot \mathcal{N}_2$  $_1 = x_1, X_2 = x_2, ..., X_k = x_k$ ) =

مثال: إذا رمينا قطعة نرد42 مرة، أحسب احتمال أن يظهر كل رقم عدد من المرات يتناسب مع الرقم ذاته (الرقم 1 يظهر مرتين، الرقم 2 يظهر 4 مرات، الرقم 3 يظهر 6 مرات وهكذا ). مثال: نسحب من صندوق به 5 كريات مرقمة من 1 إلى 5 سبع مرات على التوالي كرية ثم نرجعها إلى الصندوق. أوجد احتمال: 3 كريات ذات رقم 1، كريتين ذات رقم 2 وكريتين ذات رقم 4. • **خلاصة**   $X_1 = 2, X_2 = 4,... X_6 = 12$  =  $\frac{42!}{2!4!6!}$   $(1/6)^2 (1/6)^4$  ... $(1/6)^{12}$ 2! 4! 6! ... 12!  $P(X_1 = 2, X_2 = 4,... X_6 = 12) = \frac{42!}{3!4!4!}$ 

الجدول الملحق يلخص أهم النقاط حول التوزيعات المتقطعة الشهيرة .

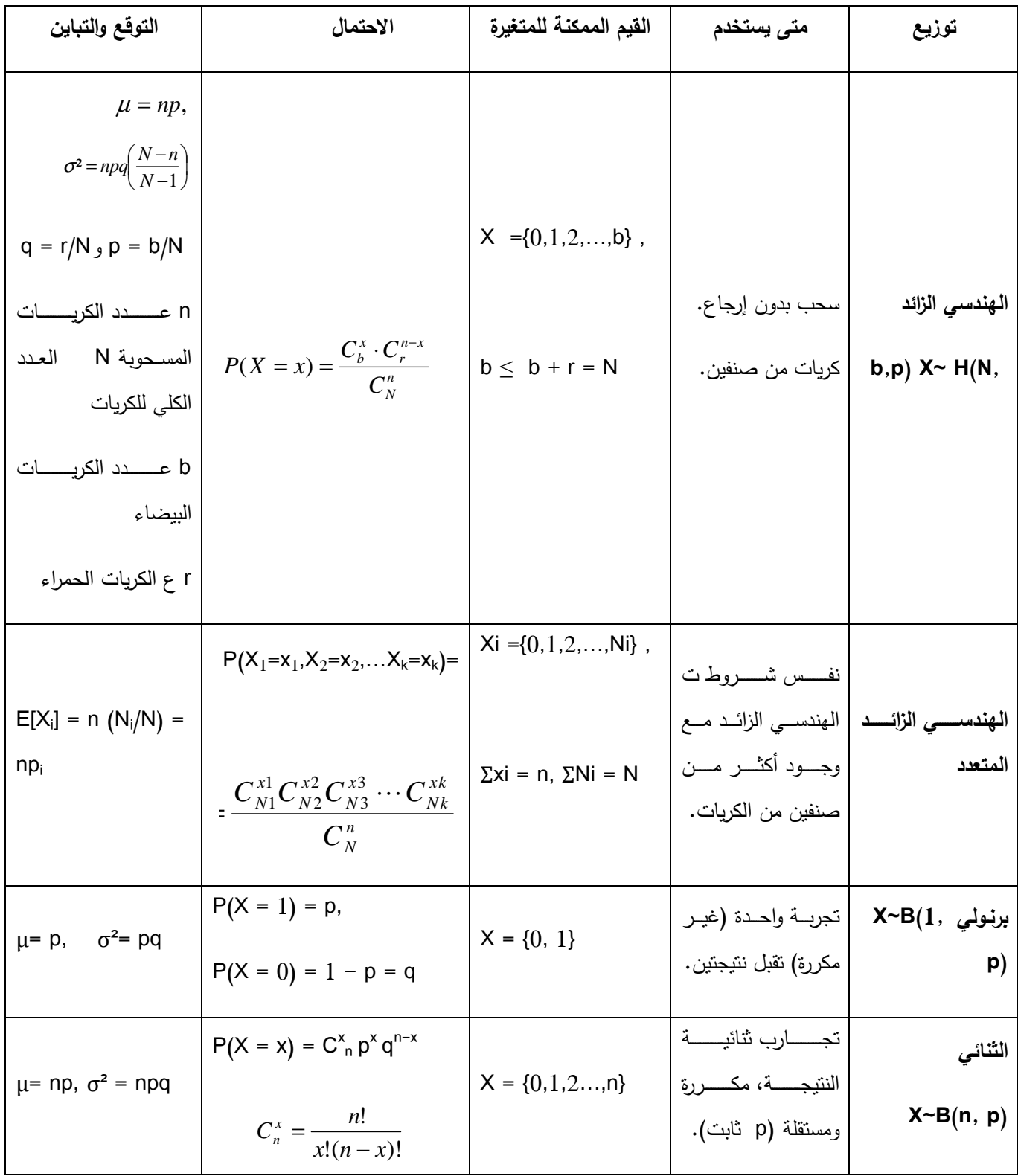

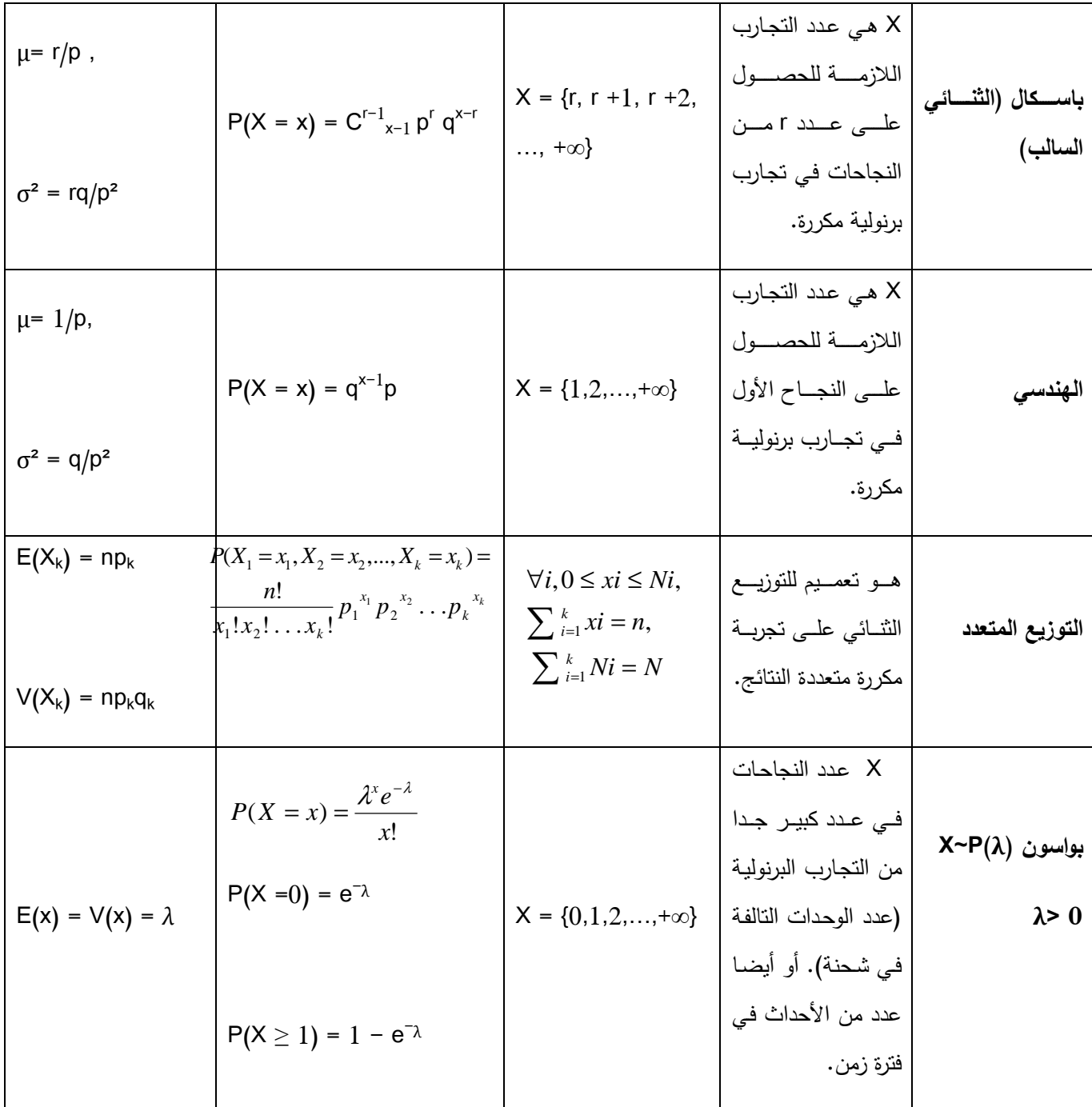

**3-2 - المتغيرات العشوائية المستمرة Variables Random Continuous**

المتغير العشوائي المستمر، هو الذي يأخذ قيما متصلة، ويأخذ عدد لانحائي من القيم الممكنة له داخل {*b* < *x* < *a* : *x* = *X* {مجاله، فإذا كان *<sup>X</sup>* متغير عشوائي مستمر، ويقع في المدى *(b,a(*، أي أن: ، فإن للمتغير عدد لانحائي من القيم تقع بين الحدين الأدنى والأعلى  $(a,b)$ ، ومن الأمثلة على المتغيرات الكمية المستمرة ما  $X$ :يلي

- كمية الألبان التي تنتجها البقرة في اليوم باللتر: {*X* = *x* 10: < *x* < 40}
- المساحة المنزرعة بالأعلاف في الجزائر بالألف هكتار {*X* = *x* :1000 < *x* < 15000}
	- $\{X=x\colon\!1\!<\!x\!<\!5\}$  فترة صلاحية حفظ الدحاج المبرد بالأيام،
	- وزن الجسم بالكيلوجرام للأعمار من *(40-30)*، {*X* = *x* 55: < *x* < 80} وهكذا الأمثلة على المتغير الكمي المستمر كثيرة .

**1-3-2 التوزيع الاحتمالي للمتغير المستمر Probability Continuous**  عند تمثيل بيانات المتغير الكمي المستمر في شكل مدرج تكراري النسبي، نجد أن شكل هذا المدرج هو أقرب وصف لمنحنى التوزيع الاحتمالي للمتغير المستمر، وكلما ضاقت الفترات بين مراكز الفئات، يمكن الحصول على رسم دقيق للمنحنى الخاص بدالة احتمال المتغير المستمر، كما هو مبين بالشكل التالي :  $(1)$ شكل

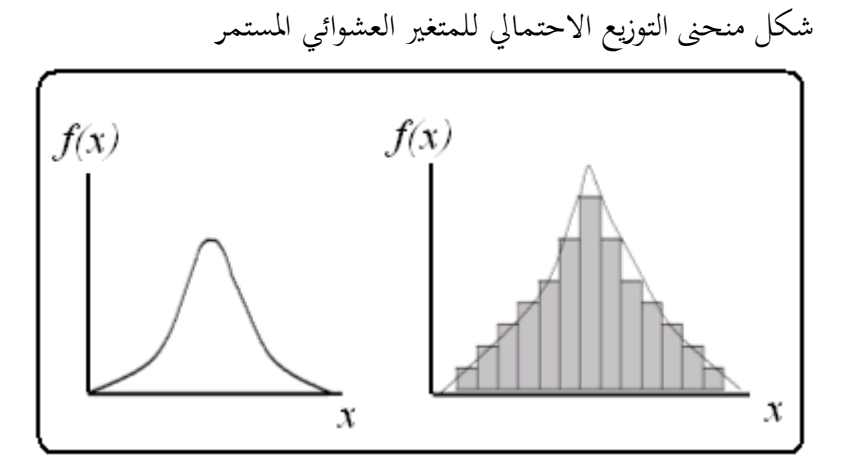

 والمساحة أسفل المنحنى تعبر عن مجموع الاحتمالات الكلية، ولذا تساوي هذه المساحة الواحد الصحيح، ، Probability Distribution Function*(p.d.f)*الاحتمال كثافة بدالة *f(x)* الدالة وتسمى وبفرض المتغير العشوائي المستمر يقع في المدى: { $X = \{x: a \prec x \prec b\}$  ، وأن منحنى هذه الدالة يأخذ الصورة التالية:

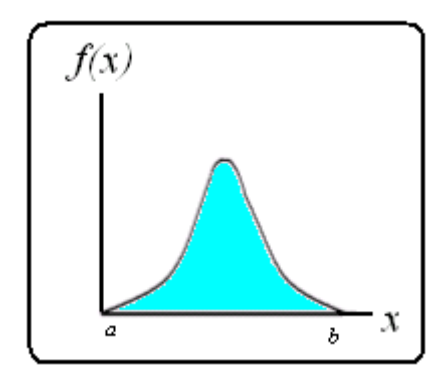

فان من خصائص دالة كثافة الاحتمال (ا.ما يلي:  
\n
$$
x \in (a,b)
$$
 ,  $f(x) \succ 0$  ; j:  $(a,b)$  و]  $f(x)$  موجبه ناحرا للدى (i).  
\n $-\frac{1}{2}$   
\n $-\frac{1}{2}$   
\n $-\frac{1}{2}$   
\n $-\frac{1}{2}$   
\n $-\frac{1}{2}$   
\n $-\frac{1}{2}$   
\n $-\frac{1}{2}$   
\n $-\frac{1}{2}$   
\n $-\frac{1}{2}$   
\n $-\frac{1}{2}$   
\n $-\frac{1}{2}$   
\n $-\frac{1}{2}$   
\n $-\frac{1}{2}$   
\n $-\frac{1}{2}$   
\n $-\frac{1}{2}$   
\n $-\frac{1}{2}$   
\n $-\frac{1}{2}$   
\n $-\frac{1}{2}$   
\n $-\frac{1}{2}$   
\n $-\frac{1}{2}$   
\n $-\frac{1}{2}$   
\n $-\frac{1}{2}$   
\n $-\frac{1}{2}$   
\n $-\frac{1}{2}$   
\n $-\frac{1}{2}$   
\n $-\frac{1}{2}$   
\n $-\frac{1}{2}$   
\n $-\frac{1}{2}$   
\n $-\frac{1}{2}$   
\n $-\frac{1}{2}$   
\n $-\frac{1}{2}$   
\n $-\frac{1}{2}$   
\n $-\frac{1}{2}$   
\n $-\frac{1}{2}$   
\n $-\frac{1}{2}$   
\n $-\frac{1}{2}$   
\n $-\frac{1}{2}$   
\n $-\frac{1}{2}$   
\n $-\frac{1}{2}$   
\n $-\frac{1}{2}$   
\n $-\frac{1}{2}$   
\n $-\frac{1}{2}$   
\n $-\frac{1}{2}$   
\n $-\frac{1}{2}$   
\n $-\frac{1}{2}$ 

$$
\int p(c < x < d) = \int_{x=c}^{x=d} f(x) \, dx = [g(x)]_c^d = g(d) - g(c)
$$

4- في التغير المستمر، يكون الاحتمال 
$$
p(x = value)
$$
  
\n $\mathbf{p}(x = value) = 0$   
\n $p(x = value) = 0$   
\n $e^{(x = value)} = 0$ 

جدول (2)

بعض قواعد التكامل

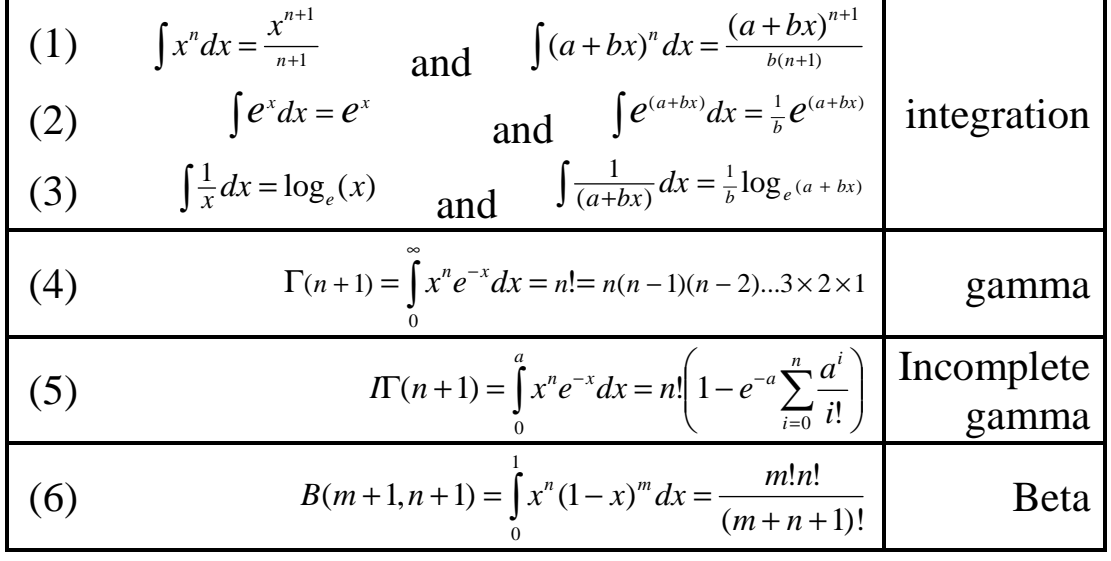

 $(6)$  مثال

إذا كان الإنفاق الشهري للأسرة بالألف دج على المواد الغذائية له دالة كثافة احتمال تأخذ الصورة التالية:  $\left\{ \begin{array}{l} cx(10-x) & 0 < x < 10 \\ 0 & \text{otherwise} \end{array} \right.$  $f(x) = \begin{cases} cx(10-x) & 0 < x < 0 \\ 0 & otherwise \end{cases}$ والمطلوب :

-1 حساب قيمة الثابت *c* -2 احسب احتمال أن إنفاق الأسرة يتراوح ما بين (8,5) ألف دج خلال الشهر. -3 إذا كان لدينا 600 أسرة، فما هو عدد الأسر المتوقع أن يقل إنفاقها عن 3 آلاف خلال الشهر؟

الحــل -1 حساب قيمة *c* من خصائص دالة كثافة الاحتمال :

$$
\int_{x=a}^{x=b} f(x) dx = 1
$$
\n
$$
\int_{x=a}^{x=0} \int_{x=a}^{x=0} (10-x) dx = c \int_{x=0}^{x=0} (10x-x^2) dx = c \left[ 10\left(\frac{x^2}{2}\right) - \frac{x^3}{3} \right]_0^{x=0}
$$
\n
$$
= c \left[ 5x^2 - \frac{x^3}{3} \right]_0^{x=0} = c \left[ (5(100) - \frac{(1000)}{3}) \right] - 0
$$
\n
$$
= \frac{500}{3}c = 1
$$
\n
$$
c = 3/500 = 0.006
$$
\n
$$
\therefore \text{Area of } \left[ 8,5 \right] = 0.006
$$
\n
$$
\therefore \text{Area of } \left[ 8,5 \right] = 0.006 \left[ 5x^2 - \frac{x^3}{3} \right]_5^8
$$
\n
$$
= 0.006 \left[ 5(8)^2 - \frac{8^3}{3} \right] - \left[ 5(5)^2 - \frac{5^3}{3} \right] = 0.006 \left[ (149.3333) - (83.3333) \right]
$$
\n
$$
= 0.006(66) = 0.396
$$
\n
$$
= 0.006(66) = 0.396
$$
\n
$$
= 600 \int_{0}^{3} 0.006x(10-x) dx
$$
\n
$$
= 600 \int_{0}^{3} 0.006x(10-x) dx
$$
\n
$$
= 3.6 \left[ 5x^2 - \frac{x^3}{3} \right]_{0}^{3} = 3.6[45 - 9] - 0 = 129.6 = 130
$$

**2-3-2 المتوسط والتباين في التوزيع الاحتمالي المستمر** إذا كانت *xf* )( فإن التوقع الرياضي للدالة *<sup>b</sup>* <sup>&</sup>lt; *<sup>x</sup>* <sup>&</sup>lt; *<sup>a</sup>* ، *x* هي دالة كثافة الاحتمال للمتغير العشوائي تأخذ الصورة التالية:  $h(x)$ 

$$
E(h(x)) = \int_{a}^{b} h(x) \, dx
$$

ومن ثم يمكن كتابة معادلة الوسط والتباين كما يلي .

$$
\mu = E(x) = \int_{a}^{b} xf(x)dx
$$

$$
\sigma^{2} = E(x^{2}) - u^{2}, \ E(x^{2}) = \int_{a}^{b} x^{2} f(x) dx
$$

 $(6)$  نابع مثال في المثال السابق أوجد المتوسط والانحراف المعياري ومعامل الاختلاف النسبي للإنفاق الشهري .

$$
\mu = E(x) = xf(x)dx = \int_{0}^{10} x(0.006x(10 - x)) = 0.006 \int_{0}^{10} (10x^{2} - x^{3})dx
$$
  
\n
$$
= 0.006 \left[ 10 \frac{x^{3}}{3} - \frac{x^{4}}{4} \right]_{0}^{10} = 0.006 \left[ \frac{10000}{3} - \frac{10000}{4} \right] - (0) \left[ \frac{10}{12} \right] = 5
$$
  
\n
$$
= 60 \left[ \frac{1}{12} \right] = 5
$$
  
\n
$$
\therefore \frac{1}{5} \int_{0}^{10} \int_{0}^{10
$$
[ذا التباین هو : 
$$
\sigma^2 = 30 - 25 = 5
$$
  
\n $\sigma = \sqrt{\text{variance}} = \sqrt{5} = 2.236$   
\n $\sigma = \sqrt{\text{variance}} = \sqrt{5} = 2.236$   
\n- 3  
\nC.V =  $\frac{\sigma}{\mu} \times 100 = \frac{2.236}{5} \times 100 = 44.72\%$ 

Cumulative Distribution Function (C.D.F) التجميعي التوزيع دالة يرمز لهذه الدالة بالرمز *(x(F)=F.D.C (*وتحسب بإيجاد الاحتمال :

Q. D. F = F(x) = P(x ≤ x) = 
$$
\int_a^x f(x)dx
$$

\nQ. D. F = F(x) = P(x ≤ x) =  $\int_a^x f(x)dx$ 

\nQ. D. F =  $\int_a^x f(x)dx$ 

\nQ. D. F =  $\int_a^x f(x)dx$ 

\nQ. D. F =  $\int_a^x f(x)dx$ 

\nQ. D. F =  $\int_a^x f(x)dx$ 

\nQ. D. F =  $\int_a^x f(x)dx$ 

\nQ. D. F =  $\int_a^x f(x)dx$ 

\nQ. D. F =  $\int_a^x f(x)dx$ 

\nQ. D. F =  $\int_a^x f(x)dx$ 

\nQ. D. F =  $\int_a^x f(x)dx$ 

\nQ. D. F =  $\int_a^x f(x)dx$ 

\nQ. D. F =  $\int_a^x f(x)dx$ 

\nQ. D. F =  $\int_a^x f(x)dx$ 

\nQ. D. F =  $\int_a^x f(x)dx$ 

\nQ. D. F =  $\int_a^x f(x)dx$ 

\nQ. D. F =  $\int_a^x f(x)dx$ 

\nQ. D. F =  $\int_a^x f(x)dx$ 

\nQ. D. F =  $\int_a^x f(x)dx$ 

\nQ. D. F =  $\int_a^x f(x)dx$ 

\nQ. D. F =  $\int_a^x f(x)dx$ 

\nQ. D. F =  $\int_a^x f(x)dx$ 

\nQ. D. F =  $\int_a^x f(x)dx$ 

\nQ. D. F =  $\int_a^x f(x)dx$ 

\nQ. D. F =  $\int_a^x f(x)dx$ 

\nQ. D. F =  $\int_a^x f(x)dx$ 

\nQ. D. F =  $\int_a^x f(x)dx$ 

\nQ. D. F =  $\int_a^x f(x)dx$ 

\nQ. D. F =  $\int_a^x f(x)dx$ 

\nQ. D. F =  $\int_a^x f(x)dx$ 

| $F(x) = \int_{0}^{x} f(x) \, dx$                                                                                                | $F(x) = \int_{0}^{x} f(x) \, dx$ |
|----------------------------------------------------------------------------------------------------|----------------------------------|
| $= \int_{0}^{x} 0.006x(10 - x)dx = 0.006 \left[ 10 \left( \frac{x^2}{2} \right) - \left( \frac{x^3}{3} \right) \right]_{0}^{x}$ |                                  |
| $= 0.006 \left[ 5x^2 - \left( \frac{x^3}{3} \right) \right]$                                                                    |                                  |
| $= 0.006 \left[ 5x^2 - \left( \frac{x^3}{3} \right) \right]$                                                                    |                                  |
| $= \int_{0}^{x} f(x) \, dx$                                                                                                    |                                  |

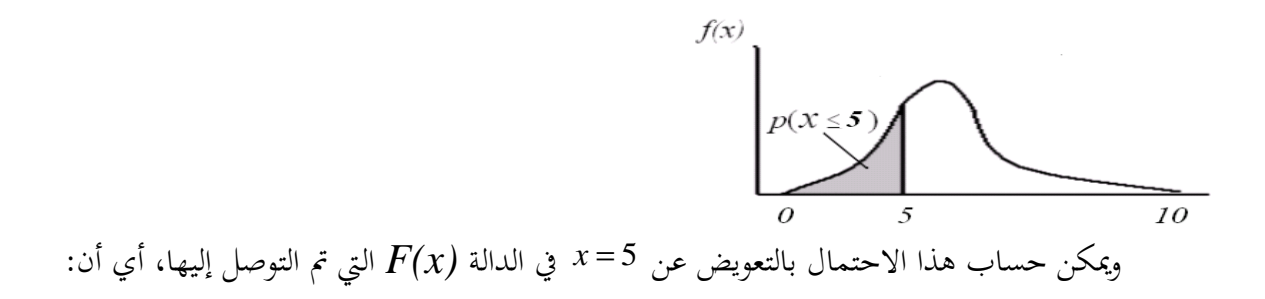

$$
F(5) = P(x \le 5) =
$$
  
= 0.006  $\left[ 5x^2 - \frac{x^3}{3} \right] = 0.006 \left[ 125 - \frac{125}{3} \right]$   
= 0.006  $\left( \frac{250}{3} \right) = 0.5$   
:  
: $\sqrt{5} \quad 5 \quad \sqrt{5} \quad 5 \quad 0\%$ 

خصائص دالة التوزيم التحسيي  
-5 
$$
p(X \succ x) = 1 - F(x) - 4
$$
  $F(b) = 1 - 3$   $F(a) = 0 - 2$   $F(x) \succ 0 - 1$   
 $f(x) = dF(x)/dx$ 

#### **4-2 - التوزيعات الاحتمالية المستمرة الخاصةDistributions Probability Continuous**

هناك بعض التوزيعات الاحتمالية المستمرة الخاصة، ولها دوال كثافة احتمال محددة، وفيما يلي بعض هذه التوزيعات :

### **-4-2 1 التوزيع المنتظم distribution Uniform**

شكل دالة كثافة الاحتمال*f.d.p* هو توزيع له دالة احتمال ثابتة، ويستخدم في حالة الظواهر التي يمكن أن تحدث بشكل منتظم، فإذا كان المتغير *x* متغير عشوائي له توزيع منتظم *Uniform*، مداه هو *<sup>b</sup>* < *x* < *<sup>a</sup>* فإن دالة كثافة احتماله هي :

$$
f(x) = \frac{1}{b-a}, \ a < x < b
$$

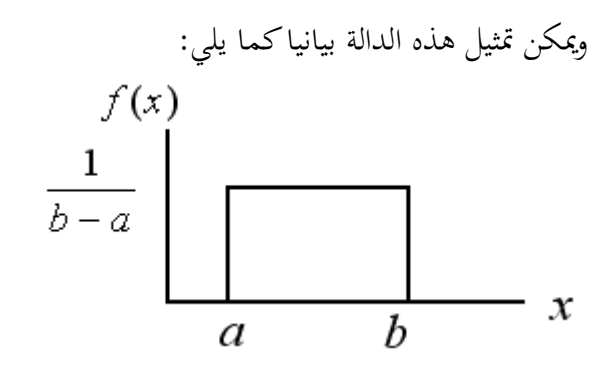

معالم هذا التوزيع ),( *ab* توجد معلمتان لهذا التوزيع هما ),( *ba U* ~ *x* ، ولذا يكتب رمز لهذا التوزيع الصورة

خصائص التوزيم المستطيل  
الوسط الحساي  
$$
\mu
$$
 والتانين   $\sigma^2$  فذا التغير ھا :
$$
\mu = E(x) = \frac{a+b}{2} \ , \quad \sigma^2 = \frac{(b-a)^2}{12}
$$

دالة التوزيع التحميعي C.D.F  
تأحد دالة التوزيع التجصيعي 
$$
F(x)
$$
 التشكل الآتي

$$
F(x) = p(X \le x) = \int_{a}^{x} f(x)dx = \frac{1}{b-a}\int_{a}^{x} dx
$$

$$
= \frac{x-a}{b-a}
$$

مثـال (7 )

استورد أحد المراكز التجارية 1500 طن بطاطس، ووضعها في مخزن، وقام ببيعها بكميات متساوية على مدار شهور السنة. إذا كانت الفترة الزمنية للبيع تتبع توزيع منتظم، فأوجد الآتي :

- دالة كثافة الاحتمال المعبرة عن الفترة الزمنية للبيع.
- بعد مرور سبعة أشهر من بداية البيع، ما هي الكمية الموجودة بالمخزن؟

الحــل

• دالة كثافة الاحتمال المعبرة عن الزمن:

، ومن ثم تأخذ دالة كثافة 12<sup>&</sup>gt; *<sup>x</sup>* <sup>&</sup>lt; <sup>0</sup> يعبر عن الفترة الزمنية للبيع مقاسة بالشهر، أي أن *x* بفرض أن المتغير الاحتمال المعبرة عن الزمن الصورة التالية:

 $, 0 < x < 12$ 12 1  $12 - 0$  $f(x) = \frac{1}{1200} = \frac{1}{12}$ , 0< x < −  $f(x) = \frac{1}{12} = \frac{1}{12}$ , 0< x

• حساب الكمية الموجودة بالخزن بعد سبعة أشهر من بداية البيع.  
بفرض أن 2 هي كمية البطاطس الستورده ، تكون الكية التبقية بالخزن بعد مرور سبعة أشهر من بداية البيع  
هي :  

$$
Q \times p(x > 7) = Q \times (1 - F(7)) = 1500(1 - \frac{7 - 0}{12 - 0}) = 625
$$
 Ton

# **-4-2 2 التوزيع الأسي السالب distribution Exponential Negative**

شكل دالة كثافة الاحتمال *P.d.f*  
\n
$$
p.d.f
$$
ن مغير مشور  $x$  مغير مشوائي له و
$$
P.d.f
$$
  
\n
$$
f(x) = \theta e^{-\theta x}, 0 < x < \infty, \theta \succ 0
$$
  
\n
$$
f(x) = \theta e^{-\theta x}, 0 < x < \infty, \theta \succ 0
$$
  
\n
$$
f(x)
$$
  
\n
$$
f(x)
$$
  
\n
$$
f(x)
$$
  
\n
$$
f(x) = \theta e^{-\theta x}, 0 < x < \infty, \theta \succ 0
$$
  
\n
$$
f(x)
$$
  
\n
$$
f(x) = \theta e^{-\theta x}, 0 < x < \infty, \theta \succ 0
$$
  
\n
$$
f(x)
$$
  
\n
$$
f(x)
$$
  
\n
$$
f(x) = \theta e^{-\theta x}, 0 < x < \infty, \theta \succ 0
$$
  
\n
$$
f(x)
$$
  
\n
$$
f(x) = \theta e^{-\theta x}, 0 < x < \infty, \theta \succ 0
$$
  
\n
$$
f(x)
$$
  
\n
$$
f(x) = \theta e^{-\theta x}, 0 < x < \infty, \theta \succ 0
$$
  
\n
$$
f(x)
$$
  
\n
$$
f(x) = \theta e^{-\theta x}, 0 < x < \infty, \theta \succ 0
$$
  
\n
$$
f(x)
$$
  
\n
$$
f(x)
$$
  
\n
$$
f(x)
$$
  
\n
$$
f(x)
$$
  
\n
$$
f(x)
$$
  
\n
$$
f(x)
$$
  
\n
$$
f(x)
$$
  
\n
$$
f(x)
$$
  
\n
$$
f(x)
$$
  
\n
$$
f(x)
$$
  
\n
$$
f(x)
$$
  
\n
$$
f(x)
$$
  
\n
$$
f(x)
$$
  
\n
$$
f(x)
$$
  
\n
$$
f(x)
$$
  
\n<math display="</p>

الوسط الحسابي 
$$
\mu
$$
 والتباين  $\sigma^2$  مفدا التغير هما:  
\n
$$
\mu = E(x) = \frac{1}{\theta}, \quad \sigma^2 = \frac{1}{\theta^2}
$$
\n
$$
C.D.F
$$
\n
$$
C.D.F
$$
\n
$$
F(x)
$$
\n
$$
F(x)
$$
\n
$$
F(x) = \int_{0}^{x} f(x) dx = (1 - e^{-\theta x})
$$
\n
$$
F(x) = p(X \le x) = \int_{0}^{x} f(x) dx = (1 - e^{-\theta x})
$$
\n
$$
(8)
$$

إذا كانت الفترة الزمنية لإنحاء خدمة العميل في البنك تتبع توزيع أسي بمتوسط 2 دقيقة، فأوجد ما يلي.

- دالة كثافة الاحتمال المعبرة عن الفترة الزمنية لإاء خدمة العميل.
	- ما احتمال إاء خدمة العميل في أقل من دقيقة.

الحــل

• دالة كثافة الاحتمال المعبرة عن الزمن:

، فإن المتوسط *<sup>x</sup>* <sup>0</sup> يعبر عن الفترة الزمنية لإاء خدمة العميل بالدقيقة، أي أن <sup>∞</sup> <sup>&</sup>gt; <sup>&</sup>gt; *x* بفرض أن المتغير ، ومن ثم تصبح قيمة  $(\theta)$  هي:  $(\theta=0.5)$  ، وتكتب دالة كثافة الاحتمال المعبرة عن الزمن على  $1/\theta$  : الصورة التالية:

$$
f(x) = 0.5 \ e^{-0.5 \ x}, \ 0 < x < \infty
$$
\n•

\n•

\n•

\n•

\n•

\n•

\n•

\n•

\n•

\n•

\n•

\n•

\n•

\n•

\n•

\n•

\n•

\n•

\n•

\n•

\n•

\n•

\n•

\n•

\n•

\n•

\n•

\n•

\n•

\n•

\n•

\n•

\n•

\n•

\n•

\n•

\n•

\n•

\n•

\n•

\n•

\n•

\n•

\n•

\n•

\n•

\n•

\n•

\n•

\n•

\n•

\n•

\n•

\n•

\n•

\n•

\n•

\n•

\n•

\n•

\n•

\n•

\n•

\n•

\n•

\n•

\n•

\n•

\n•

\n•

\n•

\n•

\n•

\n•

\n•

\n•

\n•

\n•

\n•

\n•

\n•

\n•

\n•

\n•

\n•

\n•

\n•

\n•

\n•

\n•

\n•

\n•

\n•

\n•

\n•

\n•

\n•

\n•

\n•

\n•

\n•

\n•

\n•

\n•

### **The Normal Distribution الطبيعي التوزيع 3 -4-2**

يعتبر هذا التوزيع من أكثر التوزيعات الاحتمالية استخداما في النواحي التطبيقية، ومنها الاستدلال الإحصائي شاملا التقدير، واختبارات الفروض، كما أن معظم التوزيعات يمكن تقريبها إلى هذا التوزيع، وفيما يلي عرض لهذا التوزيع .

شكل دالة كثافة الاحتمال *p.d.f*  
 إذاكان التغير  
$$
x
$$
 متغير عشوائي له توزيع طبيعي  ، مداه هو  $\alpha < x < \infty -$  فiن دالت كثافة احتماله هي:

$$
f(x) = \frac{1}{\sigma\sqrt{2\pi}} e^{-\frac{1}{2}\left(\frac{x-\mu}{\sigma}\right)^2}, \quad -\infty < x < \infty \quad \pi = 22.77
$$

وهذا التوزيع له منحنى متماثل يأخذ الصورة التالية :

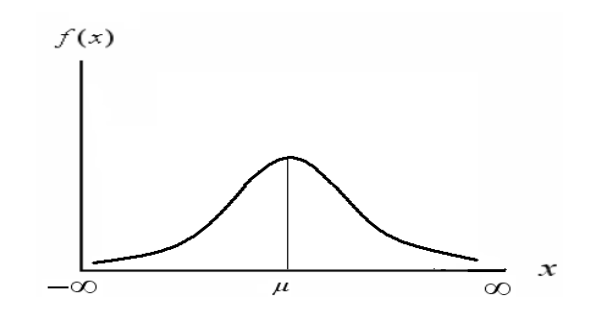

 $\mu$  فهذا المنحنى متماثل على جانبي الوسط الحسابي  $\mu$  .

معا ملها التوزيع هما :  
توجد معلمتين لفدا التوزيع هما :  
الوسط الحسابي : 
$$
E(x) = \mu
$$
 :  
ومن څ يعبر عن توزيم التغير ١ بالرموز :  ${}^{\mathcal{X}} \sim N(\mu, \sigma^2)$  ويعي ذلك أن التغير العشوائي ٢ يتبع التوزيم  
الطبيعي متوسط ١، وتباين  ${}^{\mathcal{C}}$  .

حصائص التوزيع الطبيعي  
هذا التوزيم من أكثر التوزيعات الاحتمالية استخداما، بل يشتق منه كل التوزيعات الاحتمالية الأحري المستخدمة  
في الاستدال الإحصائي، ومن حصائص هذا التوزيع ما يلي:  
1– الوسط الحساي  
$$
\mu
$$
 — والتبي الوسط ل  
3– منحني هذا التوزيع متماتل على جاني الوسط ل*ا*

$$
p(x_1 < x < x_2) \quad \text{and} \quad \text{if } x < x_2
$$

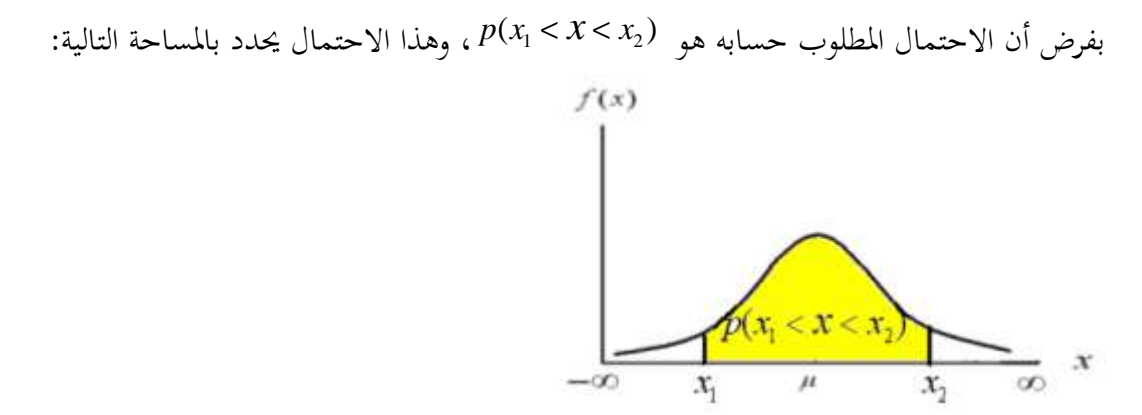

وحيث أن هذا التوزيع من التوزيعات المستمرة، فإن هذه المساحة ( الاحتمال) تحسب بإيجاد التكامل التالي :

$$
p(x_1 < x < x_2) = \int_{x_1}^{x_2} f(x) dx = \int_{x_1}^{x_2} \frac{1}{\sigma \sqrt{2\pi}} e^{-\frac{1}{2} \left( \frac{x - \mu}{\sigma} \right)^2} dx
$$

وهذا التكامل يصعب حسابه، ومن څم لجأ الإحصائيين إلى عمل تمويلة رياضية Transform، يكن استخدام  
تونيعها الاحتمالي في حساب مثل هذه الاحتمالات، وهذه التحويلة هي:  

$$
z = \left(\frac{x - \mu}{\sigma}\right)
$$

 ويعرف المتغير الجديد *<sup>z</sup>* بالمتغير الطبيعي القياسي Variable Normal Standard ، وهذا المتغير له دالة كثافة احتمال تأخذ الصورة التالية :

$$
\int f(z) = \frac{1}{\sqrt{2\pi}} e^{-\frac{1}{2}z^2}, -\infty < z < \infty , \pi = 22/7
$$
\n
$$
\text{var}(z) = 1 \quad \text{var}(z) = 2
$$
\n
$$
\text{var}(z) = 1 \quad \text{var}(z) = 2
$$
\n
$$
\text{var}(z) = 0 \quad \text{var}(z) = 0
$$
\n
$$
\text{var}(z) = \frac{1}{\sqrt{2\pi}} e^{-\frac{1}{2}z^2}, -\infty < z < \infty, \pi = 22/7
$$
\n
$$
E(z) = 0 \quad \text{var}(z) = 1
$$
\n
$$
\text{var}(z) = \frac{1}{\sqrt{2\pi}} e^{-\frac{1}{2}z^2}
$$
\n
$$
\text{var}(z) = \frac{1}{\sqrt{2\pi}} e^{-\frac{1}{2}z^2}
$$
\n
$$
\text{var}(z) = \frac{1}{\sqrt{2\pi}} e^{-\frac{1}{2}z^2}
$$
\n
$$
\text{var}(z) = \frac{1}{\sqrt{2\pi}} e^{-\frac{1}{2}z^2}
$$
\n
$$
\text{var}(z) = \frac{1}{\sqrt{2\pi}} e^{-\frac{1}{2}z^2}
$$
\n
$$
\text{var}(z) = \frac{1}{\sqrt{2\pi}} e^{-\frac{1}{2}z^2}
$$
\n
$$
\text{var}(z) = \frac{1}{\sqrt{2\pi}} e^{-\frac{1}{2}z^2}
$$
\n
$$
\text{var}(z) = \frac{1}{\sqrt{2\pi}} e^{-\frac{1}{2}z^2}
$$
\n
$$
\text{var}(z) = \frac{1}{\sqrt{2\pi}} e^{-\frac{1}{2}z^2}
$$
\n
$$
\text{var}(z) = \frac{1}{\sqrt{2\pi}} e^{-\frac{1}{2}z^2}
$$
\n
$$
\text{var}(z) = \frac{1}{\sqrt{2\pi}} e^{-\frac{1}{2}z^2}
$$
\n
$$
\text{var}(z) = \frac{1}{\sqrt{2\pi}} e^{-\frac{1}{2}z^2}
$$
\n
$$
\text{var}(z) = \frac{1}{\sqrt{2\pi}} e^{-\frac{1}{
$$

وصمم الإحصائييون جداول إحصائية لحساب دالة التوزيع التجميعي: *F z*)( = *P*(*Z* < *z*) ، كما هو مبين بالرسم التالي :

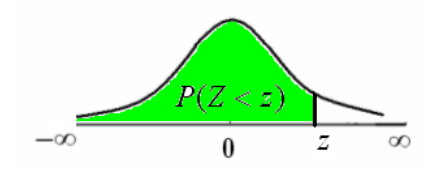

( ) ونعود الآن إلى خطوات حساب الاحتمال 1 2 *p x* < *x* < *x* التحويلة باستخدام *<sup>z</sup>* <sup>=</sup> (*<sup>x</sup>* <sup>−</sup> <sup>µ</sup>) <sup>σ</sup> : : يتم تحويل القيم الطبيعية  $\left( x _{1},x_{2}\right)$  إلى قيم طبيعية قياسية  $-1$  $z_1 = (x_1 - \mu) / \sigma$ ,  $z_2 = (x_2 - \mu) / \sigma$ .  $p(x_1 < x < x_2) = p(z_1 < z < z_2)$  : ومن ثم يكون الاحتمال:  $-2$ 

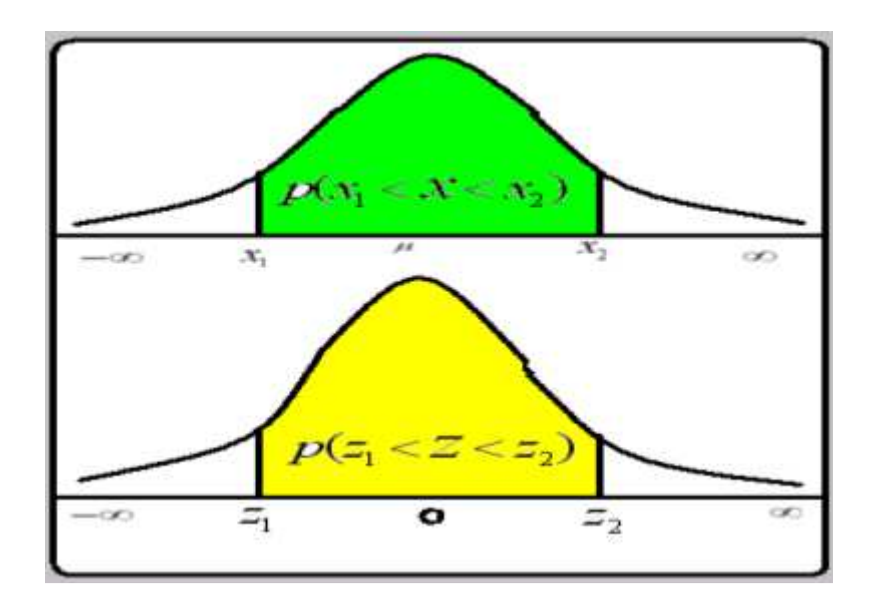

-3 تستخدم جداول التوزيع الطبيعي القياسي، والذي يعطي المساحة الخاصة بالاحتمال  $F(z) = P(Z < z)$ 

-4 طريقة استخدام جدول التوزيع الطبيعي القياسي في حساب الاحتمالات أوجد الاحتمالات التالية : - أ *P*(*z* < )57.1 *P*(− 01.2 < *z* < )28.1 د-*<sup>P</sup>*(*<sup>z</sup>* <sup>&</sup>gt; )96.1 ج-*<sup>P</sup>*(*<sup>z</sup>* <sup>&</sup>lt; <sup>−</sup> )33.2 - ب الحل

أ– تحدد المساحة المعبرة عن الاحتمال *P*((z < 1.57) = *F*(1.57) أسفل المنحنى كما يلي

 $5(5<1.57)$ 1.57  $\overline{\circ}$  $\overline{0}$ 

ويتم استخدام الجدول كما هو مبين :

 $.00$  $\overline{. \theta1}$  $\overline{02}$  $.03$  $.04$  $.05$  $.06$  $.08$  $.09$  $.07$  $\pmb{z}$  $\overline{\cdot}$  $1.00$  $1.1\theta$  $1.2\theta$  $1.30$  $1.40$  $-$  0.9418  $1.50$  $\cdot$ 

ويكون الاحتمال المطلوب هو: *P*(*z* < )57.1 = *F* )57.1( = .0 9418 ب - المساحة أسفل المنحنى المعبرة عن الاحتمال *P*(*z* < − )33.2 = *F*(− )33.2 موضحة كالتالي :  $P(z < -2.33)$ 

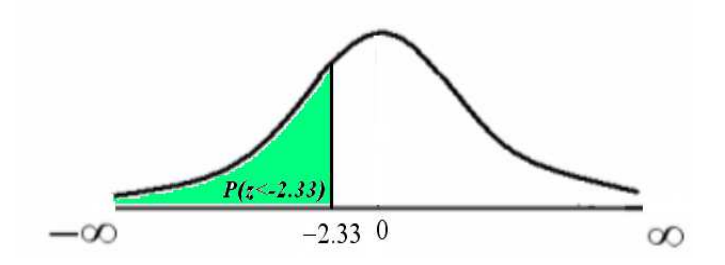

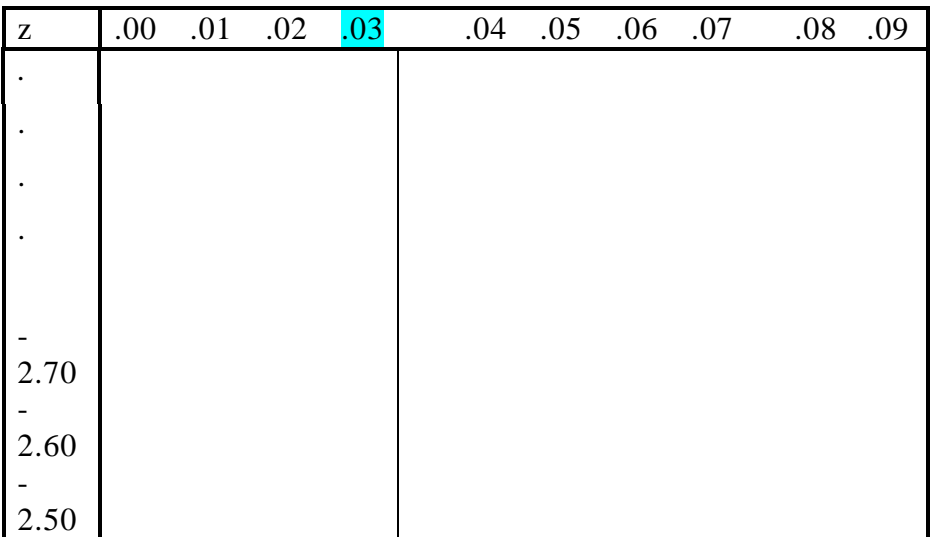

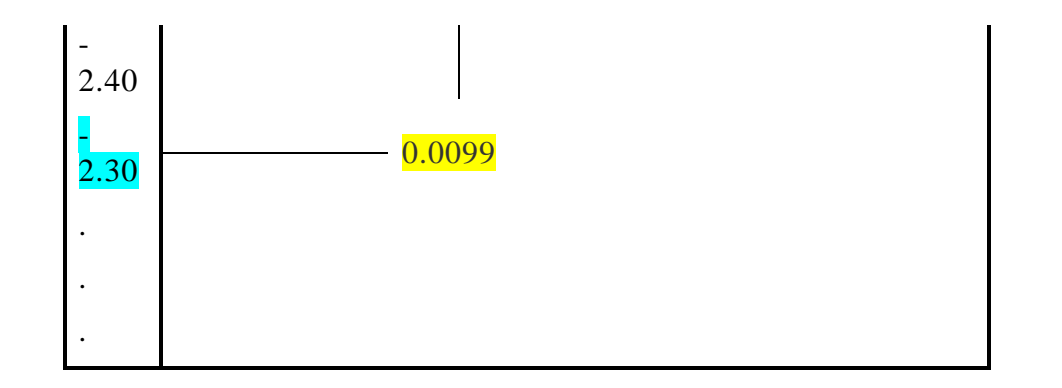

0099 .0 = 33.2( − > *z*(*P* ومن ثم يكون :

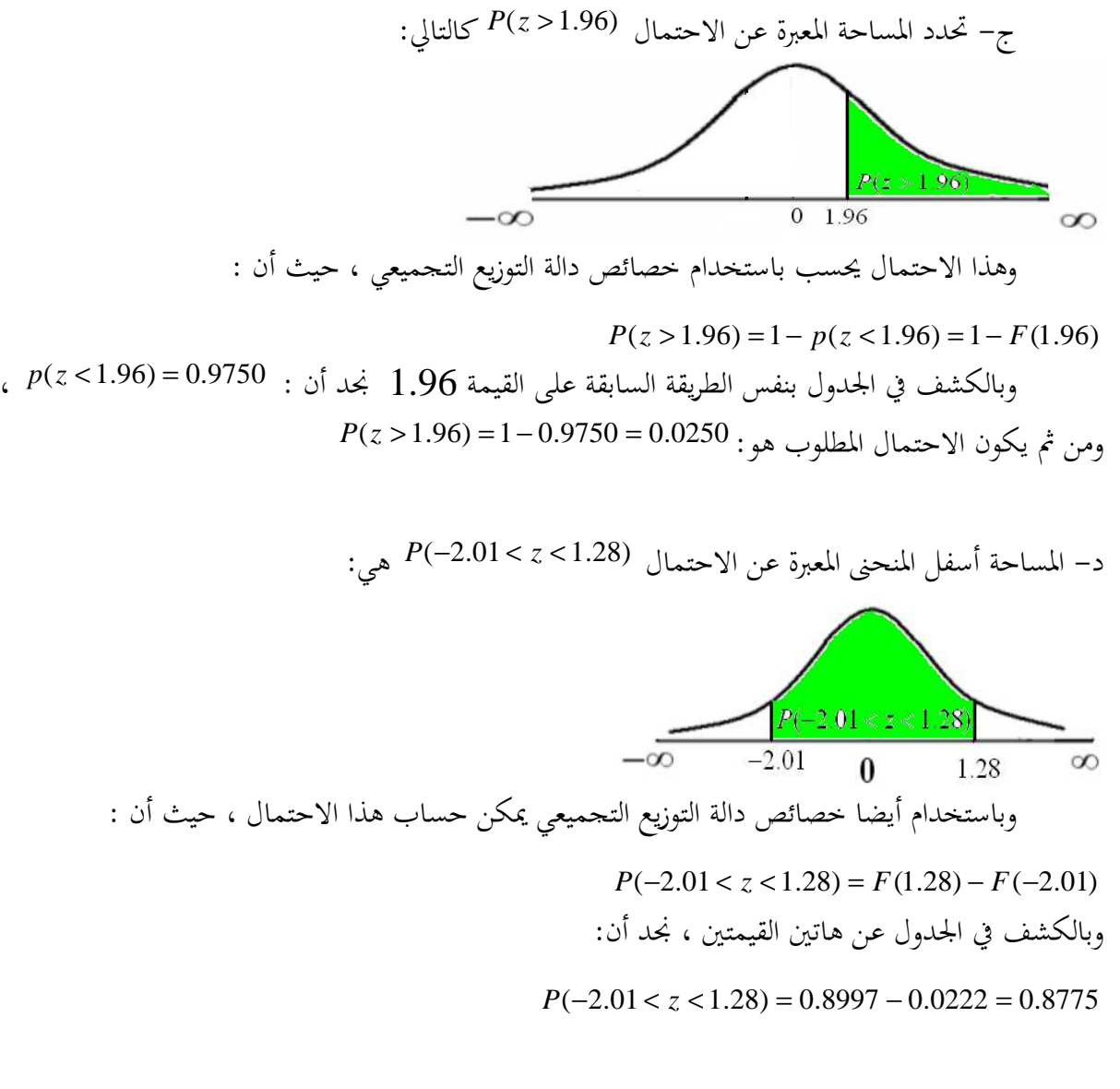

مثــال(9)

 إذا كان الدخل السنوي للأسرة في أحد مناطق الجزائر يتبع توزيع طبيعي متوسطه 80 ألف دج، وتباينه .900 والمطلوب:

-1 كتابة قيمة معالم التوزيع الاحتمالي للدخل السنوي . -2 كتابة شكل دالة كثافة الاحتمال. -3 ما هي نسبة الأسر التي يقل دخلها عن60 ألف دج ؟ -4 ما هو الدخل الذي أقل منه 0.975 من الدخول؟

الحل  
-كراية قيمة معا مُراتي الَاتونع الاحتمالي لللخل السنوي.  
بفرض أن X متغير عشوائي يعبر عن اللاخل السنوي بالألف دج، وهو يتبع التوزيع الطبيعي، ومعالم هي:  
أ− المتوسط  
$$
E(x) = \mu = 80
$$
 
$$
x ∼ N(80,900)
$$
 :

$$
f(x) = \frac{1}{30\sqrt{2\pi}} e^{-\frac{1}{2}(\frac{x-80}{30})^2}, -\infty < x < \infty , \ \pi = 22/7
$$
  
\n
$$
P(x \prec 60) :_{\infty} \text{ s }_{\infty} \text{ s } \infty
$$
  
\n
$$
P(x \prec 60) :_{\infty} \text{ s }_{\infty} \text{ s } \infty
$$
  
\n
$$
P(x \prec 60) = \frac{1}{30\sqrt{2\pi}} e^{-\frac{1}{2}(\frac{x-80}{30})^2}, -\infty < x < \infty , \ \pi = 22/7
$$
  
\n
$$
P(x \prec 60) = \frac{1}{30\sqrt{2\pi}} e^{-\frac{1}{2}(\frac{x-80}{30})^2}, -\infty < x < \infty , \ \pi = 22/7
$$

ويتبع الخطوات المذكورة سابقا في حساب الاحتمال كما يلي :

$$
P(x < 60) = p\left(z < \frac{x - \mu}{\sigma}\right)
$$
\n
$$
= P\left(z < \frac{60 - 80}{30}\right) = P(z < -0.67) = F(-0.67)
$$
\nQ11. (a)  $p(1) = p(1) = 0.67$ 

\nQ2. (b)  $p(2) = 0.67$ 

 $P(x < 60) = P(z < -0.67) = 0.2514$ -4 الدخل الذي أقل منه 0.975 من الدخول: في هذه الحالة يبحث عن قيمة المتغير <sup>(x)</sup> الذي أقل $-4$ . منه 0.975 ، بفرض أن هذا المتغير هو  $(x_1)$  ، فإن

0.975 30  $(x < x_1) = p\left(z < \frac{x_1 - 80}{30}\right) =$  $\left(z<\frac{x_1-80}{10}\right)$ l  $P(x < x_1) = p \left( z < \frac{x_1 - z_2}{x_1} \right)$ بالكشف بطريقة عكسية ، حيث نبحث عن المساحة 0.9750 نجدها تقع عند تقاطع الصف 1.9 ، والعمود 06. ، ويكون :96.1 = *z* أي أن قيمة

1.96 = 
$$
\frac{x_1 - 80}{30}
$$
, Then  $x_1 = 30(1.96) + 80 = 138.8$   
[*ci* ||*u*  $\leq$  *g*  $\leq$  *h*  $\leq$  *h*  $\leq$ 

### **-4-4-2 التوزيع الأسي** exponentielle Distribution

عادة ما يستخدم التوزيع الأسي في مسائل متعلقة بقياس الزمن. من ذلك مدة خدمة شباك البريد، مدة مكالمة هاتفية، مدة تفريغ باخرة شحن، مدة تصليح آلة، مدة انتظار زبون قبل الحصول على الخدمة...في العلوم الدقيقة يستخدم التوزيع الأسي لتمثيل مدة حياة الذرات المشعة (radioactives atomes (قبل أن تتفكك، حيث يعبر الوسيط عن اللحظة التي يبقى فيها نصف المجتمع الأصلي .

من الضروري فهم الآتي: كقاعدة عامة يستخدم التوزيع الأسي لتمثيل مدة حياة ظاهرة ما إذا كان لها متوسط ثابت λ1/ وكانت هذه الظاهرة لا تخضع للتقادم (vieillissement (أي أن مدة حياة الظاهرة بعد لحظة ما T لا تتبع اللحظة T؛ أي لا تتأثر بالمدة التي دامتها

الظاهرة من قبل. مثلا قد نستبعد استخدام التوزيع الأسي لتمثيل مدة حياة آلة عاملة قبل تعطلها لأن احتمال تعطلها في لحظة ليس مستقلا عن المدة التي عملتها الآلة من قبل، كذلك الأمر بالنسبة لمدة حياة الإنسان .

عمليا، نتحقق من دقة تمثيل التوزيع الأسي \_أو أي توزيع آخر\_ لظاهرة ما من خلال تقنيات اختبارات الفروض، وبالتحديد اختبار التجانس و التعديل .

نشير أخيرا إلى أن للتوزيع الأسي علاقة بالتوزيع بواسون، فإذا كان وقوع أحداث ما يتبع هذا التوزيع، فإن المدة بين وقوع حدثين تتبع التوزيع الأسي؛ كمثال على ذلك، إذا كان وصول الزبائن إلى مركز خدمة ما يتبع التوزيع بواسون فإن المدة الزمنية بين وصول زبون " أ" والزبون الموالي تتبع التوزيع الأسي. تتبين هذه العلاقة عند استنتاج صيغة القانون الأسي .

**-5-4-2 صيغة القانون الأسيأو دالة الكثافة و الدالة التجميعية للتوزيع .** بينت دراسة أن عدد حوادث العمل في معمل معين تتبع توزيع بواسون بمعدل λ حادث يوميا .

أوجد احتمال أن يسجل حادث على الأقل (حادث أو أكثر) في مدة t يوم .

$$
P(X \ge 1) = 1 - e^{-\lambda t} P(X \ge 1) = 1 - P(0) = 1 - [\lambda^{0t} * e^{-\lambda t}/0!] \implies
$$

لنرمز ب T للزمن (باليوم) بين حادثينإذن سيكون لدينا (t(f دالة الكثافة للزمن بين حادثين، . F(t) =  $P(T \le t)$  دالة التوزيع ل

- لنحسب احتمال P أن يكون الزمن بين حادثين يوم أو أقل :
	- : إذن P = P(T≤ t = 1) لدينا
	- P = F(t = 1) ............ ( )1

لاحظ من ناحية أخري أن P هو معادل لاحتمال أن يسجل على الأقل حادث في يوم معين:

\n
$$
P = P(X≥ 1) = 1 - e^{-\lambda t} \dots \dots \dots (2)
$$
\nF(t) = 1 - e<sup>-\lambda t</sup> \dots \dots \dots (3)

$$
f(t) = F(t)' = (1 - e^{-\lambda t})'
$$
\n
$$
\lambda e^{-\lambda t}f(t) = \lambda
$$

قاعدة: إذا كان حدث عشوائي ما يتكرر في الزمن وفق توزيع بواسون :

$$
p_{\tau}(x) = \frac{(\lambda \tau)^{x} e^{-\lambda \tau}}{x!}
$$

فإن الزمن T بين حادثين يتبع التوزيع التالي :

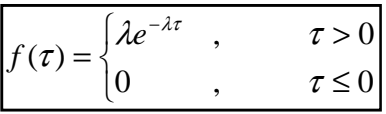

حيث λ عدد حقيقي موجب .

و يسمى هذا التوزيع التوزيع الأسي ويسمى أيضا التوزيع الأسي السالب لعلاقته بتوزيع بواسون .

### **التمثيل البياني للتوزيع الأسي 1. الأسي**

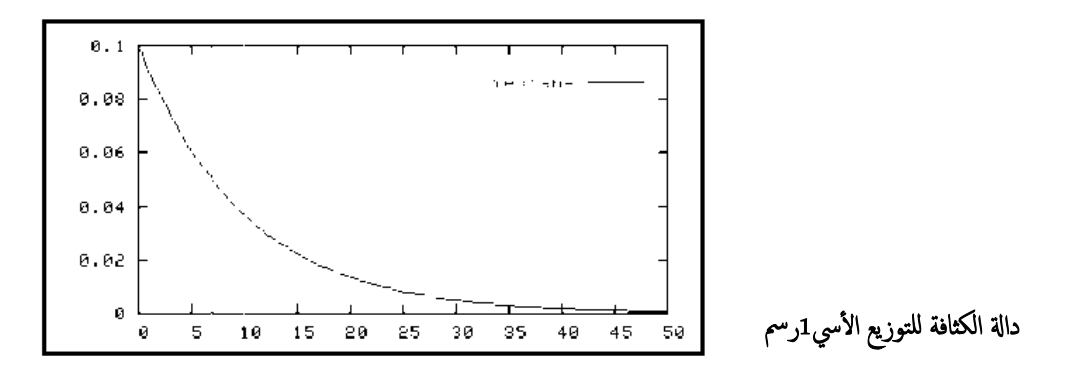

2. 
$$
\mathcal{L} = 1/\lambda \qquad , \qquad \sigma^2 = 1/\lambda^2 \qquad , \qquad Med = \mu \ln(2) < \mu \qquad , \qquad M_x(t) = \frac{\lambda}{\lambda - t}
$$

**توزيع قاما** gamma Distribution **-6-4-2** 

توزيعي قاما و بيتا يمثلان مجموعة واسعة من التوزيعات ذات معلمتين تتميز بمرونة وقدرة ندرس هذين التوزيعين أيضا لعلاقتهما يستخدم توزيع قاما لتمثيل بعض الظواهر مثل توزيع الدخل على توليد توزيعات متعددة حسب قيم المعلمتين. t، و ك.2 **1** والادخار تحت شروط معينة . المعلمتين t ،F بالتوزيعات جيلالي مبارك، 1986 ص. .158*t*

#### **صيغة القانون . -1صيغة القانون**

نقول عن متغيرة عشوائية أنها تتبع توزيع قاما إذا كانت دالة كثافتها كما يلي : يلي

$$
f(x) = \begin{cases} \frac{x^{\alpha-1}e^{-x/\beta}}{\beta^{\alpha}\Gamma(\alpha)}, & x > 0\\ 0, & x \le 0 \end{cases}, \alpha > 0, \beta > 0
$$

$$
\Gamma(\alpha) = \int_0^\infty t^{\alpha - 1} e^{-t} dt \qquad \alpha > 0 \qquad :L\text{ with } \Gamma(\alpha) \text{ and } \Gamma(\alpha) = \int_0^\infty t^{\alpha - 1} e^{-t} dt
$$

 $\overline{a}$ 

<sup>&</sup>lt;sup>1</sup>أنظر: آيفازيان و آخرون، مبادئ النمذجة و المعالجة الأولية للبيانات، سلسلة : Editions Mir ،Mathématiques، موسكو، 1983، ترجمه من الروسية إلى الفرنسية جيلالي مبارك، 1986. ص158.

 $\Gamma(\alpha,\beta)$  X ~ ونكتب

$$
\mu = \alpha \beta \qquad \sigma^2 = \alpha \beta^2, \quad M(t) = (1 - \beta t)^{-\alpha}
$$
\n
$$
\text{Pour}\alpha > 1: \quad \Gamma(\alpha) = (\alpha - 1)\Gamma(\alpha - 1) \qquad \text{etsi}\alpha \in \mathbb{N}: \quad \Gamma(\alpha) = (\alpha - 1) \qquad \text{if } \quad \Gamma(1/2) = \sqrt{\pi}
$$
\n
$$
\Gamma(1/2) = \sqrt{\pi}
$$
\n
$$
\text{and } \quad \Gamma(1/2) = \sqrt{\pi}
$$
\n
$$
\int_0^\infty t^4 e^{-t} dt, \quad \int_0^\infty x^6 e^{-x} dx, \quad \int_0^\infty \frac{e^{-x}}{x^{1/2}} dx, \quad \Gamma(7), \quad \Gamma(4.5), \quad \Gamma(2.5).
$$
\n
$$
\int_0^\infty t^4 e^{-t} dt = \Gamma(5) = 4! = 24, \int_0^\infty x^6 e^{-x} dx = \Gamma(7) = 6! = 720, \int_0^\infty \frac{e^{-x}}{x^{1/2}} dx = \int_0^\infty x^{-1/2} e^{-x} dx = \Gamma(1/2) = \sqrt{\pi}
$$
\n
$$
\Gamma(1/2) = \sqrt{\pi}
$$

 $\mathbf{0}$  $\Gamma(4.5) = \Gamma(3.5 + 1) = 3.5\Gamma(3.5) = 3.5(2.5)\Gamma(2.5) = 3.5(2.5)(1.5)(0.5)\Gamma(0.5) = 3.5(2.5)(1.5)(0.5)\sqrt{\pi}$  $\Gamma(7) = 6! = 720,$   $\Gamma(2.5) = 1.5\Gamma(0.5) = 1.5\sqrt{\pi}$ 

 $\int_{0}^{\infty}$ +4  $\int_{0}^{-}$ 

4

مثال. أحسب المتوسط والتباين للمتغيرات العشوائية X Yو Zو المعرفة كما يلي :

$$
f(x) = \begin{cases} \frac{x^4 e^{-x/2}}{2^5 \Gamma(5)}, & x > 0, \\ 0, & x \le 0 \end{cases}, \quad f(y) = \begin{cases} \frac{y^3 e^{-y/4}}{4^4 (6)}, & y > 0, \\ 0, & y \le 0 \end{cases}, \quad f(z) = \begin{cases} \frac{z^2 e^{-z}}{6}, & z > 0, \\ 0, & z \le 0 \end{cases}
$$

 $\mu_x = \alpha \beta = 5(2) = 10, \sigma^2_x = \alpha \beta^2 = 5(2^2) = 20, \mu_y = 4(4) = 16, \sigma^2_y = 4(4^2) = 64, \mu_z = 3(1) = 3, \sigma^2_z = 3$ 

### **-7-4-2 توزيع بيتا** bêta Distribution

يتميز توزيع بيتا بمرونته الكبيرة تبعا لقيم معلمتيه (أنظر الرسم 14) حيث يستخدم لحساب **2** توزيع F، ²t ، التوزيع الثنائي، الثنائي السالب وغيرها ، وتستخدم لتمثيل بعض المتغيرات التي تتراوح بين 0 1و ، مثل نسبة ما كنسبة التالف أو المبيعات، إلخ .

**1. صيغة القانون .** 

نقول عن متغيرة عشوائية أنها تتبع توزيع بيتا إذا كانت دالة كثافتها كما يلي :

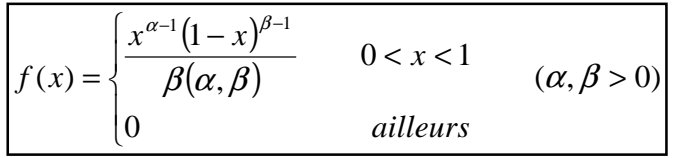

$$
B(\alpha, \beta) = \int_0^1 u^{\alpha-1} (1-u)^{\beta-1} du, \qquad \alpha, \beta > 0 \qquad \text{if } \alpha, \beta \text{ is } \beta(\alpha, \beta)
$$

- $B(\alpha,\beta)$ X ~نكتب
	- $\alpha = 4, \beta = 2$

 $\overline{a}$ 

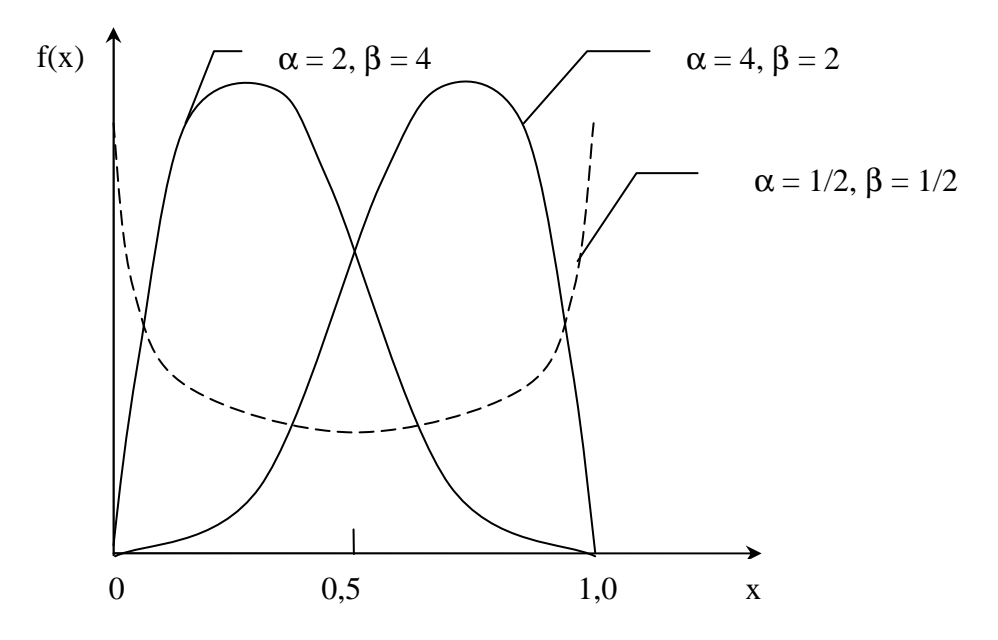

التمثيل البياني لدالة الكثافة للتوزيع بيتا من أجل قيم مختلفة للمعالم

2.

\n
$$
\alpha = \frac{\alpha}{\alpha + \beta}, \quad \sigma^2 = \frac{\alpha\beta}{(\alpha + \beta)^2(\alpha + \beta + 1)}
$$
\n3.

\n3.

\n
$$
B(\alpha, \beta) = \frac{\Gamma(\alpha)\Gamma(\beta)}{\Gamma(\alpha + \beta)}
$$
\n4.

\n5.

\n
$$
B(\alpha, \beta) = \frac{\Gamma(\alpha)\Gamma(\beta)}{\Gamma(\alpha + \beta)}
$$
\n6.

*B*(3,4), *B*(1/2,1/2), *B*(*n*,2), *B*(1,*n*), *B*(*n*,1) (*n*∈ *N*)

$$
B(3,4) = \frac{(3-1)!(4-1)!}{(7-1)!} = \frac{2}{120} = \frac{1}{60}, \quad B(1/2,1/2) = \frac{\left(\sqrt{\pi}\right)\left(\sqrt{\pi}\right)}{(1/2) + (1/2)} = \pi,
$$
\n
$$
B(n,2) = \frac{(n-1)!!}{(2+1)!} = \frac{1}{n(n+1)!}, \qquad B(1,n) = \frac{1(n-1)!}{n!} = \frac{(n-1)!}{n(n-1)!} = \frac{1}{n}, \qquad B(n,1) = \frac{(n-1)!!}{n!} = \frac{1}{n}
$$

$$
\int_0^1 x^4 (1-x)^3 dx, \qquad \int_0^1 x(1-x) dx B(3,2), \quad \text{i.e. } \int_0^1 x^4 \, dx
$$

1

$$
B(3,2) = 1/[n(n+1)] = 1/[3(4)] = 1/12
$$

$$
\int_0^1 x^4 (1-x)^3 dx = B(5,4) = \frac{\Gamma(5)\Gamma(4)}{\Gamma(5+4)} = \frac{4!3!}{8!} = \frac{1}{280}, \qquad \int_0^1 x(1-x)dx = B(2,2) = \frac{1!1!}{3!} = 1/6
$$

نجمال العلاقة 
$$
\frac{\Gamma(\alpha)\Gamma(\beta)}{\Gamma(\alpha+\beta)} = \frac{\Gamma(\alpha)\Gamma(\beta)}{\Gamma(\alpha+\beta)}
$$

( ) ( ) − < < Γ Γ Γ + = − − *ailleurs x x x f x* 0 , 1 , 0 1 )( ()( ) <sup>α</sup> 1 β 1 <sup>α</sup> β <sup>α</sup> β

للتوزيعين قاما وبيتا علاقة بعدد من التوزيعات المهمة كالتوزيع الأسي وتوزيع كاي تربيع، من ذلك مثلا أن التوزيع الأسي هو حالة خاصة من توزيع قاما عندما λ1/=β 1,= α. مثال.3 أحسب النسبة المتوقعة للإنتاج التالف والتباين، إذا كانت نسبة الإنتاج التالف تتبع التوزيع التالي :

 $\begin{pmatrix} 1 & 1 \\ 1 & 1 \end{pmatrix}$ ∤  $\int 6(1-x)^5$ , 0< x < = 0 , sinon  $6(1-x)^5$ ,  $0 < x < 1$  $(x)$  $f(x)$ <sup>5</sup>, 0< x *f x*

من المثال السابق لدينا: 1/8(1,6) = 1/8(1,6). \n
$$
B(1, 6)X \sim \text{Li}(1) \quad \text{Li}(1, 6) \quad \text{Li}(1, 6) \quad \text{Li}(1,
$$

أن تبلغ النسبة أكثر من %35 .

$$
f(x) = \begin{cases} 12x^2(1-x), & 0 < x < 1 \\ 0, & \text{, sinon} \end{cases}
$$
  
12 = 3 \* 4 \Rightarrow 12 = 1/B(3,2) \Rightarrow X \sim B(3,2) \Rightarrow \mu = \frac{\alpha}{\alpha + \beta} = \frac{3}{3+2} = 3/5 = 60\%  
P(X > 0.35) =  $\int_{0.35}^{1} 12x^2(1-x)dx$ .  
*soit* :  $v = x^2 dx$  *et u* = 1 -  $x \Rightarrow P(X > 0.35) = 12 \left[ \left[ (1-x) \frac{x^3}{3} \right]_{0.35}^{1} + \int_{0.35}^{1} x^2 dx \right] = 0.3125$ 

# **خلاصة**

الجدول التالي يلخص خصائص التوزيعات الاحتمالية المستمرة الأكثر استخداما .

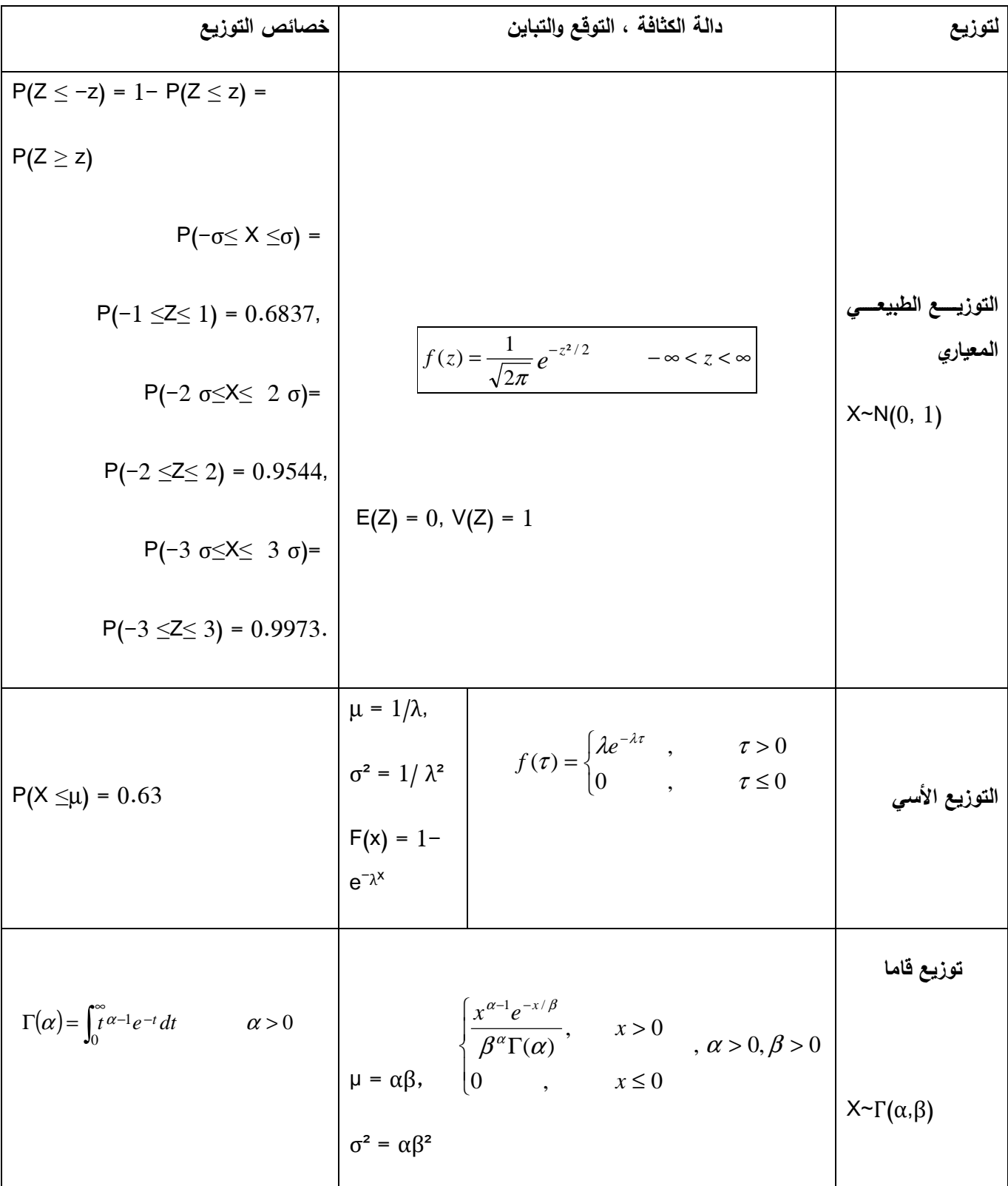

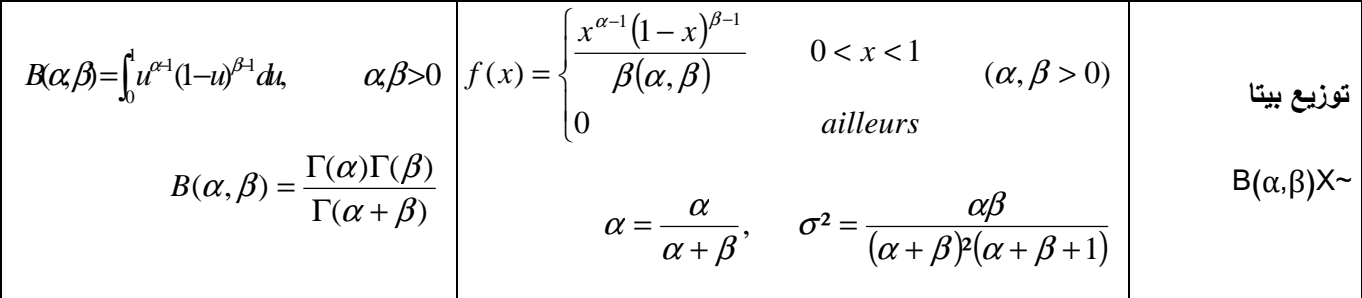

# **-3 نظرية توزيع المعاينة**

يعتبر أسلوب المعاينة من أهم الأساليبالإحصائية التي نستخدمها لدراسة مجموعة كبيرة من المفردات (تسمى مجتمع) بقصد التعرف على خواصها عن طريق دراسة مجموعة صغيرة من هذه المفردات (تسمى عينة)، حيث نقوم بدراسة هذه العينة بدقة للتعرف على خواصها ومعرفة معالمها مثل الوسط الحسابي وغير ذلك من المقاييس الإحصائية ثم نقوم بتعميم النتائج التي نحصل عليها على المجتمع الأصلي للتعرف على خواصه ومعالمه وهذا هو الهدف الأساسي من الدراسة. وبالطبع لا يكون هذا التعميم من العينة إلى المجتمع له معنى أو قيمة علمية إلاإذا تم اختيار المفردات بطريقة نضمن بها أن تكون العينة ممثلة للمجتمع تمثيلا صادقا .

**1-3 - تعريف توزيع المعاينة وعدد العينات المسح :وبة**

**-1-1-3 تعريف توزيع المعاينة:** نفرض أن لدينا مجتمعا من المفردات يتبع توزيعا احتماليا معينا وأننا بصدد سحب عينة حجمها *n* من هذا المجتمع، بالطبع ليس معنى هذا أن هناك عينة واحدة يمكن سحبها ولكن يكون أمامنا عدد كبير من العينات التي يمكن سحبها من هذا المجتمع والتي حجم كل منها هو *n* من المفردات .

والآن نفرض أننا سحبنا عينة حجمها *n* من هذا المجتمع وحسبنا من هذه العينة مقياسا معينا (وليكن الوسط الحسابي) ثم سحبنا عينة ثانية لها نفس الحجم *n* وحسبنا منها نفس

المقياس ثم سحبنا عينة ثالثة وحسبنا منها نفس المقياس وهكذا بالنسبة لجميع العينات التي يمكن سحبها من هذا المجتمع، سنجد أمامنا عددا كبيرا من القيم لنفس المقياس ولا نتوقع أن تكون جميع القيم التي حصلنا عليها من العينات لمهذا المقياس متساوية وإنما ستكون مختلفة عن بعضها وتكون مجتمعا أخر، عدد مفرداته أكبر بكثير من عدد مفردات المجتمع الأصلي .

وعلى ذلك يمكن النظر إلى هذا المقياس على أنه متغير عشوائي يأخذ قيما مختلفة (هي التي حصلنا عليها من هذه العينات) ويتبع توزيعا معينا ربما يختلف أو لا يختلف عن توزيع المجتمع الأصلي يسمى بتوزيع المعاينة لهذا المقياس سواء كان هذا المقياس هو الوسط الحسابي أو نسبة المفردات التي لها صفة معينة أو الانحراف المعياري أو غيره من المقاييس الإحصائية .

#### **2-1-3 - عدد العينات المسحوبة من المجتمع :**

لإيجاد عدد العينات الممكنة والمسحوبة من المجتمع حجمه *N* هناك حالتين في حالة السحب بالإرجاع وفي حالة السحب بدون إرجاع :

- . *N n* ♦ في حالة السحب بالإرجاع فان عدد العينات الممكنة يساوي ♦ في حالة السحب بدون إرجاع تنقسم إلى قسمين:
	- $C_N^n = \frac{N!}{(N-1)!(N-1)!}$  حالة السحب بدون إرجاع والترتيب غير مهم:  $\overline{(N-n)!(n!)}$ !  $N-n$ )! $(n$  $C_N^n = \frac{N}{\sqrt{N}}$ *N* − (*N* − =
		- حالة السحب بدون إرجاع والترتيب مهم:  $\frac{N!}{(N-n)!}$ . ! *N n N* −

**ملاحظة:**في حالة السحب بدون إرجاع ولم يتم ذكر نوعية الترتيب، فإننا نعتبر الترتيب غير مهم .

**2-3 - توزيعالمعاينة للمتوسطات :**

 $X_1, X_2, X_3.$ نفرض ان لدينا مجتمعا ولتكن مفرداته هي: ..........,

ونفرض أننا سحبنا من هذا المجتمع عينة حجمها *n* وحسبنا وسطها الحسابي فوجدناه 1*x* ثم سحبنا عينة أخرى لها نفس الحجم وحسبنا وسطها الحسابي فوجدناه 2*x* ، ثم عينة ثالثة لها نفس الحجم ووجدنا أن وسطها الحسابي 3*x* وهكذا بالنسبة لكل العينات التي حجمها *n* والتي يمكن سحبها من هذا المجتمع. سنجد في النهاية أننا سنحصل على مجموعة جديدة من المفردات هي المتوسطات الحسابية لهذه العينات وهي تكون مجتمعا جديدا يسمى مجتمع المتوسطات الحسابية للعينات التي حجمها *n* والتي يمكن سحبها من المجتمع الأصلي ويمكن كتابة مفردات المجتمع الجديد على النحو التالي: ,............ <sup>4</sup>*x* , <sup>3</sup>*x* , <sup>2</sup>*x* <sup>1</sup>,*x* .

وهذه المتوسطات تختلف عن بعضها كما أنها تكون مجتمعا جديدا له توزيع احتمالي يهمنا معرفته ودراسته، ومجتمع المتوسطات الحسابية *X* كأي مجتمع أخر له توزيع احتمالي يتمتع بجميع صفات وخواص التوزيعات الاحتمالية وبالطبع له متوسط وانحراف معياري .

**1-2-**3 **- متوسط توزيع المعاينة للمتوسطات :**

إذا كانـت متغيـرة عشـوائية تمثـل مجتمـع مـا و *x* متغيـرة عشـوائية تمثـل متوسـط عينـة مسـحوبة من ذات المجتمع حيث حجم المجتمع يرمز لـه بـالرمز *N* وحجـم العينـة يرمـز لهـا بـالرمز *n* ، فإن القيمة المتوقعة لمتوسط العينة( *X*(*E* تكتب كما يلي :

 $E(X) = \mu_{\overline{x}} = \mu$ 

البرهان : لنرمز ب Xi لقيم المتغيرة الأصليةX .

 $(\overline{X}) = E\left[\frac{1}{2}\sum_{i} X_{i}\right] = \frac{1}{2} \sum_{i} E(X_{i}) = \frac{1}{2} \sum_{i} \mu = \frac{1}{2} n \mu = \mu.$ J  $\left(\frac{1}{2}\sum_{i} X_i\right)$ l  $E = E\left(\frac{1}{n}\sum_{i}Xi_{i}\right) = \frac{1}{n}\sum_{i}E(Xi) = \frac{1}{n}\sum_{i}\mu = \frac{1}{n}n$ *E Xi n Xi n*  $E(X) = E\left[\frac{1}{n}\sum_{i} X_{i}\right] = \frac{1}{n}\sum_{i} E(X_{i}) = \frac{1}{n}\sum_{i}$ 

- 59 - وهذا يعني أن متوسط مجتمع المتوسطات هو نفسه متوسط المجتمع الأصلي . **مثال:1** ليكن لدينا المجتمع المتكون من المفردات التالية،1: ،3 5 .

- أحسب متوسط المجتمع <sup>µ</sup> .؟ - ما هي القيمة المتوقعة لمتوسط عينـة مسـحوبة مـن المجتمـع فـي حالـة السـحب بالإرجـاع وفي حالة السحببدون إرجاع مكونة من مفردتين(2 = *n* (.؟ *<sup>x</sup>* - قارن بين <sup>µ</sup> و <sup>µ</sup> ؟

#### **الحل** :

- حساب متوسط المجتمع: 3 = /3 (5 + 3 + 1) = µ - إيجادالقيمة المتوقعة لمتوسط عينة مسحوبة من المجتمع في حالة السحب بالإرجاع وفـي حالة السحببدون إرجاع: **- أ حالة السحب بالإرجاع:** 

من اجل تحديد ذلك يجب حساب جميع الحالات الممكنة للمتوسط $x_{i}$  حسب كل عينة.

 $\alpha \cdot N^n = 3^2 = 9$  العينات الممكنة ذات الحجم 2 = *n* من مجت*م*ع حجمه 3عددها: 9 = 3

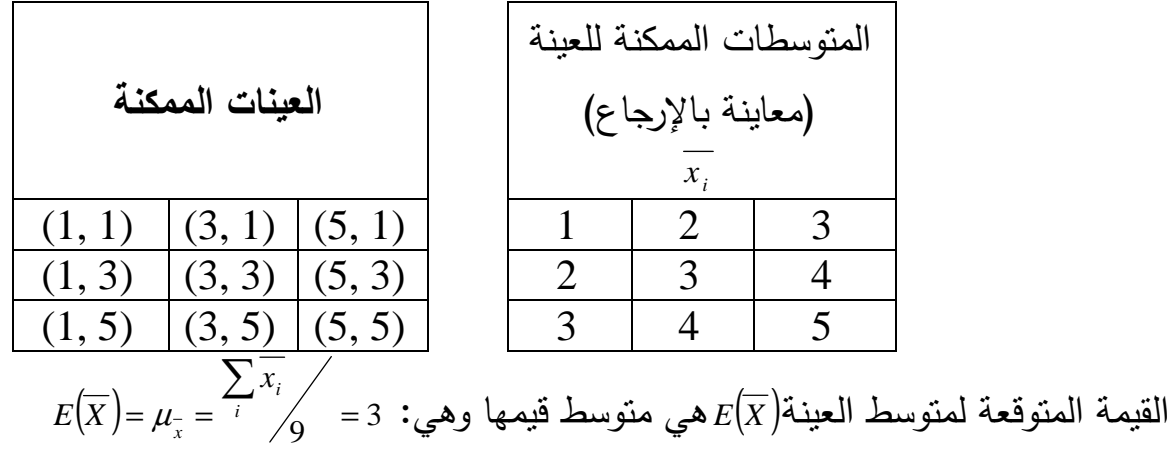

**- ب حالة السحب بدون إرجاع ( في الأغلب الترتيب غير مهم :)**   $\frac{(3)!}{(3-2)!(2)!} = 3:$ العينات الممكنة ذات الحجم $n=2$  من مجت*م*ع حجمه 3عددها  $a_3^2 = \frac{(3)!}{(3-2)!(2)!} =$  $C_N^n = C_3^2 =$  $C_N^n$ 

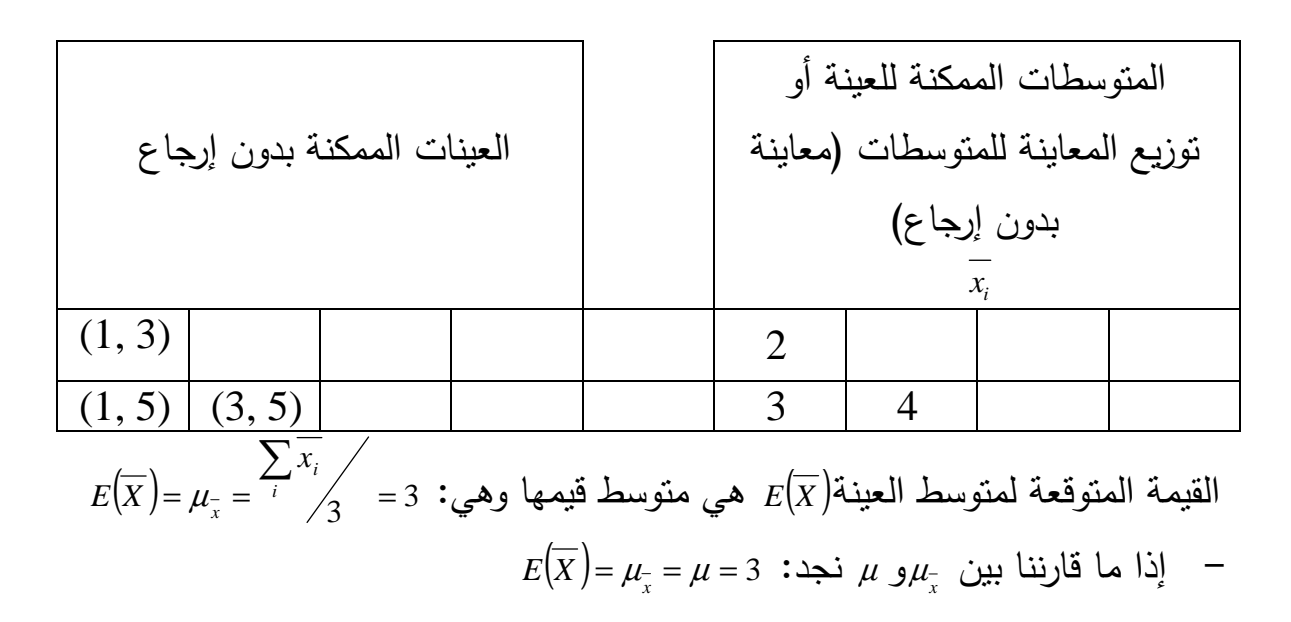

**2-2-**3 **- تباين توزيع المعاينة للمتوسطات :** 

إذا كانــت x متغيــرة عشــوائية تمثــل مجتمــع مــا حجمـــه N و  $_{\chi}$  متغيــرة عشــوائية تمثــل متوســطعينة حجمهــا *n* مســحوبة مــن ذات المجتمع،فــإن تبــاين توزيــع المعاينــة للمتوســطات يكتب كما يلي :

$$
\delta_x^2 = \frac{\delta^2}{n} \Rightarrow \delta_x = \frac{\delta}{\sqrt{n}} \text{ if } \frac{1}{2} \le x \le \frac{1}{2}
$$
\n
$$
\delta_x^2 = \frac{\delta^2}{n} \left( \frac{N-n}{N-1} \right) \Rightarrow \delta_x = \frac{\delta}{\sqrt{n}} \sqrt{\frac{N-n}{N-1}} \text{ if } \frac{1}{2} \le x \le \frac{N-n}{N-1}
$$

وهذا يعني أن الانحراف المعياري هو الانحراف المعياري للمجتمع الأصلي مضروبا في عامل معين، وهذه المعلومات صحيحة مهما اختلف التوزيع الاحتمالي لمجتمع المتوسطات عن التوزيع الاحتمالي للمجتمع الأصلي .

وإذا نظرنا إلى الانحراف المعياري لمجتمع المتوسطات نلاحظ ان مجتمع المتوسطات اكثر تجانسا من المجتمع الأصلي، أي أن مفرداته متجانسة وغير متشتتة اذا قورنت بمفردات المجتمع الأصلي وهذا من أهم الأسباب التي تجعلنا نعتمد على مجتمع المتوسطات في الاستدلال حول معالم المجتمع الأصلي .

**مثال:2**في نفس المثال السابق (المثال1 ). - أحسب تباين المجتمع ؟  $\frac{2}{\lambda}$  أحسب التباين لتوزيع المعاينة للمتوسطات $=$ *x* <sup>δ</sup>في حالة السحب بالإرجاع وفي حالة السحببدون إرجاع .؟ - قارن بين تباين المجتمع وتباين متوسطات العينات الممكنة (توزيع المعاينة للمتوسطات ) في كل حالة .؟

**الحل:** 

$$
\delta^2 = \left[ \frac{\sum_i (X_i - \mu)^2}{N} \right] = 2.66
$$
 2.66: 
$$
\delta^2 = \left[ \frac{N}{N} \right] = 2.66
$$
 2.67: 
$$
\delta_x^2 = \frac{N^2}{N}
$$

- أ **حالة السحب بالإرجاع:**

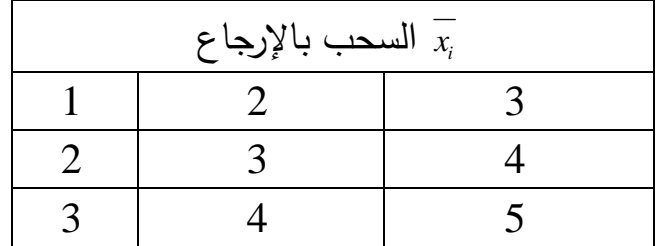

 $\partial_{\tilde{x}}^2:$ تباين المتوسطات الممكنة للعينة

$$
\delta_{\bar{x}}^2 = \frac{\sum_{i} (\overline{x_i} - \mu_{\bar{x}})^2}{9} = 1.33
$$

$$
\delta_x^2 = 1.33 = \frac{\delta^2}{n} = \frac{2.66}{2} = 1.33 \quad \text{if } \delta^2 = \frac{\delta_x^2}{\delta_x^2} = 1.33 \quad \text{if } \delta = 0
$$

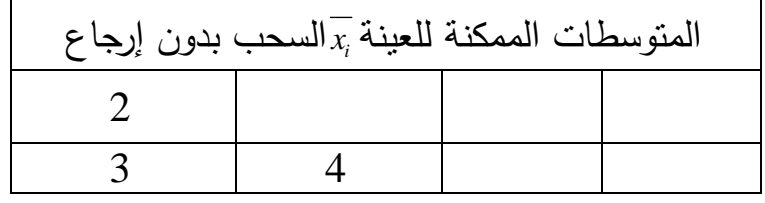

 $\partial_{\overline{x}}^2$ تباين المتوسطات الممكنة للعينة

$$
\delta_{\bar{x}}^2 = \frac{\sum \left(x_i - \mu_{\bar{x}}\right)^2}{3} = 0.66
$$

 $\frac{2}{\mathrm{x}}$  إذا ما قارننا بين  $\hspace{0.1mm}$  $\left(\frac{\partial^2}{\partial \theta^2}-\frac{\partial^2}{\partial \theta^2}\right)=0.66$  نجد ان:  $\delta^2$  $3 - 2$ 2 2.66 1 0.66  $\frac{2}{2} = 0.66 = \frac{\delta^2}{1} \left( \frac{N-n}{N}\right) = \frac{2.66}{2} \left( \frac{3-2}{N}\right) =$ J  $\left(\frac{3-2}{2}\right)$ l ſ −  $=\frac{2.66}{2}$  $\left(\frac{3}{2}\right)$ J  $\left(\frac{N-n}{\cdot}\right)$ l ſ −  $= 0.66 = \frac{\delta^2}{N} \left( \frac{N-1}{N} \right)$ *N N n n x*  $\delta^2 = 0.66 = \frac{\delta}{\epsilon}$ 

**3-2-**3 **- طبيعة توزيع المتوسط :**

حتى الآن لم نتعرض لتوزيع مجتمع المتوسطات الحسابية، كل ما تعرضنا له الوسط الحسابي والانحراف المعياري لهذا التوزيع ولكن شكل ونوع التوزيع الاحتمالي نفسه يعتمد على توزيع المجتمع الأصلي المسحوب منه العينات. وفيما يلي النظرية الإحصائية التي تعطي التوزيع الاحتمالي لمجتمع المتوسطات الحسابية نذكرها بدون إثبات وذلك لأننا سوف نستخدمها كثيرا في الاستدلال حول معالم المجتمع الأصلي .

2 **نظرية:1** إذا كان المجتمع موزع طبيعيا بمتوسط <sup>µ</sup> وتباين <sup>δ</sup>فإن متوسط العينة المسحوبة  $\frac{\mu}{n}$ منه يتبع ايضا التوزيع الطبيعيبمتوسط <sub>µ</sub> وتباين ونكتب :  $\frac{\delta^{\;2}}{2}$ 

$$
\overline{x} \to N\left(\mu, \frac{\delta^2}{n}\right)
$$

**- نظرية النهاية المركزية:2** إذا كان المجتمع الذي تسحب منه العينة ذو متوسط <sup>µ</sup> <sup>δ</sup>لكن ليس بالضرورة طبيعيا فإن المتغيرة المعيارية لـ *x* أي <sup>2</sup> وتباين *n*  $z = \frac{x}{\delta}$ تؤولإلى التوزيع $z = \frac{x - \mu}{\delta}$ الطبيعي المعياري عندما يكون*n* كبيرا (30 ≤ *n* (ونكتب:

- في حالة المجتمع محدود والمعاينة برون إرجاع نستبدل العبارة:  
− في حالة المجتمع محدود والمعاينة برون إرجاع نستبدل العباري جا
$$
\delta_{x} = \frac{\delta}{\sqrt{n}} \sqrt{\frac{N-n}{N-1}}
$$
عمليا نستخدمهذه المعدية المعداد بمعامل الإرجاع للانحراف المعياري عندما 20.05

م~~ثال3~~:مجتمع حجمه 1200 بمتوسط 40  
$$
\mu = 40
$$
 و 15= 6. نستخرج كل العينات الممك**نة.**  – المطلوب: أحسب المتوسط والانحراف المعياري لتونزع المعاينة للمتوسطات في حالة:   $n = 49$  . – حجم العينة 1<sup>8</sup> = n.

**الحل :**

$$
1 - n = 49 : \frac{n}{N} = \frac{49}{1200} = 0.04 < 0.05 \Rightarrow \delta_{\frac{1}{x}} = \frac{\delta}{\sqrt{n}} = \frac{15}{\sqrt{49}} \approx 2.14
$$
\n
$$
E(\overline{X}) = \mu = 20
$$
\n
$$
2 - n = 81 : \frac{n}{N} = \frac{81}{1200} = 0.0675 > 0.05 \Rightarrow \delta_{\frac{1}{x}} = \frac{\delta}{\sqrt{n}} \sqrt{\frac{N - n}{N - 1}}
$$
\n
$$
= \frac{15}{\sqrt{81}} \sqrt{\frac{1200 - 81}{1200 - 1}} \approx 1.61
$$
\n
$$
E(\overline{X}) = \mu = 20
$$

# **3-3 - توزيع المعاينة للنسبة :**

عندما تكلمنا عن توزيعات المعاينة ذكرنا أنها توزيعات احتمالية للمقاييس الإحصائية التي نحسبها من العينات كما ذكرنا أن الوسط الحسابي *X* والانحراف المعياري للعينة، ونسبة المفردات في العينة التي لها صفة معينة هي بعض هذه المقاييس، ولقد حصلنا فيما سبق على التوزيع الاحتمالي لمجتمع المتوسطات الحسابية والآن نتعرف على التوزيع الاحتمالي

لمجتمع النسب وسوف نتبع نفس الأسلوب الذي اتبعناه في تقديم التوزيع الاحتمالي لمجتمع المتوسطات الحسابية .

**نظرية:3** لتكن *<sup>X</sup>* م تغيرة ع شوائية تمثل مجتمع ما غير محدود وموزع طبيعيا حيث *<sup>p</sup>* نسبة المفردات في المجتمع ذات صفة معينة، ولتكن <sub>/p</sub> متغيرة عشوائية تمثل نسبة المفردات ذات  $p^\prime$  الصفة المذكورة في العينة المسحوبة من ذات المجتمع،نحصل على توزيع للإحصائية حيث معالمه $E(p')$  و  $\delta_{p'}^2$ ، هذه المعالم تساوي:

$$
\delta_{p'}^2 = \frac{pq}{n} \mathbf{g} E(p') = \mu_{p'} = p
$$

 $p' \to N\bigl(p,\delta_{p'}^2\bigr): n \!\geq\! 30$ عند

عندما يكون المجتمع محدودا والمعاينة بدون إرجاع نضرب في معامل الإرجاع عند حساب الانحراف المعياري.

**مثال**.**4**لاحظت إدارة الجامعة أنه في مجتمع الطلبة هناك نسبة 4.0 <sup>=</sup> *<sup>p</sup>* تحصلوا على الشهادة من بين الطلبة ، فقامت الجامعة بسحب عينة حجمها 100 = *n* . تريد الإدارة معرفة / توزيع للإحصائية *p* والتي تمثل نسبة الطلبة المحصلين على الشهادة في العينة .

/ **الحل**: نحصل على توزيع للإحصائية *p* حيث معالمه( ) / و *E p* 2 / *p* <sup>δ</sup>، هذه المعالم تساوي :

$$
\delta_{p'}^2 = \frac{pq}{n} \mathbf{J} E(p') = \mu_{p'} = p
$$

ومنه بالتعويض نجد :

$$
E(p') = \mu_{p'} = p = 0.4
$$
  

$$
\delta_{p'}^2 = \frac{pq}{n} = \frac{(0.4)(0.6)}{100} = 0.0024
$$
  

$$
\vdots \qquad \qquad \frac{1}{2} \qquad \frac{1}{2} \qquad \frac{1}{2
$$

$$
-65 -
$$

$$
p' \rightarrow N(p, \delta_{p'}^{2})
$$
  

$$
p' \rightarrow N((0.4), (0.0024))
$$

**-4-3توزيع المعاينة للفروق والمجاميع**

**1-4-**3 **- المتوسط والتباين**

ليكن لدينا مجتمعين نسحب من كل منهما عينـة عشـوائية، نحسـب فـي كـل عينـة محسـوبة مـن المجتمع الأول الإحصـائية  $\mathrm{S}_1$  ونحسب نفس الإحصـائية (المتوسط مـثلا أو التبـاين ...) فـي كل عينة من المجتمع الثاني ونسميها  $\mathrm{S}_2$ . إن الفرق  $\mathrm{S}_1-\mathrm{S}_2$  يشكل بدوره متغيرة عشوائية لها المتوسط والتباين التاليين :

$$
\sigma^2_{S1-S2} = \sigma^2_{S1} + \sigma^2_{S2} \qquad \qquad \mu_{S-S2} = \mu_{S1} - \mu_{S2}
$$

**مثال**.**5** إذا كانت الإحصائية هي المتوسط، وكان لدينا مجتمعين كبيرين من المفردات، وكان متوسط الأول  $\mu_1$ وتباينه  $\delta_1^2$  ومتوسط الثاني  $\mu_2$  وتباينه  $\delta_2^2$  فإذا سحبنا عينة من الأول  $n_1$  حجمها  $n_1$  مفردة وسحبنا عينة من المجتمع الثاني حجمها  $n_2$ فإن:

$$
\mu_{\overline{x}_1 - \overline{x}_2} = \mu_{\overline{x}_1} - \mu_{\overline{x}_2} = \mu_1 - \mu_2
$$
  

$$
\delta_{\overline{x}_1 - \overline{x}_2}^2 = \delta_{\overline{x}_1}^2 + \delta_{\overline{x}_2}^2 = \frac{\delta_1^2}{n_1} + \frac{\delta_2^2}{n_2}
$$

<mark>مثال6</mark>. إذا كانت الإحصائية هيالنسبة فإن:

$$
\mu_{p_1 - p_2} = \mu_{p_1} - \mu_{p_2} = p_1 - p_2
$$
  

$$
\delta_{p_1 - p_2}^2 = \delta_{p_1}^2 + \delta_{p_2}^2 = \frac{p_1 q_1}{n_1} + \frac{p_2 q_2}{n_2}
$$

 - إذا كان الاهتمام هو على مجموع الإحصائيتين بدلا من الفرق بينهما فإن :  $\sigma_{S1+S2}^2 = \sigma_{S1}^2 + \sigma_{S2}^2$   $\mu_{S1+S2} = \mu_{S1} + \mu_{S2}$ 

# **2-4-**3 **- طبيعة توزيع المعاينة للفرق بين متوسطين**

**نظرية:4**في حالـة1n 30 ≥ و 2n ، يقتـرب توزيـع المتغيـرة المعياريـة للفـرق بـين متوسـطين مـن التوزيع الطبيعي المعياري. ونكتب:

$$
\mu_{\overline{x}_1-\overline{x}_2} \rightarrow N(0.1)
$$

**مثال:7** ليكن المجتمع <sup>1</sup> :2 V ، ،6 10.

والمجتمع 2V :1 ، .3 تحقق من أن:

 $\mu_{V1-V2} = \mu_{V1} - \mu_{V2}$ **;**  $\sigma^2_{V1-V2} = \sigma^2_{V1} + \sigma^2_{V2}$ 

الحل :

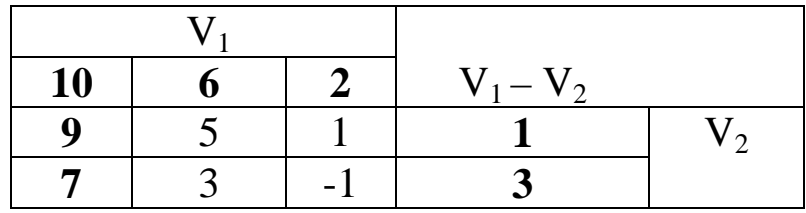

$$
\mu_{V1} = (2 + 6 + 10)/3 = 6 ;
$$
\n
$$
\mu_{V2} = (1 + 3)/2 = 2 =>
$$
\n
$$
\mu_{V1} - \mu_{V2} = 6 - 2 = 4
$$
\n
$$
\mu_{V1 - V2} = (1 + 5 + 9 - 1 + 3 + 7)/6 = 4
$$
\n
$$
\sigma^2_{V1} = (2^2 + 6^2 + 10^2)/3 - 6^2 = 10,67 ;
$$
\n
$$
\sigma^2_{V2} = (1^2 + 3^2)/2 - 2^2 = 1 \Rightarrow \sigma^2_{V1} + \sigma^2_{V2} = 11.67
$$
\n
$$
\sigma^2_{V1 - V2} = (1^2 + 5^2 + 9^2 + 1^2 + 3^2 + 7^2) / 6 - 4^2 = 11,67
$$

- 67 -

**مثال:8** اذا كان ( 30;;25 )*N* → <sup>1</sup>*X* وسحبت من مجتمعه عينة حجمها 30 مشاهدة و وسحبت من مجتمعه عينة حجمها 35 مشاهدة، أوجد توزيع الفرق بين ( 20;;16 ) متوسطي العينتين؟ .

**الحل:** 

بالتطبيق المباشر للعلاقتين التاليتين :

$$
\mu_{\overline{x}_1 - \overline{x}_2} = \mu_{\overline{x}_1} - \mu_{\overline{x}_2} = \mu_1 - \mu_2
$$
  

$$
\delta_{\overline{x}_1 - \overline{x}_2}^2 = \delta_{\overline{x}_1}^2 + \delta_{\overline{x}_2}^2 = \frac{\delta_1^2}{n_1} + \frac{\delta_2^2}{n_2}
$$

نجد :

$$
\mu_{\overline{x}_1 - \overline{x}_2} = \mu_{\overline{x}_1} - \mu_{\overline{x}_2} = \mu_1 - \mu_2 = 30 - 20 = 10
$$
  

$$
\delta_{\overline{x}_1 - \overline{x}_2}^2 = \delta_{\overline{x}_1}^2 + \delta_{\overline{x}_2}^2 = \frac{\delta_1^2}{n_1} + \frac{\delta_2^2}{n_2} = \frac{25}{30} + \frac{16}{35} = 1,29
$$

# **5-3 - توزيع المعاينة للتباين وتوزيع المعاينة لنسبة تبايني عينتين**

**-1-5-**3**توزيع المعاينة للتباين:** إذا كانت متغيرة ع شوائية تمثل مجتمع ما و²S متغيرة عشوائية تمثل تباين عينة مسحوبة من ذات المجتمع، فإن القيمة المتوقعة لتباين العينة تكتب كما يلي :

$$
E(s^2) = \mu_{s^2} = \delta^2 \left( \frac{n-1}{n} \right) : \text{MSE} \text{ (where } t \leq k \leq 0 \text{).}
$$
\n
$$
E(s^2) = \mu_{s^2} = \delta^2 \left( \frac{n-1}{n} \right) \left( \frac{N}{N-1} \right) : \text{MSE} \text{ (where } t \leq k \text{ and } t \leq k \text{).}
$$
\n
$$
E(s^2) = \mu_{s^2} = \delta^2 \left( \frac{n-1}{n} \right) \left( \frac{N}{N-1} \right) : \text{MSE} \text{ (where } t \leq k \text{ and } t \leq k \text{ and } t \leq k \text{ for } k \geq 0 \text{).}
$$

**مثال:9** من خلال المثال1 .

- 68 - - أحسب القيمة المتوقعة لتباين العينة المسحوبة من المجتمع من خلال متوسط تباينات العينات الممكنة وذلك في حالة السحب بالإرجاع و في حالة السحب بدون إرجاع؟

- ما ذا تلاحظ؟ .

**الحل :**

- حسـاب القيمـة المتوقعـة لتبـاين العينـة المسـحوبة مـن المجتمـع مـن خـلال متوسـط تباينـات العينات الممكنة :

**- أ حالة السحب بالإرجاع:**

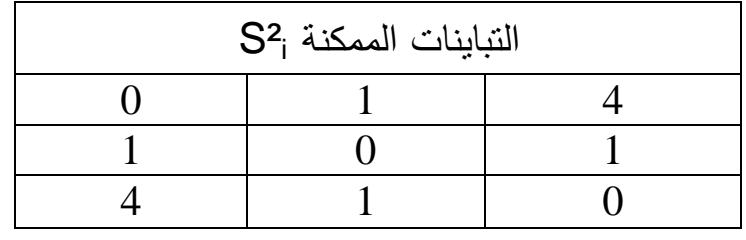

 $\begin{cases}\n 9 = 1.33 \Rightarrow E \left[ S^2 \right] = 1.33\n \end{cases}$ 12  $\begin{cases}\n9 = 12 \bigg| 9 = 1.33 \Rightarrow E \big[ 8^{-2} \big] \n\end{cases}$ 2  $=$   $\frac{12}{6}$  = 1.33  $\Rightarrow$   $E\left[S^2\right]$  = ∑ *E S S i i*

$$
E\left(s^{2}\right) = \mu_{s^{2}} = 1.33 = \delta^{2}\left(\frac{n-1}{n}\right) = 2.66\left(\frac{2-1}{2}\right) = 1.33
$$

### **- ب حالة السحب بدون إرجاع:**

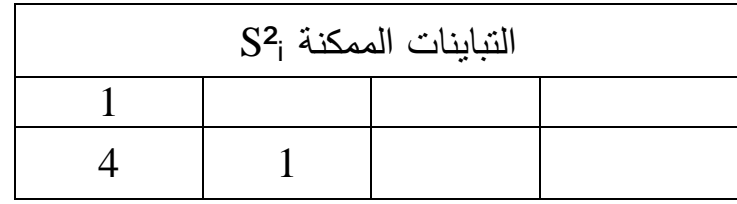

 $\frac{2}{3}$  =  $\frac{6}{3}$  = 2  $\Rightarrow$   $E\left[S^{-2}\right]$  = 2 2  $=$   $\frac{6}{2}$  = 2  $\Rightarrow$   $E[S^2]$  = ∑ *E S S*  $\frac{2}{i}$ <sup> $\frac{3}{i}$ </sup>

$$
E(s^2) = \mu_{s^2} = 2 = \delta^2 \left(\frac{n-1}{n}\right) \left(\frac{N}{N-1}\right) = 2.66 \left(\frac{2-1}{2}\right) \left(\frac{3}{3-1}\right) = 2 \quad \text{if } \delta^2 = 2 \text{ if } s^2 = \frac{n}{n-1} \text{ if } s^2 = \frac{n}{n-1} \
$$

$$
\hat{S}^2 = S^2 \frac{n}{n-1}
$$

- إذا أخذنا عينات عشوائية حجمها n من مجتمع طبيعي، فإن :

$$
\frac{nS^2}{\sigma^2} = \frac{(n-1)\hat{S}^2}{\sigma^2} \sim \chi^2_{n-1}
$$

**مثـال10** : لـيكن مجتمـع طبيعـي حجمـه 100 نسـحب منـه عينـة حجمهـا 16 = n . مـا هـو احتمال أن يكون تباين العينة ²S أقل من أو يساوي 10 علما أن تباين المجتمع .80

$$
P(S^{2} \le 10) = P(\chi^{2}_{15} \le 2) = P(S^{2} \frac{16}{80} \le X \sim N(\mu, \sigma)) \Rightarrow \frac{nS^{2}}{\sigma^{2}} \sim \chi^{2}_{n-1}
$$

 $p\left(\chi^{\,2}_{\rm 15}\,\leq\,2\,\right)$ من الجدول  $0.005$ 

# **2-5-**3 **- توزيع المعاينة لنسبة تباينين :**

يعتبـر هـذا التوزيـع مـن التوزيعـات الهامـة التـي تبحـث فـي تجـانس المجتمعـات ونلجـأ لحسـاب النسب بين التباينات وليس الفرق بينهما لسهولة دراسة النسب وتفسيرها .

$$
X_1 \rightarrow \chi^2_{v_1}
$$
   
 
$$
X_2 \rightarrow \chi^2_{v_1}
$$
   
 
$$
X_1 \rightarrow \chi^2_{v_1}
$$
   
 
$$
X_2 \rightarrow \chi^2_{v_2}
$$
   
 
$$
X_2 \rightarrow \chi^2_{v_2}
$$
   
 
$$
X_1 \rightarrow \chi^2_{v_1}
$$
   
 
$$
X_2 \rightarrow \chi^2_{v_2}
$$
   
 
$$
X_2 \rightarrow \chi^2_{v_2}
$$

- ليكن لدينا مجتمعان طبيعيان تبايناهما  $\sigma^2$  ,  $\sigma^2$ ، نسحب من المجتمعين عينتين  $n_1$  , n<sub>2</sub> عشوائيتين حجمهما علىالتوالي

$$
F = \frac{\left[\frac{S_1^2 n_1}{n_1 - 1}\right] \frac{1}{\sigma_1^2}}{\left[\frac{S_2^2 n_2}{n_2 - 1}\right] \frac{1}{\sigma_2^2}} = \frac{\hat{S}_1^2 / \sigma_1^2}{\hat{S}_2^2 / \sigma_2^2} \rightarrow F_{n_1 - 1; n_2 - 1}
$$

- وفي حالة تساوي تبايني المجتمعين فان :

$$
F = \frac{\hat{S}_1^2}{\hat{S}_2^2} \to F_{n_1-1, n_2-1}
$$

**مثال**.**11** عينتين حجمهما 8 و 10 مسحوبتين من مجتمعين طبيعيين تبايناهما على التوالي 20 و .36 ما احتمال أن يكون تباين الأولى أكبر من ضعف تباين الثانية؟

**الحل**:

$$
P(S_1^2 > 2S_2^2) = P(\frac{S_1^2}{S_2^2} > 2) = P\left(\frac{S_1^2\left(\frac{n_1}{n_1-1}\right)\frac{1}{\sigma_1^2}}{S_2^2\left(\frac{n_2}{n_2-1}\right)\frac{1}{\sigma_2^2}} > 2\frac{\left(\frac{n_1}{n_1-1}\right)\frac{1}{\sigma_1^2}}{\left(\frac{n_2}{n_2-1}\right)\frac{1}{\sigma_2^2}}\right) = P\left(\frac{S_1^2\left(\frac{n_1}{n_1-1}\right)\frac{1}{\sigma_1^2}}{S_2^2\left(\frac{n_2}{n_2-1}\right)\frac{1}{\sigma_2^2}} > 2\frac{\left(\frac{8}{7}\right)\frac{1}{20}}{\left(\frac{10}{9}\right)\frac{1}{36}}\right) =
$$

$$
= p (F7;9 > 3.7) ≈ 0.036
$$
  
**مثال12:** سحب عية حجمها 13 من مجتمع طبيعي تبابنه 9 وسحبت عية أخرى حرمها  
21 من مجتمع طبيعي تباينه 25 مستقل عن المجتمع الأول. أوجد احتمال النسبة بين  
تبابني العينتين المعدل أقل من 9.8.

**الحل** :

$$
F = \frac{\hat{S}_1^2}{\hat{S}_2^2} \rightarrow F_{n_1-1,n_2-1} \Rightarrow F = \frac{\hat{S}_1^2}{\hat{S}_2^2} \rightarrow F_{12,20}
$$
:\n
$$
p\left(\frac{\hat{S}_1^2}{\hat{S}_2^2} < 0.8\right) = p\left(\frac{\hat{S}_1^2}{\hat{S}_2^2} < 0.8\left(\frac{25}{9}\right)\right)
$$
\n
$$
= p\left(F < 2.22\right) = 1 - p\left(F > 2.22\right) = 0.95
$$
**6-**3 **- تمارين محلولة:**

### **التمرين1 :**

- إذا كان المتغير العشوائي 
$$
X
$$
 له النوزيع المليعي ( $N(3;4)$ ..  
1− ما هو احتمال أن تقع  $X$  بين القيمتين3 و5 ?.  
2− ما هو احتمال أن يكون  $X$  أكبر من 1 ?

## **حل التمرين:1**

 $\frac{-\mu}{\delta}$  :لدينا − µ = *X Z* والدالة Φ هي دالة التوزيع الطبيعي المعياري (قيمها تستخرج من الجدول مباشرة).

1 - احتمال أن تقع بين القيمتين3 و 5 : *X*

$$
p(3 < X < 5) = p\left(\frac{3-3}{2} < Z < \frac{5-3}{2}\right)
$$
  
=  $p(0 < Z < 1) = \Phi(1) - \Phi(0)$   
= 0.8413 - 0.5 = 0.3413

 $\,$  - احتمال أن يكون  $\,$   $X$  أكبر من $\,$   $\,$   $\,$   $\,$ 

$$
p(X > 1) = p\left(Z > \frac{1 - 3}{2}\right)
$$
  
=  $p(Z > -1) = 1 - p(Z \le -1)$   
=  $1 - \Phi(-1) = 1 - 1 + \Phi(1)$   
= 0.8413

**التمرين2 :** 

- 72 - – مجتمع إحصائي يخضع للتوزيع الطبيعي، يتكون من المفردات التالية:  $\left(4;;3;2\right)$ ، نسحب بإرجاع عينة من هذا المجتمع ذات حجم . *n* = 2

1− أحسب الوسط والتباين المجتمع?  
2− أحسب عدد العينات الممكذة?  
3− أحسب معالم العينة 
$$
\left(\overline{x}\right)\mu_{\overline{x}}, \delta_{\overline{x}}^2
$$
 إعداول?

# **حل التمرين:2**

1 - حساب الوسط والتباين للمجتمع :

$$
\mu = \frac{\sum X_i}{N} = \frac{2 + 3 + 4}{3} = 3
$$

$$
\delta^2 = \frac{\sum (X_i - \mu)^2}{N} \approx 0.67
$$

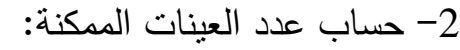

 $N^{n}=3^{2}=9$  العينات الممكنة ذات الحجم n = 2 من مجتمع حجمه 3عددها: 9 = 3  $N^{n}=3^{2}=9$ 

: أوسب معالم العينة 
$$
\left(\overline{X}\right)\mu_{\overline{X}}, \delta_{\overline{X}}^2
$$
 إطريقة الجدارل.

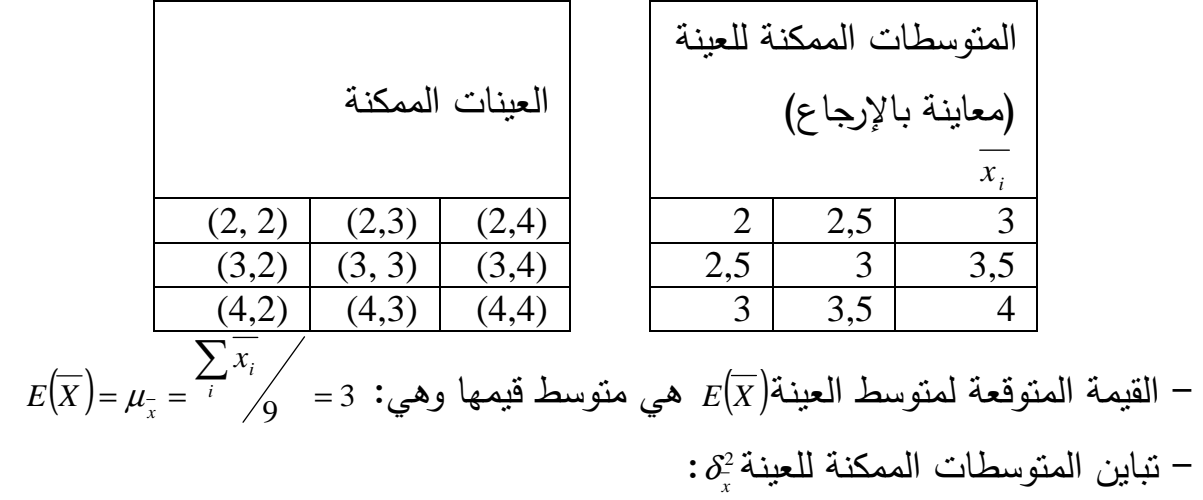

$$
\delta_{\overline{x}}^2 = \frac{\sum_{i} (\overline{x_i} - \mu_{\overline{x}})^2}{9} = 0.33
$$
  
- 73 -

#### **التمرين:3**

1 - إذا كان ضغط الدم لمجموعة من الأفراد يتبع التوزيع الطبيعي بمتوسط يساوي 90 وانحراف معياري يساوي 9، سحبنا عينة حجمها 36 فردا من هذه المجموعة.

ما هو احتمال أن يكون متوسط ضغط الدم في العينة أكبر من 86 ؟ .

2 - إذا علم أن نسبة البيض التالف الذي ينتجه أحد مراكز إنتاج الدواجن هي 0.03 ولها توزيع طبيعي، اشترى شخص 400 بيضة من إنتاج هذا المركز .

- ما هو احتمال أن يجد من بينها 20 بيضة على الأقل تالفة؟

## **حل التمرين:3**

1 - ايجاد احتمال أن يكون متوسط ضغط الدم في العينة أكبر من 86 :

 $\mu = 90;; n = 36;; \delta = 9$  :لدينا

$$
\mu_{\overline{x}} = \mu = 90
$$
  
\n
$$
\delta_{\overline{x}} = \frac{\delta}{\sqrt{n}} = \frac{9}{\sqrt{36}} = 1.5
$$
  
\n
$$
p(\overline{x} > 86) = p(\frac{\overline{x} - \mu_{\overline{x}}}{\delta_{\overline{x}}} > \frac{86 - 90}{1.5})
$$
  
\n
$$
= p(z > -2.67) = 1 - p(z \le -2.67)
$$
  
\n
$$
= 1 - \Phi(-2.67) = \Phi(2.67) = 0.9962
$$

2 - ايجاد احتمال أن يجد 20 بيضة على الأقل تالفة:

$$
p = 0.03 \, ; n = 400 \quad : \text{Lip}
$$

$$
\mu_{p'} = p = 0.03
$$
\n
$$
\delta_{p'}^2 = \frac{pq}{n} = \frac{(0.03)(0.97)}{400}
$$
\n
$$
\delta_{p'} = \sqrt{\frac{(0.03)(0.97)}{400}} = 0.0085
$$
\n
$$
p(x \ge 20) = p\left(p' \ge \frac{20}{400}\right) = p\left(p' \ge 0.05\right)
$$
\n
$$
= p\left(z \ge \frac{0.05 - 0.03}{0.0085}\right) = p(z \ge 2.35)
$$
\n
$$
= 1 - p(z < 2.35) = 1 - 0.9906 = 0.0094
$$

**التمرين:4**اذا كان لدينا البيانات التالية **:**

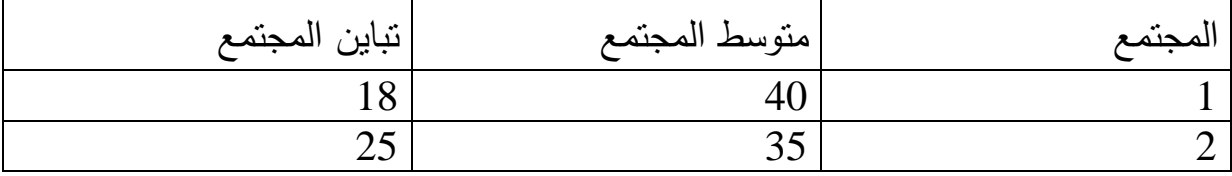

تم سحب عينتين مستقلتين من المجت*مع*ين حيث 12 =  $n_{\rm l}$  و 10 =  $n_{\rm z}$ . مع العلم ان -المجتمعيين طبيعيين .

$$
\left(\mu_{\overline{x}_1-\overline{x}_2};\delta^2_{\overline{x}_1-\overline{x}_2}\right)
$$

**حل التمرين:4**

 $(\mu_{_{\overline{x}_1-\overline{x}_2}};\delta_{_{\overline{x}_1-\overline{x}_2}}^2)$  حساب التوزيع العيني للفرق بين متوسطي العينتين  $: (\mu_{_{\overline{x}_1-\overline{x}_2}};\delta_{_{\overline{x}_1-\overline{x}_2}}^2$  $\mu_{\overline{x}_1 - \overline{x}_2} = \mu_{\overline{x}_1} - \mu_{\overline{x}_2} = \mu_1 - \mu_2 = 40 - 35 = 5$ 

$$
\delta_{\overline{x}_1 - \overline{x}_2}^2 = \delta_{\overline{x}_1}^2 + \delta_{\overline{x}_2}^2 = \frac{\delta_1^2}{n_1} + \frac{\delta_2^2}{n_2} = \frac{18}{12} + \frac{25}{10} = 4
$$
  

$$
\overline{x}_1 - \overline{x}_2 \rightarrow N(5; 4)
$$

**7-3 - تمارين غير محلولة:**

#### **التمرين1 :**

إذا كان لدينا مجتمع يتكون من المفردات التالية (،0 ،2 ،4 6 ) نسحب عينة من هذا المجتمع ذات الحجم 2=n .

أوجد متوسط وتباين المجتمع؟

أحسب عدد العينات الممكنة ومعالم العينة $(\delta_{\rm x}^2; {\bf \mu}_{\rm \overline{x}})$  باستعمال طريقة الجداول)، وقارن بين معالم المجتمع ومعالم العينة في الحالات التالية:

- في حالة السحب بالإرجاع؟
- في حالة السحب بدون إرجاع؟

**التمرين2 :**

تدرس شركة طيران إمكانية السماح بحمولة يدوية للزبون مجانية، وقد وجد أن الوزن  $^{100}$  المتوسط للحمولة بالكيلوغرام هو  $\mu$  وانحراف معياري  $\delta$ 5.5  $\delta$ ، إذا أخذت عينة من راكب .

> ما هو المتوسط المتوقع للحمولة اليدوية <sup>بيلا</sup> في العينة والانحراف المعياري  $\delta_{\scriptscriptstyle \! \! \rm x}$  . أحسب احتمال أن يكون الوزن الإجمالي للأمتعة:

 -أ محصور بين و كلغ؟ ب - أقل من كلغ؟ . ب– أقل من 515كلغ؟.

**التمرين3 :** 

1 - أوجد توزيع المعاينة للمتوسط الحسابي لعينة من الحجم 3 مسحوبة من المجتمع التالي: ،4 ،6 ،8 ،5 ،7 و ذلك في الحالات التالية: - السحب بالإرجاع؟ - السحب بدون إرجاع؟ .  $\delta^2$  إذا كان لدينا متغير عشوائي x يتبع التوزيع الطبيعي بمتوسط 90 $\mu$  وتباين 49  $-2$  - أوجد توزيع المعاينة لمتوسط العينة من الحجم 25 مسحوبة من المجتمع؟ - أحسب ؟ *p*(*x* > 78) إذا كان لدينا متغيران عشوائيان مستقلان  $X_1$ و  $X_2$  حيث  $X_1$  يتبع التوزيع الطبيعي  $-3$ بمتوسط يساوي 12 و تباين يساوي 40، و <sup>2</sup>×يتبع التوزيع الطبيعي بمتوسط يساوي8 وتباين يساوي .30

 - ما هو التوزيع العيني للفرق بين متوسطي عينتين الأولى من المجتمع(1) حجمها 20 والثانية من المجتمع(2) حجمها 15 ؟

- ما هو احتمال أن لا يزيد الفرق بين المتوسطين عن 4؟

# **4 - نظرية التقدير**

المقصود بالتقدير هو تقدير معالم المجتمع الإحصائي (أو التوزيع الاحتمالي) والتي غالباً ما تكون مجهولة ويكون المطلوب هو الحصول على تقديرات لها -عادة – من بيانات العينة فقد يكون المطلوب تقدير متوسط دخل الدولة، أو تقدير متوسط عمر الناخب... وغيرها .

 وهناك نوعان (أو أسلوبان) للتقـدير يسـمى الأول تقـدير النقطـة (أو القيمـة الواحـدة)، ويسـمى الثاني التقدير بمجال ( أو فترة التقدير).

ففي حالة تقدير النقطة نحصل على قيمة واحدة فقط، يأخذها الثابت الإحصائي المقدر بدلالة التابع الإحصائي المقابل والمحسوب من تلك العينة المسحوبة من المجتمع الإحصائي، و المراد تقدير أحد ثوابته الإحصائي أي تقدير الثابت بقيمة واحدة مثلا : يكون أفضل تقدير للوسط الحسابي للمجتمع الإحصائي هو الوسط الحسابي المحسوب من عينة عشوائية سحبت من ذلك المجتمع على اعتبار أن هناك احتمالا كبيرا ليكون الوسط الحسابي للعينة قريبا جدا من الوسط الحسابي للمجتمع غير المعلوم، وما ينطبق على الوسط الحسابي ينطبق على الثوابت الإحصائي الأخرى

 أما في التقدير بمجال أو فترة التقدير فنحصل على مدى Range أو فترة تتحدد بحدين (حد أدنى وحد أعلى) – نحصل عليهما من العينة. ونلاحظ هنا أن التقدير بمجال (أو تقدير الفترة) تحتوي على أكثر من قيمة بل قد يكون عدد القيم غير محدود أو لا نهائياً في كثير من الحالات. فمثلاً : إذا قدرنا أن الوسط الحسابي لأعمار الناخبين يتراوح بين20: سنة كحد أدنى و 60 سنة كحد أعلى نكون قد حصلنا على تقدير مجال للوسط الحسابي لأعمار الناخبين في المجتمع – ونلاحظ أن هذا المجال (200%) يحتوي على عدد لا نهائي من الأعمار، بمعنى أن العدد لا يقتصر فقط على الأعداد الصحيحة والتي تشمل السنوات، ولكنها تشمل أيضا كسور السنوات، والأيام والشهور، والساعات... الخ وسوف نرى كيف نحدد التقدير بمجال في بعض الحالات .

وتتميز التقديرات بمجال بالإضـافة إلـى انهـا تحتوي علـى عدد كبير جدا مـن القيم، بانـه يمكــن حســاب احتمــال أن يكــون التقــدير صــحيحا،ً وبالتــالي فإنــه يمكــن معرفــة مــدى دقــة النقديرات. لـذا فـإن النقدير بمجاليسـمي أيضــاً " مجـال الثقـة " لأن هـذه الفتـرات تعتمـد فـي تكوينها الإحصائي على درجات أو مستويات ثقـة معينـة مثـل 95% أو % 99 وغيرهـا، بمعنـى أن احتمال أن تكون فترة التقدير صحيحة هو 0.95 أو 0.99 وهكذا...

فإذا كان متوسط أعمار الناخبين يتراوح ما بين 20 و 60 سـنة، ودرجـة الثقـة هـي % 95 فـإن هذا معناه أنـه لـو تكررت التجربـة مائـة مرة، فـإن التقدير سيكون محصـورا بـين هذين الرقمين في 95 من الحالات (أي احتمال أن يكون صحيحاً هو %95).

# **1-4 - مفاهيم أساسية**

## **1-1-**4 **- بعض خصائص المقدر**

لتقدير معلمة من معالم مجتمع محل دراسة ، نحتاج إلى اختيار الإحصائية المناسبة في العينة لتقدير هذه المعلمة. غالبا ما تكون المعلمة المناظرة في العينة هي أحسن مقدر، كأن *<sup>x</sup>* نقدر متوسط المجتمع µ من خلال متوسط العينة <sup>µ</sup> . تسمى الإحصائية المستخدمة في التقدير المقدر .

 **- المقدر غير المتحيز** 

نقــول عــن إحصــائية مــا بأنهــا مقــدر غيــر متحيــز biais sans لمعلمــة المجتمــع إذا كــان متوسطها أو توقعها الرياضي مساويا لمعلمة المجتمع.

**مثال**:**1** نقول عن متوسط العينة *x* أنه مقدر غير متحيز لمتوسط المجتمع µ لأن <sup>µ</sup> ) <sup>=</sup> *<sup>X</sup>*(*<sup>E</sup>* .في المقابل نسمي الإحصائية ²Sفي معاينة بالإرجاع أنها مقدر متحيز لـ²σ لأن  $(S^2)$  $\left( 2 \right) = s^2 \left( n - 1 \right)$  $\delta^2 \frac{(n-1)}{n} \neq \delta$ − = *n n* .  $E(S)$ 

 **- الكفاءة:**

تتعلـق كفـاءة (efficacité (مقـدر مـا بمقـدار التبـاين لتوزيـع المعاينـة للإحصـائية، فـإذا كـان لمقــدرين (إحصــائيتين) نفــس المتوســط نقــول عــن المقــدر ذو توزيــع المعاينــة الأقــل تباينــا أنــه الأكثر كفاءة .

من البديهي أن استخدام مقدرات فعالة وغير متحيزة هو الأفضل، إلا أنه قد يلجأ لمقدرات أخرى لسهولة الحصول عليها.

### **- التقارب convergeance**

نقول عن مقدر أنه متقـارب إذا كـان يـؤول إلـى قيمـة المعلمـة المقـدرة عنـدما يـؤول حجـم العينـة إلى ما لا نهاية.

**مثال**:**2** يعتبر متوسط العينة مقدرا متقاربا لمتوسط المجتمع لأن :

$$
V(x) = \delta_x^2 = \frac{\delta^2}{n} \xrightarrow[n \to \infty]{} 0 \cdot E(x) = \mu
$$

## **2-1-4 درجة التأكد**

لكــي يكــون التقــدير علميــا ينبغــي تقيــيم احتمــال أن تكــون المعلمــة تنتمــي فعــلا إلــى المجــال المحدد، لذلك نلحق بالمجال ما يسـمى بدرجـة أو مسـتوى الثقـة،ويرمز لـه ب(α1−(. الاحتمـال المعاكس يسمى احتمال الخطأ ويرمز له ب α، ويسمى أيضا ""مستوى المعنوية ".

**مثال:3** دخل الأسرة في المنطقة(*A* (ينتمي إلى المجال [،16000 20000]بمستوى معنوية 5 % أي بمستوى ثقة 95 % . وتسمي الحدود 16000 و20000بحدود الثقة .

**3-1-4 - تعيين حدود مجال الثقة** 

تحـدد حـدود الثقـة مـن خـلال معـاملات الثقـة التـي بـدورها تحـدد مـن خـلال مسـتوى المعنويـة (مستوى الثقة). ففي حالة استخدام التوزيع الطبيعي للتقدير تكون القيمتـين ± 1.96 معـاملات الثقـة مـن أجـل مسـتوى ثقـة 95% بينمـا القيمتـين 2.58± تمـثلان معـاملات الثقـة مـن أجـل مستوى ثقة 99 % .

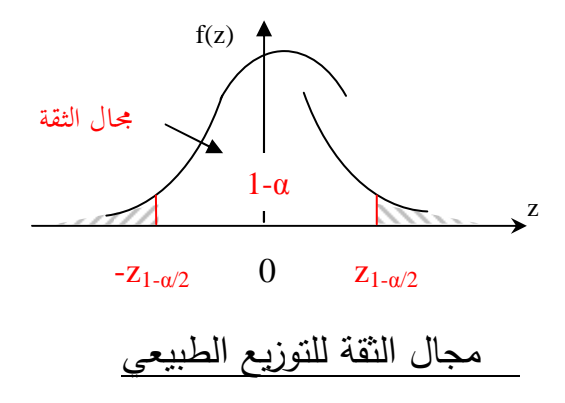

**مثال:4**ليكن µsوσ<sup>s</sup> متوسط وانحراف معياري توزيع المعاينة لإحصائية ما s حيث

µ =. إذا كان توزيع المعاينة ل s توزيعا طبيعيا (كما هو الحال بالنسبة لأغلب µ<sup>s</sup> الإحصائيات عندما(30 ≤ n)) فإننا نقدر مثلا وبالنظر إلى توزيع s أن: σs±2.58 حدود الثقة ب *%*99 . σs1.96 ±<sup>s</sup> تمثلان **حدود الثقة** ب *%*95 و، µ<sup>s</sup> القيمتين µ

<sup>c</sup> أو /2α1-Z)أنظر الرسم) **.** في حالة التوزيع الطبيعي يرمز لحدود الثقة ب Z

**2-4 - التقدير بمجال** 

**1-2-**4 **- مجال الثقة للمتوسط**

يقدر متوسط المجتمع µ من خلال الإحصائية *x* .

**1-1-2-4 - تقدير µ باستخدام التوزيع الطبيعي** 

إذا كان المجتمع المسحوب منه العينة ذا توزيعاً طبيعياً وتباينه معروفاً أو كانت العينة كبيرة (أي حجمها ثلاثون مفردة أو أكثر) فإن توزيع المعاينة للوسط الحسابي يكون توزيعاً طبيعيا،ً وطالما نحن نتكلم عن تقدير متوسط المجتمع فإن أول ما نفكر فيه هو الوسط الحسابي للعينة. ومجال الثقة للوسط الحسابي للمجتمع يأخذ الشكل التالي :

تقدير متوسط المجتمع = الوسط الحسابي للعينة ± الخطا المعياري للوسط وبالرموزفإن:  $IC_{\mu} = \left[ \overline{x} \pm 1 \delta_{\frac{\mu}{x}} \right]$ 

حيث *x* هو الوسط الحسابي للعينة، جِ هو الخطا المعياري للوسط، + تشير للجمع فنحصل على الحد الأعلى لفترة التقدير، - تشير للطرح فنحصل على الحد الأدنى، ولكن احتمال أن يكون هذا الكلام صحيحا هو % 68.26 فقط، أي أن درجة الثقة هنا لا تتعدى % 68.26 فإذا أضفنا وطرحنا ضعف الخطأ المعياري يرتفع الاحتمال إلى 95.44% أي ترتفع درجة الثقة إلى % 95.44 وفي هذه الحالة يأخذ مجال الثقة الشكل التالي :

 $IC_{\mu} = \left[ \overline{x} \pm 2 \delta_{\overline{x}} \right]$ 

وإذا اضفنا وطرحنا ثلاثة امثال الخطا المعياري يصبح الاحتمال % 99.72 اي ترتفع درجة  $\bm{IC}_{-\mu}~=~\overline{\left[ x~\pm~3~\delta_{\frac{1}{x}} \right]}$ : الثقة إلى 99.72% وتأخذ فترة الثقة الشكل التالي

أي أنه بزيادة درجة الثقة يزيد طول الفترة. ومما سبق نلاحظ ما يلي :

- أن هناك علاقة وثيقة بين درجة الثقة والرقم أو " المعامل المضروب في الخطأ المعياري فهو إما 1 أو 2 أو 3 على حسب درجة الثقة 68.26% أو 95.44% أو % 99.72 ولذلك فإن هذا المعامل هو الذي يسمى " معامل الثقة ". فبناء على درجة الثقة المطلوبة يتحدد معامل الثقة.

- أن درجات ومعاملات الثقة التي ذكرناها تخص التوزيع الطبيعي، وأن المعاملات 1 أو 2 أو 3 ما هي إلا الدرجة المعيارية (Z (والتي نحصل عليها من جدول التوزيع الطبيعي المعياري وذلك بقسمة درجة الثقة (أو الاحتمال) على 2 ( حيث أن المساحة موزعة بالتساوي على يمين ويسار الوسط) ثم بالكشف في المساحات تحت المنحنى الطبيعي المعياري عن خارج القسمة (أو أقرب رقم له) فنحصل على Z المقابلة وهذا يرجع إلى أن توزيع المعاينة للوسط هو التوزيع الطبيعي. - يمكن الحصول على مجال الثقة بأي درجة ثقة أخرى كما يلي:

$$
\frac{x-\mu}{\sqrt{n}} \to N(0,1) \quad \text{and} \quad \frac{x-\mu}{\sqrt{n}} \to N\left(\mu, \frac{\delta^2}{n}\right) \quad \text{and} \quad \frac{x-\mu}{\sqrt{n}}
$$

مجال الثقة لـ $(\alpha-1)$  أو نقول مجال الثقة عند مستوى معنوية  $\alpha$  بأنه المجال الذي يحقق ما يلي :

$$
p\left(-Z_{\frac{\alpha}{2}} < \frac{\bar{x} - \mu}{\delta} < Z_{\frac{\alpha}{2}}\right) = 1 - \alpha
$$

وبتبسيط العبارة نحصل على ما يلي :

$$
\bar{x} - Z_{\frac{\alpha}{2}} \frac{\delta}{\sqrt{n}} < \mu < \bar{x} + Z_{\frac{\alpha}{2}} \frac{\delta}{\sqrt{n}}
$$

**ملاحظة:** نلاحظ أن المجال مركزه *x* وحيث *x* متغير عشوائي سيتغير مركز المجال بتغير العينة وبالتالي سيتغير مجال الثقة، ولكن كل المجالات تشترك في أن وسط العينة <sup>µ</sup> يقع  $(1-\alpha)$  داخل كل مجال بنسبة (a $-1$ 

**خلاصة:** أن مجال الثقة للو سط الحسابي للمجتمع في حالة <sup>δ</sup> معلوميأخذ الشكل التالي :

$$
IC_{\mu} = \left[ \overline{x} \pm z_c \delta_{\overline{x}} \right]
$$

حيث: *n x*  $\delta$ <sub>x</sub> =  $\frac{\delta}{\delta}$ 

ومنه يصبح مجال الثقة كما يلي :

$$
IC_{\mu} = \left[\overline{x} \pm z_c \frac{\delta}{\sqrt{n}}\right]
$$

ويمكن تلخيص خطوات تقدير الوسط الحسابي للمجتمع فيما يلي : – احس ب الوسط الحسابي للعينة *x* .

$$
\frac{\delta}{\sqrt{n}}
$$
يساري يساري الوسط $_{\gamma}$ و الندي يساري

 - ضرب الخطأ المعياري للوسط في معامل الثقة المناسب (أو الدرجة المعيارية) حسب درجة الثقة المطلوبة أي أحسب  $Z\frac{\boldsymbol{0}}{+}$  . *n Z* σ

 - طرح حاصل الضرب السابق من الوسط الحسابي للعينة فنحصل على الحد الأدنى لفترة التقدير، واجمع حاصل الضرب مرة أخرى على الوسط الحسابي للعينة فتحصل على الحد الأعلى لفترة التقدير . - إذا كان الانحراف المعياري للمجتمع  $\delta$  غير معروف (مجهول)- وهو غالبا ما يحدث في ์<br>( الواقع فيمكن استخدام الانحراف المعياري للعينة *S* أو الانحراف المعياري المعدل للعينة *S* بدلا منه طالما كان حجم العينة كبيرا بدرجة كافية (30 ≤ n (يو صبح مجال الثقة للوسط الحسابي للمجت*م*ع كما يلي<sup>3</sup> :

$$
IC_{\mu} = \left[ \overline{x} \pm z_c \frac{\hat{S}}{\sqrt{n}} \right] \mathbf{j} \quad IC_{\mu} = \left[ \overline{x} \pm z_c \frac{S}{\sqrt{n-1}} \right]
$$

ملاحظة: جميع الصيغ السابقة تستعمل في حالة المعاينة بالإرجاع، أما في حالة المعاينة بدون إرجاع تصبح الصيغة كالآتي :

$$
IC_{\mu} = \left[ \overline{x} \pm z_c \frac{\delta}{\sqrt{n}} \sqrt{\frac{N-n}{N-1}} \right]
$$

وفي حالة ما يكون الانحراف المعياري للمجتمع $\delta$  مجهولا، نعوض $\delta$  في الصيغة السابقة ∧ بالمقدر *S* أو . *S*

 - يمكـن كتابـة أشـهر وأهـم درجـات ومعـاملات الثقـةzc ) للتوزيـع الطبيعـي) فـي الجـدول التـالي (مع ملاحظة أن ،95% 99% هي أشهرها على الإطلاق )

| 0.5   | 0.8   | 0.90  | 0.95  | 0.98  | 0.99  | مسنوى الثقة<br>$1-\alpha$  |
|-------|-------|-------|-------|-------|-------|----------------------------|
| 0.5   | 0.2   | 0.10  | 0.05  | 0.02  | 0.01  | مستوى المعنوية $\alpha$    |
| 0.75  | 0.9   | 0.95  | 0.975 | 0.99  | 0.995 | $1 - \alpha/2$             |
| 0.674 | 1.282 | 1.645 | 1.96  | 2.326 | 2.58  | $\mathcal{L}_{1-\alpha/2}$ |

*<sup>x</sup>* **مثال**:**5** نقدر أن <sup>µ</sup> يوجد داخل المجال[ ] <sup>δ</sup> 96.1 ± *x* بمستوى ثقة 95% ( 0.95) أي بمستوى معنوية 5 % (0.05)....

$$
{}^{3}S^{2} = \frac{\sum (x_{i} - \overline{x})^{2}}{n}, \widehat{S}^{2} = \frac{\sum (x_{i} - \overline{x})^{2}}{n-1}
$$

 $\overline{a}$ 

**مثال:6** لو أردنا معرفة متوسط الدخل اليومي لمجموعة من الناخبين في دولة ما، فإن ذلك يبدو امرا صعباً من الناحية العملية نظراً لكبر حجم مجتمع الناخبين، إضافة إلى طول الوقت والتكاليف. لذا فإن الأسلوب العلمي المتبع في حالة كهذه هو اختيار عينة عشوائية نستطيع من خلال معرفة نتائجها تقدير متوسط دخول الناخبين في هذه الدولة .

فلو سحبت عينة عشوائية من مجموع مجتمع الناخبين في دولة ما حجمها 101 ناخب فإذا كان الوسط الحسابي والانحراف المعياري للدخل اليومي للناخبين بالعينة هما على الترتيب 90 دولار و 25 دولار، أوجد مجال الثقة للوسط الحسابي للدخل اليومي لمجموع الناخبين في هذه الدولة بمستوى ثقة 95% ؟

**الحـل :**

لدينا مجال الثقة للوسط الحسابي للمجتمع هو :

$$
IC_{\mu} = \left[ \overline{x} \pm z_c \frac{\delta}{\sqrt{n}} \right]
$$

بما أن <sup>δ</sup> الانحراف المعياري للمجتمع مجهولة، نستعمل في هذه الحالة الانحراف المعياري للعينة، ومنه يصبح مجال الثقة يكتب على الشكل التالي :

$$
IC_{\mu} = \left[ \overline{x} \pm z_c \frac{S}{\sqrt{n-1}} \right]
$$

لدينا حجم العينة 101 = *n* والوسط الحسابي للعينة 90 = *x* ، والانحراف المعياري للعينة  $\cdot S = 25$ 

وبما أن مستوى الثقة هي % 95 فإن : 96.1 = *z<sup>c</sup>* حسب ما هو موضح في الجدول السابق. وبالتالي فإن فترة تقدير الوسط الحسابي للدخل اليومي لمجتمع الناخبين بمستوى ثقة % 95 هي :

$$
IC_{\mu} = \left[ \overline{x} \pm z_c \frac{S}{\sqrt{n-1}} \right] = \left[ 90 \pm 1.96 \frac{25}{\sqrt{101 - 1}} \right]
$$
  
=  $[90 \pm 1.96 (2.5)] = [90 \pm 4.9] = [(85.1), (94.9)]$ 

– اي ان الوسط الحسابي للدخل اليومي لمجتمع الناخبين يتراوح بين 85.1 دولارا كحد أدنى، 94.9 كحد أعلى، وذلك بمستوى ثقة % 95 .

**2-1-2-4 - تقدير متوسط المجتمعµ باستخدام التوزيع t :** 

تناولنا فيما سبق التقدير الإحصائي للوسط الحسابي للمجتمع في الحالات التي يكون فيها الانحراف المعياري للمجتمع  $\delta$  معلوماً، و (أو) أن العينة كبيرة بدرجة كافية (30 ≤ n). ولكن إذا كانت العينة صغيرة بمعنى أن حجمها أقل من (30) مفردة، والانحراف المعياري للمجتمع الطبيعي غير معلوم ( مجهول)، فإن التوزيع الإحصائي المتبع في مثل هذه الحالات هو ما يطلق عليهتوزيع ستيودنت " أي توزيع t " فعند تقدير متوسط عمر الناخب في مدينة ما عن طريق سحب عينة صغيرة (حجمها أقل من 30 ناخب ) التوزيع الطبيعي يكون في مثل هذه الحالات غير مناسب لصغر حجم العينة أولا،ً ثم عدم معرفة الانحراف المعياري لعمر الناخب ثانياً. لذا فإن الأسلوب الإحصائي المتبع في حالات كهذه هو استخدام " توزيع t " والذي يسميه البعض "توزيع العينات الصغيرة".

ولعل الاختلاف الأساسي بين توزيع t والتوزيع الطبيعي هو أن الانحراف المعياري للعينة هو المستخدم في الأول بدلا من الانحراف المعياري للمجتمع في الثاني، وفيما عدا ذلك فالتوزيعان متماثلان وكلما زادت قيمة n كلما اقترب توزيع t من توزيع z ويعتمد توزيع t على ما يعرف بدرجات الحرية .

## **3-1-2-4 - درجات الحرية :**

تعرف درجات الحرية بأنها عدد المشاهدات المستقلة في العينة والتي تساوي حجم العينة مطروحاً منه عدد القيود أو معالم المجتمع التي يتم تقديرها من بيانات العينة، وبصفة عامة إذا كان عدد القيود k فإن درجات الحرية تساوي k - n .

ويمكن تحديد الشروط الثلاثة لاستخدام توزيع t كما يلي : - أن يكون المجتمع المسحوبة منه العينة له توزيع طبيعي . - والانحراف المعياري للمجتمع <sup>δ</sup> غير معروف (أو مجهول). - والعينة صغيرة (حجمها أقل من 30 مفردة).

**خلاصة إ:** نمجال الثقة للو سط الحسابي للمجتمع في حالة <sup>δ</sup> مجهولة وحجم العينة أقل من 30يأخذ الشكل التالي :

$$
IC_{\mu} = \left[ \overline{x} \pm t_{\frac{\alpha}{2}, n-1} \frac{\hat{S}}{\sqrt{n}} \right] \quad \text{if} \quad IC_{\mu} = \left[ \overline{x} \pm t_{\frac{\alpha}{2}, n-1} \frac{S}{\sqrt{n-1}} \right]
$$

 ولعل من أهم الملاحظات على المعادلة الإحصائية السابقة احتواؤها على مفهومين مهمين هما :

مستوى المعنوية او الدلالة والذي رمزنا لـه بالرمز اللاتينـي الفا  $\alpha$  والذي يعنـي انـه المكمل – لدرجة الثقة أي نسبة الخطأ. وبالتالي فإذا كانت درجة الثقة % 99 أي احتمال أن يكون التقدير صحيحاً بنسبة % 99، فإن مستوى المعنوية، والذي يعني هنا درجة احتمال الخطأ يساوي .1% وعند الكشف في جدول(t(، ولأنه توزيع متماثل، فإنه يتم قسمة مستوى المعنوية على 2 .

 - درجات الحرية، وهو ما سبق شرحه ويساوي في هذه الحالة 1 - n . حيث n هو حجم العينة وطرحنا منه 1 لأنه تم تقدير الانحراف المعياري للمجتمع المجهول باستخدام ∧ الانحراف المعياري للعينة S أو الانحراف المعياري المعدل للعينة . *S*

**مثال**:**7** إذا كانت دخول مجموعة من الأفراد في دولة ما تتبع التوزيع الطبيعي، وسحبت منهم عينة عشوائية حجمها 10 أفراد بوسط حسابي72 دولارا وانحراف معياري بلغ6.4 دولار ، أوجد مجال الثقة للوسط الحسابي للدخل اليومي لجميع الأفراد بمستوى ثقة 95%.

**الحل** :

نلاحظ: أن العينة صغيرة ( حجمها 10 = *n* أفراد فقط) وأن المجتمع طبيعي وانحرافه المعياري غير معروف ( مجهول ) لذلك نستخدم مجال الثقة التالي :

$$
IC_{\mu} = \left[ \overline{x} \pm t_{\frac{\alpha}{2}, n-1} \frac{S}{\sqrt{n-1}} \right]
$$

وحيث أن 10 = n فإن درجات الحرية لها هي :  $n - 1 = 10 - 1 = 9$ 

ولدينا مستوى الثقة المطلوبة هي  $\alpha$ 5–0 $\alpha$  فإن مستوى المعنوية 0.05 $\alpha=0$  وبالتالي فإن نصف مستوى المعنوية هو : 0.025 2  $0.05$ 2  $\frac{\alpha}{2} = \frac{0.05}{2} =$ 

أي يتم الكشف في جدول ستيودنت عند درجات حرية تساوي 9 تحت احتمال ( نصف  $t_{0.025,9} = 2.262$  : مستوى المعنوية) 0.025 أي أن

وبالتعويض في مجال الثقة للوسط نحصل على ما يلي :

$$
IC_{\mu} = \left[ \overline{x} \pm t_{\frac{\alpha}{2}, n-1} \frac{S}{\sqrt{n-1}} \right] = \left[ 72 \pm 2.262 \frac{6.4}{\sqrt{10 - 1}} \right]
$$

$$
= \left[ 72 \pm 2.262 \frac{6.4}{3} \right] = \left[ 72 \pm 4.82 \right]
$$

$$
= \left[ (67.18), (76.82) \right]
$$

أي أن الوسط الحسابي للدخول اليومية يتراوح بين7.18دولارا كحد أدنى، و 76.82 دولارا كحد أعلى وذلكبمستوى ثقة 95 %.

**4-1-2-4 - تحديد حجم العينة لتقدير الوسط الحسابي للمجتمع :** 

يعتبر تحديد حجم العينة المناسب منالمشاكل المهمة والشائعة التي تواجه الباحثين في مختلف المجالات، وبالذات عند دراسة الظواهر الاقتصادية، ويختلف تحديد حجم العينة باختلاف الهدف من التقدير .

فإذا كان المطلوب هو تقدير الوسط الحسابي للمجتمـع، فـإن فتـرة تقـدير الوسـط هـي كمـا سـبق وأن أوضحنا :

$$
IC_{\mu} = \left[ \overline{x} \pm z \frac{\delta}{\sqrt{n}} \right]
$$

ومنه نجد أن حجم العينة يأخذ الشكل التالي :

$$
n = \frac{z^2 \delta^{-2}}{e^2}
$$

حيث: *e* هو أقصى خطأ مسموح به في تقدير الوسط، وهو عادة ما يحدده الباحث، وتتوقف على أهمية الموضوع أو الظاهرة السياسية المراد دراستها، ومدى الدقة المطلوبة في التقدير، ويسمى اختصارا "الخطأ في تقدير الوسط ". ً

### **مثال8** :

إذا كانت دخول الأفراد اليومية في إحدى دول العالم النامية تتبع التوزيع الطبيعي بانحراف معياري 15= $\delta$  دولارا، فما هو حجم العينة المناسب لتقدير متوسط دخول الأفراد في هذه الدولة بحيث لا يتعدى الخطأ في تقدير متوسط الدخل اليومي 5 دولارات، وذلك بمستوى ثقة  $99\%$ 

#### **الحل :**

في هذا المثال نجد أن :

 درجة الثقة % 99 أي أن : 2.58 = Z  ${\rm e}=5$  أقصىي خطأ مسموح به هو 5 دولارات، أي أن  ${\rm e}=5$  $\delta = 15$  : والانحراف المعياري للمجتمع وبالتعويض بهذه القيم في المعادلة التي تحدد حجم العينة وهي:

$$
n = \frac{z^2 \delta^2}{e^2} = \frac{(2.58)^2 (15)^2}{5} = 59.9 \approx 60
$$

فإن حجم العينة مقرباً لأقرب عدد صحيح هو: <sup>60</sup> فردا .

أي أنه يجب على الباحث أن يأخذ عينة لا يقل حجمها عن 60 فردا حتى يكون لديه تقديرا دقيقاً عن متوسط دخول الأفراد في هذه الدولة بحيث لا يتعدى الخطأ في تقديره لمتوسط الدخل عن خمس دولارات، وذلك بدرجة ثقة % 99 .

**2-2-**4 **- مجال الثقة للنسبة وحجم العينة المناسب .**

## **1-2-2-**4 **- مجال الثقة للنسبة.**

إن تقدير النسبة في المجتمع تعتبر من الحالات المهمة لقياس الظواهر الاقتصادية، وبالذات التحليلية منها كتحليل اتجاهات النمو الاقتصادي، وقياس نسبة مواليد العام، ونسبة الدول التي لم توفي بالتزاماتها في المنظمات الدولية او الإقليمية... وغيرها ونظرا لأنه من الصعوبة بمكان في كثير من الأحيان حساب هذه النسبة مباشرة من المجتمع، فإننا غالبا ما نلجأ لتقدير هذه النسبة من عينة عشوائية مسحوبة من هذا المجتمع .

فلو افترضنا أن نسبة المؤيدين للسياسة الاقتصادية التي تنتهجها دولة ما هي *p* وأن العينة العشوائية كبيرة بدرجة كافية(30 ≤ *n*(و المعاينة بالإرجاع وأن نسبة مؤيدي هذه السياسة في / العينة هي *p* فإن مجال الثقة للنسبة في المجتمع يكتب كما يلي :

$$
IC_{p} = \left[ p' \pm z_c \delta_{p'} \right]
$$
  

$$
IC_{p} = \left[ p' \pm z_c \sqrt{\frac{pq}{n}} \right] : L
$$
  

$$
IC_{p} = \sqrt{\frac{pq}{n}} : L
$$

 $p$  وبما ا*ن p مجهولة ونريد إيجاد مجال الثقة ل*ها ومنه لحساب  $\delta_{_{p^{'}}}$  نستبدل  $_{p}$  بدلالة النسبة في العينة وبذلك يصبح مجال الثقة يكتب كما يلي :

$$
IC_{p} = \left[ p' \pm z_c \sqrt{\frac{p'q'}{n}} \right]
$$

أما في حالة كون المجتمع محدودا ذا حجم *N* والمعاينة بدون إرجاع، فإننا نضرب في معامل الإرجاع، ومنه يصبح يكتب مجال الثقة للنسبة في المجتمع من الشكل التالي :

$$
IC_{p} = \left[ p' \pm z_c \sqrt{\frac{p'q'}{n}} \sqrt{\frac{N-n}{N-1}} \right]
$$

**مثال**:**9** عينة عشوائية حجمها 144 ناخباً سحبت من إحدى المدن فوجد أن عدد المؤيدين في العينة لمرشح معين هو 60 ناخبا،ً أوجد مجال الثقة لنسبة المؤيدين لهذا المرشح في المدينة كلها بمستوى ثقة % 95 .؟

#### الحل :

- نحسب أولاً نسبة المؤيدين للمرشح في العينة / *p* التي نحصل عليها بقسمة عدد المؤيدين له على العدد الكلي للعينة (حجم العينة) أي أن :

$$
p' = \frac{60}{144} = 0.42
$$

و لدينا مستوى الثقة المطلوبة يساوي % ،95 ومنه معامل الثقة المناسب هو: 96.1 = *z<sup>c</sup>* و مجال الثقة لنسبة المؤيدين لهذا المرشح في المدينة تأخذ الشكل التالي :

- 92 -

$$
IC_{p} = \left[ p' \pm z_c \sqrt{\frac{p'q'}{n}} \right]
$$

وبـالتعويض بحجـم العينـة والانحـراف المعيـاري للعينـة والنسـبة فـي العينـة نجـد مجـال الثقـة كمـا يلي :

$$
IC_{p} = \left[ p' \pm z_c \sqrt{\frac{p'q'}{n}} \right] = \left[ 0.42 \pm 1.96 \sqrt{\frac{(0.42)(0.58)}{144}} \right]
$$
  
= [0.42 \pm 0.08] = [(0.34), (0.50)]

أي أن نسبة المؤيدين للمرشح في المدينة تتراوح بين 0.34 , 0.50 وذلك بدرجة ثقة% 95 بمعنى آخر أن نسبة مؤيدي هذا المرشح في هذه المدينة لا تتجاوز % 50 كحد أعلى، وبالتالي ففرصته في الفوز كمرشح قد لا تكون كبيرة وذلك بدرجة ثقة % 95 بمعنى أن هذا الحكم لا تتجاوز نسبة الخطأ فيه % 5 .

**-2-2-2-**4**تحديد حجم العينة لتقدير النسبة في المجتمع :**

وبالطريقة نفسها يمكن تحديد حجم العينة اللازمة للحصول على درجة ثقة معينة عند تقدير النسبة في المجتمع بافتراض أن أقصى خطأ في التقدير مسموح به هو e تبعاً حيث يكتب حجم العينة كما يلي :

$$
n = \frac{z^2 \cdot p \left(1 - p\right)}{e^2}
$$

أي أن حجم العينة المناسب في هذه الحالة يساوي حاصل ضرب مربع z في النسبة، ثم في النسبة المكملة مقسوماً على مربع الخطأ المسموح به .

**مثال10** :

يدعي أحد مراكز استطلاعات الرأي العام أنه عند دراسته لاتجاهات آراء الناخبين لاثنين من المتنافسين على أحد مقاعد السلطة التشريعية بأن نتائج دراسته هي من الدقة بحيث لا يتعدى نسبة الخطأ في التقدير ،2% فما هو حجم العينة المناسب التي نستطيع من خلالها الحكم على مدى صحة إدعاء هذا المركز بافتراض أن نسبة المؤيدين للمرشح هي % 50 وذلك بدرجة ثقة % 95 . ؟

#### الحل :

بما أن درجة الثقة % 95 فإن: 96.1 = *z* بافتراض أن نسبة المؤيدين للمرشح هي: 5.0 = *p*

وبالتالي فإن النسبة المكملة *q* = *p* 1− هي : 5.0 = 5.0 1− = *p* 1− = *q*

ولدينا أقصى خطأ مسموح به هو: 02.0 = *e*

ومنه فان حجم العينة اللازم هو :

$$
n = \frac{z^2 \cdot p \left(1 - p\right)}{e^2} = \frac{\left(1.96\right)^2 \left(0.5\right) \left(0.5\right)}{\left(0.02\right)^2}
$$

$$
= \frac{0.9604}{0.0004} = 2401
$$

أي أن حجم العينة المناسب الذي يعطي درجة الدقة المطلوبة هو 2401 ناخب. بمعنى آخر فإن على هذا المركز أن يستطلع حجم عينة لا يقل عددها عن هذا العدد .

**-3-**4**مجال الثقة للتباين ونسبة تباينين .**

**1-3-**4 **- مجال الثقة للتباين.**

لتقدير التباين والانحراف المعياري لمجتمع بمجال ثقة نستعمل الخاصية :

$$
\frac{nS^2}{\sigma^2} = \frac{(n-1)\hat{S}^2}{\sigma^2} \sim \chi^2_{n-1}
$$

$$
\frac{nS^2}{\chi_{\left(\frac{\alpha}{2}, n-1\right)}} = \frac{(n-1)\hat{S}^2}{\chi_{\left(\frac{\alpha}{2}, n-1\right)}} < \delta^2 < \frac{nS^2}{\chi_{\left(1 - \frac{\alpha}{2}, n-1\right)}} = \frac{(n-1)\hat{S}^2}{\chi_{\left(1 - \frac{\alpha}{2}, n-1\right)}}
$$

**مثال:11** مجال الثقة ب95 % يحدد كما يلي :

$$
\chi^2_{0.025} \leq \frac{nS^2}{\sigma^2} = \frac{(n-1)\hat{S}^2}{\sigma^2} \leq \chi^2_{0.975}
$$

# ومنه نستنتج مجال الثقة ل σ كما يلي :

0.975  $\lambda$  0.025  $\lambda$  0.025  $\lambda$  0.025  $\lambda$  0.025  $\overline{1}\hat{S}$   $\sqrt{n-1}\hat{S}$ χ σ  $\chi_{0.025}$   $\chi$ σ χ  $\frac{nS}{\sigma} \leq \sigma \leq \frac{\sqrt{nS}}{n}$  *ou*  $\frac{\sqrt{n-1S}}{s} \leq \sigma \leq \frac{\sqrt{n-1S}}{s}$ 

**مثال:12** أوجد مجال الثقة لتباين مجتمع سحبت منه عينة حجمها 6 وتباينها المعدل  $\hat{S}^2 = 11.8$  $\overline{a}$ بمستوى معنوية  $\alpha$  = 0.05  $\alpha$  .

## **الحل :**

لدينا من جدول توزيع كاي تربيع  $\chi^2$  ان:  $\chi^2_{(0.025,5)} = 12.833$ ;;; $\chi^2_{(0.975,5)} = 0.831$ 0.975,5  $\chi^2_{(0.025,5)} = 12.833$ ;;; $\chi^2_{(0.975,5)} =$ 

فيكون مجال الثقة كما يلي :

$$
\frac{(n-1)\hat{S}^{2}}{\chi_{\left(\frac{\alpha}{2},n-1\right)}} < \delta^{2} < \frac{(n-1)\hat{S}^{2}}{\chi_{\left(1-\frac{\alpha}{2},n-1\right)}}
$$
\n
$$
\frac{(5)(11.8)}{12.833} < \delta^{2} < \frac{(5)(11.8)}{0.831}
$$
\n4.6 < \delta^{2} < 71  
\n*IC* <sub>δ<sup>2</sup></sub> = [(4.6), (71)]

# 4 **2-3- - مجالات الثقة لنسبة تباينين**

رأينا سابقاأنه إذا كان لدينا مجتمعان <u>طبيعيان</u> تبايناهما  $\sigma^2_1$  ,  $\sigma^2_2$  وسحبنا منهما عينتين  $\mathbf{n}_1$ عشوائيتين حجمهما على التوالي  $\mathbf{n}_1$  ,  $\mathbf{n}_2$ فإن

$$
F = \frac{\left[\frac{S_1^2 n_1}{n_1 - 1}\right] \frac{1}{\sigma_1^2}}{\left[\frac{S_2^2 n_2}{n_2 - 1}\right] \frac{1}{\sigma_2^2}} = \frac{\hat{S}_1^2 / \sigma_1^2}{\hat{S}_2^2 / \sigma_2^2} \rightarrow F_{n_1 - 1; n_2 - 1}
$$

ومنه مجال الثقة يكتب كما يلي :

$$
\frac{\hat{S}_1^2}{\hat{S}_2^2} \frac{1}{F_{\left(\frac{\alpha}{2}, n_1 - 1, n_2 - 1\right)}} \le \frac{\delta_1^2}{\delta_2^2} \le \frac{\hat{S}_1^2}{\hat{S}_2^2} \frac{1}{F_{\left(1 - \frac{\alpha}{2}, n_1 - 1, n_2 - 1\right)}}
$$

إذا يمكن تكوين تقدير بمجال لFعند مستوى ثقة 0.98 كما يلي :

$$
F_{0.01} \leq \frac{\hat{S}_1^2 / \sigma_1^2}{\hat{S}_2^2 / \sigma_2^2} \leq F_{0.99}
$$

و من ثم يمكن تقدير النسبة بين تبايني المجتمعين كما يلي :

$$
\frac{1}{F_{0.99}} \frac{\hat{S}_1^2}{\hat{S}_2^2} \leq \frac{\sigma_1^2}{\sigma_2^2} \leq \frac{1}{F_{0.01}} \frac{\hat{S}_1^2}{\hat{S}_2^2}
$$

 - وتكمن أهمية إيجاد مجال الثقة في بحث وجود تجانس بين المجتمعين، فكلما كانت النسبة قريبة من 1 كان المجتمعان أكثر تجانسا أي لهما نفس التباين تقريبا .

# **4-**4 **- مجالات الثقة للفروق والمجاميع**

إذا كانت 1s و 2s إحصائيتا معاينة لها توزيع يقترب من التوزيع الطبيعي، والعينتان مستقلتان، تكتب حدود الثقة للفروق بين المعالم التي تمثلها الإحصائيتين كما يلي :

$$
S_1 - S_2 \pm z_c \cdot \sigma_{s_1 - s_2} = S_1 - S_2 \pm z_c \cdot \sqrt{\sigma^2_{s_1} + \sigma^2_{s_2}}
$$

في حالة المجموع :

$$
S_1 + S_2 \pm z_c \cdot \sigma_{s_1 - s_2} = S_1 + S_2 \pm z_c \cdot \sqrt{\sigma^2_{s_1} + \sigma^2_{s_2}}
$$

**مثال**:**13** إذا كانت الإحصائيتان هما متوسطا عينتين مستقلتين، مسحوبتين من مجتمعينغير محدودين وتباينهما $\delta_1^2$  و $\delta_2^2$  معلومتين، نحدد مجال الثقة للفرق (و للمجموع) بين متوسطي المجتمعين $\mu_{\text{\tiny{l}}}$  – المجتمعين  $\mu_{\text{\tiny{l}}}$ 

$$
\overline{x}_1 - \overline{x}_2 \pm z_c \delta_{\overline{x}_1 - \overline{x}_2} = \overline{x}_1 - \overline{x}_2 \pm z_c \sqrt{\frac{\delta_1^2}{n_1} + \frac{\delta_2^2}{n_2}}
$$

 $\left( \delta_{\rm i}^{\rm 2}=\delta_{\rm 2}^{\rm 2}\right)$  أما في حالة تباينا المجتمعين متساويين ومجهولين 2 فنحسب التباين المشترك ( $\delta_{\rm l}^{\rm 2}=\delta_{\rm j}$ *S<sup>p</sup>* أولا حيث يساوي <sup>2</sup> :

$$
S_p^2 = \frac{(n_1 - 1)S_1^2 + (n_2 - 1)S_2^2}{n_1 + n_2 - 2}
$$

ومنه يصبح مجال الثقة للفرق (و للمجموع) بين متوسطي المجتمعين $\mu_{\rm i}$  كما يلي:

$$
\overline{x}_1 - \overline{x}_2 \pm t
$$
<sub>n\_1+n\_2-2</sub>;  $\frac{\alpha}{2}$   $(S_p)$   $\sqrt{\frac{1}{n_1} + \frac{1}{n_2}}$ 

**مثال**:**14** إذا كانت الإحصائيتان هما نسبتان في عينتين مستقلتين، مسحوبتان من مجتمعين غير محدودين :

$$
p'_1-p'_2 \pm z_c \cdot \sigma_{p'_1-p'_2} = p'_1-p'_2 \pm z_c \cdot \sqrt{\frac{pq_1}{n_1} + \frac{pq_2}{n_2}}
$$

**5-**4 **- طريقة المعقولية العظمى في التقدير(طريقة الاحتمال الأكبر :)**

نريد تقدير معلمة  $\alpha$  للمجتمع، ولدينا عينة غير نفادية (المتغيرات التي تمثل قيم المحصل عليها في العينة مستقلة) لها نفس التوزيع للمجتمع، إن احتمال تحقق عينة بذاتها مرتبط بقيمة المعلمة المجهولة، هناك قيمة لـ α تعظم احتمال الحصول على العينة المحصل عليها، ونفترض أن تلك القيمة هي الصحيحة بما أن العينة حصلت بالفعل، تتمثل طريقة المعقولية العظمى في البحث عن هذه القيمة، أي البحث عن <sup>α</sup> التي تعظم (α,*x*(*L* .

. (*x*<sup>1</sup> , *x*2 , *x*3 ,............*x<sup>n</sup>* حيث(α,*x*(*L* ترمز لمعقولية العينة لتوزيع الاحتمال للشعاع العشوائي ( **ملاحظة:**

- نستطيع كتابة العبارة 
$$
L(\underline{x}, \alpha)
$$
 على الشكل التالي:  $L(x_1, x_2, x_3, \ldots, x_n, \alpha)$ تابة العظمي ليس بالضرورة غير متحيز وكذلك ليس بالضرورة وحيد.

 $\overline{a}$ إن طريقة المعقولية العظمى تهدف إلى اختيار مقدر لـ  $\alpha$  وهو  $\widehat{\alpha}$  وهي القيمة الأكثر معقولية، إن التقدير المتحصل عليه هو القيمة الأكبر احتمالا من أجل القيم الملاحظة للعينة . والتقدير بطريقة المعقولية العظمى يعطى بتعظيم دالة المعقولية حيث :

$$
L(x_1, x_2, x_3, \dots, x_n, \alpha) = L(\underline{x}, \alpha) = \prod_{i=1}^n f(x_i, \alpha)
$$

حيث: (α, *xf* (تمثل توزيع المجتمع .

 $\widehat{\alpha}$  ولكي يكون  $^ \overline{a}$ مقدر بطريقة المعقولية العظمى يجب أن يكون حل للمعادلة الآتية :

$$
\left\{\frac{d\ln L(x_1, x_2, x_3, \dots, x_n, \alpha)}{d\alpha} = 0 \right\} \Leftrightarrow \left\{\frac{dL(x_1, x_2, x_3, \dots, x_n, \alpha)}{d\alpha} = 0
$$
\n
$$
\frac{d^2\ln L(x_1, x_2, x_3, \dots, x_n, \alpha)}{d\alpha^2} < 0 \right\} \frac{d^2L(x_1, x_2, x_3, \dots, x_n, \alpha)}{d\alpha^2} < 0
$$

مثال15:ليکن x متغير عشوائي يتبع التوزيم ذات دالة الكثافة التالية:  
\n
$$
f(x, \alpha) = \alpha e^{-\alpha x}
$$
\n
$$
-\alpha
$$

#### **الحل:**

 $\overline{a}$ لدينا لكي يكون  $\widehat{a}$  مقدر بطريقة المعقولية العظمى يجب أن يكون حل للمعادلة الآتية:  $(x_1, x_2, x_3, \dots \dots \dots \dots x_n, \alpha)$  $(x_1, x_2, x_3, \dots \dots \dots \dots x_n, \alpha)$  $\overline{1}$  $\overline{a}$  $\overline{\mathcal{L}}$  $\begin{array}{c} \end{array}$ ∤  $\int$  $\lt$ = 0  $\ln L(x_1, x_2, x_3, \dots \dots \dots \dots x_n)$ 0  $\ln L(x_1, x_2, x_3, \ldots \ldots \ldots \ldots x_n)$ 2  $_1$ ,  $\lambda_2$ ,  $\lambda_3$ 2  $_1$ ,  $\lambda_2$ ,  $\lambda_3$ α α α α *d*  $d^{2}$  ln  $L(x_1, x_2, x_3, \dots \dots \dots x_n)$ *d d*  $\ln L(x_1, x_2, x_3, \dots \dots \dots x_n)$ *n n*

لدينا دالة المعقولية العظمى تكتب كما يلي :

$$
L(x_1, x_2, x_3, \dots, x_n, \alpha) = L(\underline{x}, \alpha) = \prod_{i=1}^n f(x_i, \alpha) = \prod_{i=1}^n \alpha e^{-\alpha x_i}
$$
  
\n
$$
= \alpha^n e^{-\alpha \sum_{i=1}^n x_i}
$$
  
\n
$$
\ln L(\underline{x}, \alpha) = n \ln \alpha - \alpha \sum_{1}^n x_i
$$
  
\n
$$
\Rightarrow \frac{d \ln L(\underline{x}, \alpha)}{d \alpha} = \frac{n}{\alpha} - \sum_{1}^n x_i
$$
  
\n
$$
\frac{d \ln L(\underline{x}, \alpha)}{d \alpha} = 0 \Rightarrow \frac{n}{\alpha} - \sum_{1}^n x_i = 0
$$
  
\n
$$
\Rightarrow \frac{n}{\alpha} = \sum_{1}^n x_i \Rightarrow \alpha = \frac{n}{\sum_{1}^n x_i} = \frac{1}{\pi}
$$
  
\n
$$
\frac{d^2 \ln L(\underline{x}, \alpha)}{d \alpha^2} = \frac{-n}{\alpha^2} < 0
$$
  
\n
$$
\therefore \alpha \perp \text{sign}(\alpha \perp \alpha) = \frac{-1}{\alpha} \approx 0
$$

**6-**4 **- تمارين محلولة :**

**التمرين:1** ضمن خطتها لإصلاح حركة المرور في المدينة قامت ولاية جيجل بإجراء مسح ميداني لتحديد حجم الحركة عبر تقاطع رئيسي في المدينة خلال فترات الصباح، باختيار يوم السبت لثمانية أسابيع متوالية تم عد المركبات التي تمر عبر التقاطع بين الساعة السابعة والساعة التاسعة صباحا ووجد أن متوسط عدد المركبات للعينة يساوي 1500 والانحراف المعياري للعينة يساوي 300 .

**المطلوب:** أوجد مجال الثقة لمتوسط عدد المركبات في مجتمع الحركة عبر التقاطع باعتبار أن توزيع المجتمع طبيعي؟ (مع العلم أن مستوى الثقة يساوي ٪99)...

 **حل التمرين1** :

-إيجاد مجال الثقة لمتوسط عدد المركبات في مجتمع الحركة عبر التقاطع باعتبار أن توزيع المجتمع طبيعي :

لدينا عموما :

$$
IC_{\mu} = \left[\overline{x} \pm z_c \delta_{\overline{x}}\right]
$$

$$
IC_{\mu} = \left[\overline{x} \pm z_c \frac{\delta}{\sqrt{n}}\right]
$$

- بما أن حجم العينة صغيرة 30 > *n* وعدم معرفة الانحراف المعياري للمجتمع نستخدم التوزيع ستيودنت *t* لإيجاد مجال الثقة، ومنه يصبح مجال الثقة كما يلي :

$$
IC_{\mu} = \left[ \overline{x} \pm t_{\frac{\alpha}{2}, n-1} \frac{S}{\sqrt{n-1}} \right]
$$

*t* = *x* بالتعويض نجد : - ولدينا: 8 ;; 300 ;; 499.3 ;; 1500 7,005.0 = *S* = *n* =

$$
IC_{\mu} = \left[ \overline{x} \pm t_{\frac{\alpha}{2}, n-1} \frac{S}{\sqrt{n-1}} \right] = \left[ 1500 - (3.499) \left( \frac{300}{\sqrt{7}} \right); 1500 + (3.499) \left( \frac{300}{\sqrt{7}} \right) \right]
$$
  
\n
$$
IC_{\mu} = \left[ (1103 .25), (1896 .75) \right]
$$

**التمرين02** : إذا كان لدينا متغيران عشوائيان 1x و 2xيتبعان التوزيع الطبيعي بتباين متساوي ومتوسطات مختلفة، تم سحب عينتان عشوائيتان مستقلتان من المجتمعين محل الدراسة وكانت لدينا البيانات التالية :

| $02$ المجتمع | $01$ المجتمع |              |
|--------------|--------------|--------------|
| $n_{2} = 10$ | $n_1 = 15$   | حجم العينة   |
| $x_2 = 30$   | $x_1 = 40$   | متوسط العينة |
| $s_2^2 = 16$ | $s_1^2 = 18$ | تباين العينة |

وجد مجال الثقة للفرق بين متوسطي المجتمعين  $\mu_1-\mu_2$  مع العلم أن مستوى الثقة  $-$ هو %95 .؟

## **حل التمرين2** :

 $\mu_1-\mu_2$ لدينا مجال الثقة للفرقبين متوسطي المجتمعين $\mu_1-\mu_2$ ، وفي حالة تباينا المجتمعين  $\left(\delta_{\scriptscriptstyle \rm l}^2=\delta_{\scriptscriptstyle 2}^2\right)$  متساويين ومجهولين ايكتب كما يلي،  $\big(\delta_{\scriptscriptstyle \rm I}^{\scriptscriptstyle 2}=\delta_{\scriptscriptstyle 2}^{\scriptscriptstyle 2}$ 

$$
IC_{\mu_1 - \mu_2} = \left[ \overline{x}_1 - \overline{x}_2 \pm t_{n_1 + n_2 - 2; \frac{\alpha}{2}} (S_{p}) \sqrt{\frac{1}{n_1} + \frac{1}{n_2}} \right]
$$
  
:=
$$
S_{p}^{2} = \frac{(n_1 - 1)S_{1}^{2} + (n_2 - 1)S_{2}^{2}}{n_1 + n_2 - 2} = \frac{(14)(18) + (9)(16)}{23} \approx 17.22
$$
  

$$
t_{23;0.025} = 2.069
$$

ومنه مجال الثقة هو :

$$
IC_{\mu_1 - \mu_2} = \left[ \overline{x}_1 - \overline{x}_2 \pm t_{n_1 + n_2 - 2; \frac{\alpha}{2}} (S_p) \sqrt{\frac{1}{n_1} + \frac{1}{n_2}} \right]
$$
  
= 
$$
\left[ (40 - 30) \pm (2.069) (4.15) \sqrt{\frac{1}{15} + \frac{1}{10}} \right]
$$
  
= 
$$
\left[ (10 - 3.5), (10 + 3.5) \right] = \left[ (6.5), (13.5) \right]
$$

#### **التمرين3** :

-1 لتقدير نسبة عملاء بنك معين في منطقة ما، أخذت عينة عشوائية مكونة من 200 شخص فكان عدد عملاء البنك 120شخصا . - المطلوب: أوجد مجال الثقة لنسبة عملاء البنك في المنطقة؟ (مع العلم أن 1−<sup>α</sup> = 95%  $\frac{(z=1.96)}{2}$ 

-2 إذا علمنا أن عدد سكان تلك المنطقة يقدر ب 20000نسمة.

المطلوب: أوجد مجال تقدير لعدد عملاء البنك في تلك المنطقة؟(يرمز لعدد عملاء البنك بالرمز A(

## **حل التمرين:3**

1 - إيجاد مجال الثقة لنسبة عملاء البنك :

 $\frac{120}{200} = 0.6$  : لدينا  $p' = \frac{120}{200}$ 

ولدينا مجال الثقة للنسبة في المجتمع يكتب كما يلي :

$$
IC_{p} = \left[ p' \pm z_c \delta_{p'} \right]
$$

ولدينا: *n pq* = / <sup>δ</sup>، ومنه يصبح مجال الثقة كما يلي: *<sup>p</sup>* = ± *n pq IC <sup>p</sup> <sup>z</sup> <sup>p</sup> <sup>c</sup>* /

 $p$  وبما أ*ن p* مجهولة ونريد إيجاد مجال الثقة لمها ومنه لحساب  $\delta_{_{p^{'}}}$  نستبدل  $_{p}$  بدلالة النسبة في العينة وبذلك يصبح مجال الثقة يكتب كما يلي :

$$
IC_{p} = \left[ p' \pm z_c \sqrt{\frac{p'q'}{n}} \right] = \left[ (0.6) \pm (1.96) \sqrt{\frac{(0.6)(0.4)}{200}} \right]
$$
  
=  $[(0.532), (0.668)]$ 

 $IC_{_A}$ بيجاد مجال تقدير لعدد عملاء البنك يرمز للمجال بـ  $IC_{\!A}$  :

$$
IC_A = [(0.532)(20000); (0.668)(20000)]
$$
  

$$
IC_A = [(10640); (13360)]
$$

**7-**4 **- تمارين غير محلولة :**

**التمرين:1** من بين المؤسسات العاملة في قطاع معين وعددها مؤسسة، تم سحب عينة 194 (عينة عشوائية بسيطة بدون إرجاع) من مؤسسة فوجد أن عدد العمال في المؤسسات كما 40 يلي :

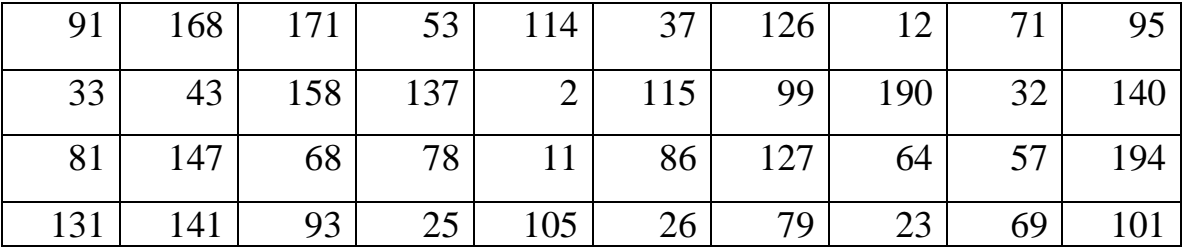

-1 قدر متوسط عدد العمال للمؤسسة العاملة في القطاع؟ 2− تقرر منح إعفاء ضريبي لمؤسسات القطاع التي تشغل <sup>135</sup>عاملا أو أكثر . قدر نسبة المؤسسات المستفيدة من الإجراء؟.  $2$  أحسب  $\left(\delta_{p'}\right)$ خطأ المعاينة للمقدر المستخدم في السؤال  $-3$ 

-4 أعط مجال ثقة لنسبة مؤسسات القطاع المستفيدة من الإعفاء؟(مستوى معنوية= 5 .(**%** -5 كم يجب أن يكون حجم العينة إذا أردنا أن يكون تباين المقدر لنسبة المؤسسات  $\Omega_{\cdot}0.01\!=\!\left(\delta_{\scriptscriptstyle P}^2\right)$ المستفيدة

#### **التمرين:2**

نسحب من مجتمع الأعمار في بلد معين عينة عشوائية بالإرجاع حجمها 410، متوسط القيم المحصلة 38.1 .سنة

 $\pm$  أوجد مجال الثقة لمتوسط الأعمار في البلد  $^{\mu}$  بمستوى ثقة 0.95، إذا علمت أن تباين  $-1$ المجتمع هو  $36$  ؟.

2 - كيف يكون المجال إذا كان الانحراف المعياري للمجتمع مجهولا، علما أن الانحراف المعياري للعينة .؟ *S* = 2.6

#### **التمرين:3**

1) لتقدير التفرقة بين الأجور بين الإناث والذكور وجد لعينتين من 80 ذكر و60 أنثى أن متوسطي الدخول يساويان 20600دج بانحراف معياري 3000 دج للذكور و19700 دج بانحراف معياري 2500 دج للإناث.

 - أحسب مجال الثقة للفرق بين الدخول بافتراض التوزيع طبيعي ومستوى الثقة هو %95 .؟

2) إذا استبدلنا في السؤال الأول الأوساط الحسابية بالنسب في العينتين مثلا أن نسبة الذكور ذوي الدخول أكثر من 10000دج تساوي %40 وللإناث تساوي ،%30 بحيث لم يتم تغيير حجم العينتين. - أحسب مجال الثقة للفرق في النسب، التوزيع طبيعي ومستوى الثقة هو %95 .؟

**التمرين:4**لاحظ أستاذ بخبرته أن وسط درجات الطلاب في مادة الإحصاء 75 علامة وبانحراف معياري 9 علامات، إذا رغب الأستاذ في تطوير أسلوب تدريس مادة الإحصاء ومن تم تقدير الوسط الحسابي للعلامات وفق الأسلوب الجديد بحيث يكون متأكد بنسبة %95 أن الخطأ في التقدير الناتج يساوي 3 علامات .

- كم طالبا يحتاج الأستاذ لإخضاعهم للتجربة؟ .

## **-5اختبارات الفروض وتطبيقاتها**

 المقصود بالفروض هنا الفروض الإحصائية بمعنى الفروض التي تتعلق بالمجتمع الإحصائي المسحوبة منه العينة، أو توزيع هذا المجتمع أو معالمه كالوسط الحسابي أو النسبة في المجتمع .

 والفرض ما هو إلا تخمين أو استنتاج ذكي مبني على حيثيات معقولة أو منطقية ولكنه ليس مبنياً على حسابات دقيقة خاصة بالمجتمع لأننا نفترض أنه لا يمكن دراسة المجتمع بالكامل عن طريق الحصر الشامل بل نحاول استنتاج أو الاستدلال على مقاييس المجتمع باستخدام بيانات ونتائج العينة .

 فمثلا:ً قد يفترض الباحث أن متوسط الدخل الشهري للفرد هو 20000 دينار جزائري (بناءً على ما يراه من مستوى المعيشة في البلد واوضاعه الاقتصادية)، ويحتاج إلى اختبار علمي (إحصائي) لمعرفة مدى صحة هذا الفرض أو قد يفترض باحث آخر أن نسبة الناخبين في إحدى الدوائر الذين يؤيدون مرشحاً معيناً لا تقل عن % 30 وهكذا... والمطلوب هو اختبار مدى صحة هذه الفروض. أي أن يصل الباحث إلى قرار إما بقبول الفرض أو عدم قبوله (أي رفضه) وذلك باحتمال معين. وقبل تناول كيفية إجراء الاختبارات الإحصائية نستعرض أولاً بعض المفاهيم والتعريفات الأساسية اللازمة لهذا الموضوع حتى تكون الصورة أكثر وضوحاً ..

**1-5 - مفاهيم أساسية :**

**1-1-5 - الفرض العدم (أو الصفري)**

فرضية العدم هي "الفرضية الأساسي المراد اختبارها". ويرمز لها عادة بالرمز وهي فرضية حول معلمة المجتمع التي نجري اختبارعليها باستخدام بيانات من عينة والتي تشير أن الفرق بين معلمة المجتمع والإحصائي من العينة ناتج عن الصدفة ولا فرق حقيقي بينهما. وهي الفرضية التي ننطلق منها ونرفضها عندما تتوفر دلائل على عدم صحتها، فمثلاً إذا كان الفرض العدم المراد اختباره هو أن متوسط دخل الفرد هو 20000 دينار جزائري شهرياً فإن هذا الفرض يكتب بالرموز كما يلي :

- $H_0$ :  $\mu$  = 20000
- ويقرأ بالشكل التالي :

شهرياً . الفرض العدم هو : أن متوسط دخل الفرد هو20000 دينار جزائري

 وليس شرطاً أن يصاغ الفرض العدم بالرموز، فقد يتم التعبير عنه بدون رموز. فقد يريد الباحث أن يختبر ما إذا كانت هناك علاقة بين المؤهل العلمي ودرجة الوعي السياسي. فقد يصيغ الباحث الفرض العدم بالشكل التالي (على سبيل المثال) :

الأميــة والاسـتعداد للانحـراف مسـتقلان (أي لا توجـد علاقــة بينهمــا، أو أن العلاقــة بينهمــا منعدمة).

## **2-1-5 - الفرض البديل :**

 في اختبارات الفروض يتحتم وضع فرض آخر غير الفرض العدم المراد اختباره يسمى الفرض البديل. وهذا الفرض " هو الذي سيقبل في حالة رفض الفرض العدم " أي لابد من تحديد فرض آخر بديل في الوقت الذي نحدد فيه الفرض العدم، وبالتالي فإن الفرض البديل يعرف كما يلي: "الفرض البديل هو الفرض الآخر الذي سيقبل في حالة رفض الفرض العدم"  $H_{_{1}}$  : ويرمز له عادة بالرمز

والفرض البديل له أهمية كبيرة وبالذات في قياس الظواهر الاقتصادية و الاجتماعية، فهو الذي يحدد نوع الاختبار المستخدم لذلك فهو يأخذ أحد الأشكال الثلاثة هي :

 **-أ أن يأخذ شكل " لا يساوي ". وفي هذه الحالة نستخدم ما يسمى : اختبار ثنائي الاتجاه (اختبار الطرفين ).**

**مثال**:**1** إذا كان الفرض العدم هو أن متوسط الدخل الشهري لفئة معينة في المجتمعهو 20000 دينار جزائري .

 $H_0$ :  $\mu$  = 20000

فإن الفرض البديل في هذه الحالة يأخذ الشكل التالي :

 $H_1$ :  $\mu \neq 20000$ 

بمعنى أن متوسط دخل هذه الفئة من المجتمع " لا يساوي " 20000 دينار جزائري.شهرياً .

**ب - أو أن يأخذ شـكل " أكبـر مـن ". وفـي هـذه الحالـة نسـتخدم مـا يسـمى الاختبـار أحـادي الاتجاه من اليمين ( اختبار الطرف الأيمن ).**

**مثال**:**2** قد يكون الفرض البديل كما يلي :  $H_1$ :  $\mu$  > 20000 شهرياً . أي أن متوسط الدخل لهذه الفئة من المجتمع أكبر من 20000 دينار جزائري. **ج - وأخيراً قد يأخذ الفرض البديل شكل " أقل من ".وفي هذه الحالة نستخدم ما يسمى الاختبار أحادي الاتجاه من الي (سار اختبار الطرف الأيسر .) مثال**:**3** قد يكون الفرض البديل هو :  $H_1$ :  $\mu$  < 20000 شهرياً . أي أن متوسط الدخل لهذه الفئة من المجتمع أقل من 20000 دينار جزائري.
و **الخلاصة:** هي لابد للباحث من تحديد الفرض البديل الذي لا يخرج عن أحد الأشكال الثلاثة السابقة، وهذا التحديد مهم جدا قبل الدخول في تفاصيل الاختبار الإحصائي وذلك لأنه هو الذي يحدد نوع الاختبار المستخدم كما سوف نرى.

## **3-1-5 - الخطأ في اتخاذ القرار :**

 ففي حالة قبول الباحث لفرضه العدم، فلا مجال للبحث في الفرض البديل، أما في حالة حدوث العكس بمعنى رفض الفرض العدم فإنه يتحتم في هذه الحالة قبول الفرض البديل، على أنه من الجدير بالذكر أن الباحث هنا عرضة للوقوع في الخطأ عند اتخاذ قراره بقبول الفرض العدم أو رفضه، فقد يرفض فرضاً هو في الواقع صحيح، وقد يقبل فرضا هو في الواقع غير صحيح. لذلك فقد تم تصنيف هذه الأخطاء إلى نوعين هما :

## **1-3-1-5 - الخطأ من النوع الأول :**

 الخطـأ مـن النـوع الأول هـو "رفـض الفـرض العـدم بينمـا هـو صـحيح ". أي أنـه علـى الـرغم مـن أن الفرض العدم فـي الواقـع صـحيح وكـان مـن الواجـب قبولـه فقد تـم أخـذ قـرار خـاطئ برفضه. وباختصار شديد فإن الخطأ من النوع الأول هو : " رفـض فـرض صـحيح ". واحتمالـه  $p\!\left(RH_{\scriptscriptstyle\ 0}\! \; / \; H_{\scriptscriptstyle\ 0}\right) \!=\! \alpha \; : \;$ ويكتب ،  $\alpha$ 

#### **2-3-1-5 - الخطأ من النوع الثاني :**

 وفي المقابل فإن الخطأ من النوع الثاني يعني " قبول الفرض العدم بينما هو خاطئأي أنه على الرغم من أن الفرض العدم خاطئ وكان من الواجب رفضه فقد تم أخذ قرار خاطئ بقبوله وباختـصار شـديد فإن الخطأ من النوع الثاني هو " قبول فرض خاطئ ".  $p\big(RH_0/H_1\big)$ واحتماله  $\alpha$ - 1 ويكتب:  $\alpha$  1

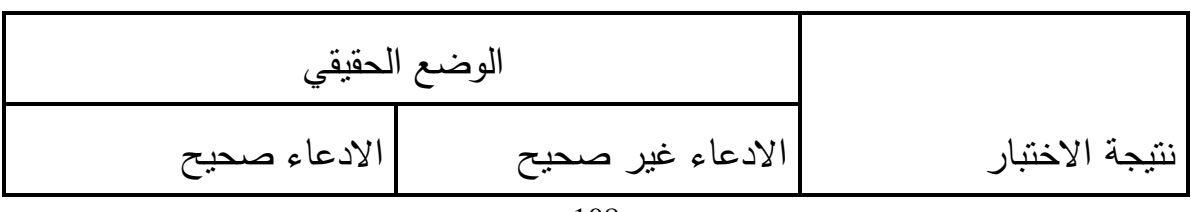

**جدول: القرارات الخاطئة والصائبة في عملية اختبار الفرضيات** 

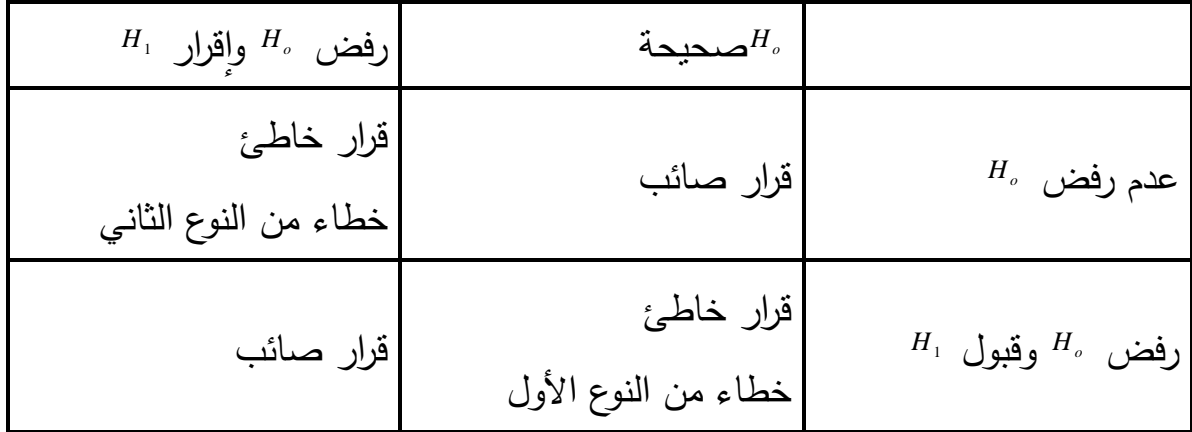

 وقد يتساءل البعض عند مدى إمكانية تصغير الخطأين معاً ولكن لسوء الحظ لا يمكن تصغيرهما معاً إلى أدنى حد ممكن، ويبدو أن الطريقة الوحيد ة المتاحة لذلك هي زيادة (أو تكبير) حجم العينة، الأمر الذي قد لا يكون ممكنا في كل الحالات. لذلك فإن الذي يحدث عادة هو تثبيت أحدهما كأن يكون نسبة أو احتمال حدوث الخطأ من النوع الأول ومحاولة تصغير الآخر، و يقيس احتمال رفض الفرضية الصفريةقوة الاختبارفيما يقيس احتمال قبولهافعالية الاختبار. ويتوقف كلا الاحتمالين على القيمة الحقيقية ل µ .

 والفكرة الأساسية في اختبار الفرض هي تقسيم المساحة تحت المنحنى إلى منطقتين: أحداهما تسمى " منطقة القبول " أي منطقة قبول الفرض العدم. والأخرى تسمى " منطقة الرفض"، أي منطقة رفض الفرض العدم والتي تسمى أحيانا " بالمنطقة الحرجة، والنقطة الجديرة بالملاحظة هنا هي أن منطقة القبول تمثل درجة الثقة، بينما تمثل منطقة الرفض مستوى المعنوية .

**-3-3-1-5خطوات الاختبار الإحصائي :** 

- تحديد الفرضيات (الصفرية والبديلة )
	- تحديد قاعدة القرار
	- حساب القيمة الجدولية للمتغيرة
		- حساب القيمة الفعلية للمتغيرة.
			- اتخاذ القرار.

تتحدد كيفية إتمام كل خطوة حسب طبيعة الاختبار (ثنائي أو أحادي الاتجاه)، حسب طبيعة المجتمع و طبيعة و حجم العينة، ... و تسخدم في ذلك نظريات توزيع المعاينة .

**2-5 - اختبار المتوسط** 

يتناول هذا الاختبار متوسط المجتمع (µ(، مثل متوسط الدخل، متوسط وزن منتج معين، ويؤكد اختبار المتوسط فرضية مساواته لقيمة ما 0µ. وللقيام بالاختبار نستخرج عينة عشوائية نحسب فيها المتوسط*x* ثم نستخدم التوزيع الاحتمالي ل*x* لقياس قرب أو بعد هذه القيمة من 0µ.

**1-2-5 - اختبار ثنائي الاتجاه للمتوسط .**

**نحتاج إلى الخطوات التالية: تحديد الفرضيات، تحديد قاعدة القرار، حساب القيمة الجدوليـة للمتغيرة، حساب القيمة الفعلية للمتغيرة، اتخاذ القرار .**

**تحديد الفرضيات (الصفرية والبديلة):** 

 $\leftrightarrow H_1$  :  $\mu \neq \mu_0H_0$  :  $\mu = \mu_0$ 

الفرضية 0H الفرضية الصفرية أو فرضية العدم، ويؤدي الاختبار إما إلى رفضها ونكتب .  $RH_{_0}$ وفي هذه الحالة نقبل الفرضية البديلة او المعاكسة او عدم رفضـها ونكتب  $RH_{_0}$ 

لهي القيمة الافتراضية للباعادة ما تكون 40 محددة بناءا على بيانات عينة عشوائية $\mu_0$  بسيطة، وفي هذه الحالة يمكن استخدام الخاصية J  $\backslash$  $\overline{\phantom{a}}$ l ſ  $\rightarrow$ *n*  $x \rightarrow N$ 2 . لإجراء الاختبار  $\bar{x} \rightarrow N\Big(\mu,\frac{\delta}{2}\Big)$ 

> $\mathbf{H}_0: \mathbf{H}_0 \to \mathbf{H}_0$ خيث أنه تحت J  $\backslash$  $\overline{\phantom{a}}$  $\setminus$ ſ  $\rightarrow$ *n*  $x \rightarrow N$ 2  $\overline{x} \rightarrow N \left( \mu_0, \frac{\delta}{\delta} \right)$  $\frac{\partial^2 \mu}{\partial \delta_-} \leq z_{1-\frac{\alpha}{\alpha}} \Big| = 1-\alpha$  وبصفة عامة نكتب:  $\frac{\alpha}{\alpha} \leq \frac{x - \mu_0}{\delta_{-}} \leq z_{1-\frac{\alpha}{}} \bigg| = 1 \overline{\phantom{a}}$ J  $\backslash$ I  $\mathsf{I}$ l ſ  $-z_{1-\frac{\alpha}{2}} \leq \frac{x-\mu_0}{\delta} \leq z_{1-\frac{\alpha}{2}} = 1$  $1-\frac{2}{2}$  $\overline{0}$  $p\left(-z_{1-\frac{\alpha}{2}} \leq \frac{x-\mu_0}{\delta_{\overline{x}}} \leq z\right)$ *x*

حيث :

- $x \mu_{0}$ *x* . متغيرة القرار ) هي المتغيرة المعيارية ل  $\bar{x}$ ونرمز لها ب $z_c$  .  $\frac{x-\mu}{\delta-1}$
- $\frac{1}{x} = \frac{\delta}{\sqrt{n}}$ : فحدد كما يلي $\delta_{\overline{x}}$  $\displaystyle{\frac{-n}{-1}}$ في حالة المعاينة بالإرجاع و  $\displaystyle{\delta_{_{\overline{ x}}}} = \frac{\delta}{\sqrt{n}}$  $=\frac{\delta}{\sqrt{2}}\sqrt{\frac{N-1}{N}}$ *N N n n x* في الحالة $\delta_{_{\!x}} = \frac{\delta}{\digamma}$ المعاينة بدون إرجاع .
	- -2 . 2 -1: المساحة على يسار  $z$  .
		- n : حجم العينة .

يمكن إذا كان*<sup>x</sup>* خارج المجال α،1- أن نرفض الفرضية الصفرية التي حدد على أساسها هذا المجال ونقبل بالتالي الفرضية البديلة .

تسمى هذه (الخطة) قاعدة القرار .

**تحديد قاعدة القرار** 

تكتب قاعدة القرار، وهي قاعدة اختبار ثنائي الاتجاه، كما يلي : أو  $[-z_{1-\alpha/2}; z_{1-\alpha/2}]$  $\overline{ }$  $\mathbf{C}$  $\vert$ ∤  $\int$ ∉ − −  $=\frac{1}{\sqrt{2}}\frac{\mu_0}{\epsilon} \notin [-z_{1-\alpha/2}; z_{1-\alpha/2}]$ sinon. ;  $z_{1-\alpha/2}$ . 0  $2-1-\alpha/2$ ,  $\sim$  1- $\alpha/2$  $\mathbf{0}$ 0 *RH*  $z_{1-\alpha/2}$ ; z *X*  $RH$ <sub>0</sub> si z *X*  $c = \sigma_{\overline{x}}$   $\leftarrow$   $c = \sqrt{1 - \alpha/2}$ ,  $\leftarrow$   $1 - \alpha$  $\mu_{\scriptscriptstyle (}$  $\overline{ }$  $\overline{\mathcal{L}}$  $\frac{1}{2}$ }<br>ገ  $\int$ > − − sinon. . 0  $1-\alpha/2$  $\boldsymbol{0}$ 0 *RH z X*  $RH_{0}$   $\overline{si}$ *X*  $\sigma_{\overline{u}}$   $\int^{\infty}$   $\frac{1-\alpha}{\alpha}$  $\mu_{\scriptscriptstyle (}$ 

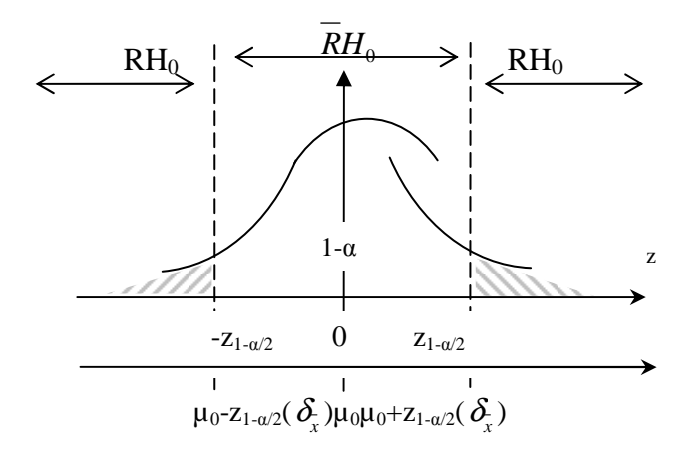

**الشكل:**منطقتي القبول و الرفض في حالة قاعد القرار الثنائية

**حساب z الجدولية:** 

ويرمز لها ب  $z_{t}$ حيث، وهي المشار إليها في قاعدة القرار .

**حساب z الفعلية :** 

$$
z_c = \frac{\overline{X} - \mu_0}{\delta_{\overline{x}}} : \text{ (Jjai) at } \overline{x} \text{ (Jjai) at } \overline{x}
$$

**القرار :**

نقرر قبول أو رفض  $\rm H_{0}$  حسب قاعدة القرار .

**2-2-5 - اختبار أحادي الاتجاه للمتوسط .**

يتميز الاختبار الثنائي عن الأحادي في الفرضية البديلة التي هي عدم مساواة في الاختبار الثنائي وأكبر تماما أو أصغر تماما (حسب الحالة) في الاختبار الأحادي، وهذا يترتب عليه تغيير في قاعدة القرار .

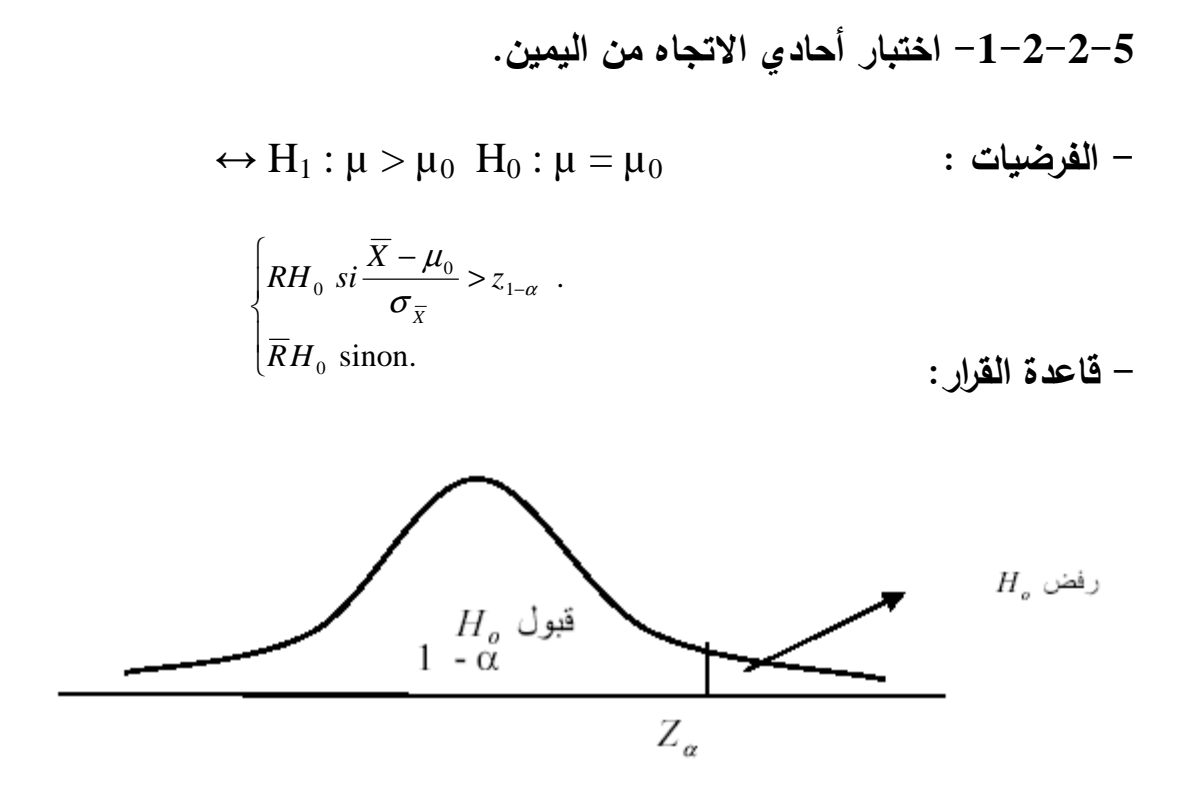

**الشكل:**منطقتي القبول و الرفض في حالة قاعد القرار اختبار أحادي الاتجاه من اليمين

**2-2-2-5 - اختبار أحادي الاتجاه من اليسار** 

 $\leftrightarrow H_1: \mu < \mu_0$   $H_0: \mu = \mu_0$  : الفرضيات

- **قاعدة القرار:**

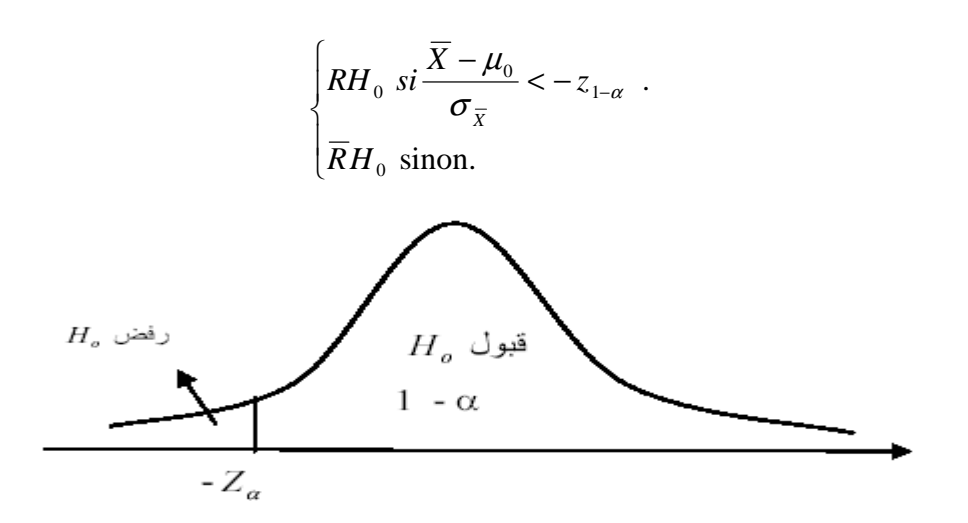

- 113 -

**الشكل:**منطقتي القبول و الرفض في حالة قاعد القرار اختبار أحادي الاتجاه من اليسار .

## **3-5 - استخدام S كمقدر لـσوالتوزيع t في اختبار المتوسط**

**1-3-5 - استخدام S كمقدر لـσ في اختبار المتوسط .**

فيما سبق افترضنا أن σ معلوم وحجم العينة <sup>30</sup> <sup>≤</sup> *<sup>n</sup>* ، في الواقع غالبا ما يكون الانحراف المعياري مجهولا ونحتاج بالتالي إلى استخدام الانحراف المعياري للعينة (S) عند حساب *x* <sup>δ</sup>، حيث نعوض في عبارة متغيرة القرار أو قاعدة القرار : )

$$
\delta_{\overline{x}} = \frac{\overline{S}}{\sqrt{n}} \quad \text{if} \quad \delta_{\overline{x}} = \frac{\overline{S}}{\sqrt{n-1}} \quad \text{if} \quad \delta_{\overline{x}} = \frac{\delta}{\sqrt{n}}
$$

**2-3-5 - استخدام التوزيع t في اختبار المتوسط .**

في حالة 30 >n و σ ) الانحراف المعياري للمجتمع) مجهولا، لا يمكن استخدام التوزيع الطبيعي، ولكن لدينا :

$$
\frac{\overline{X} - \mu_{0}}{S/\sqrt{n-1}} \sim t_{n-1}
$$
 :  $(\mu = \mu_{0}) H_{0}$   $\frac{\overline{X} - \mu}{S/\sqrt{n-1}} \sim t_{n-1}$   
\n $\frac{1}{S/\sqrt{n-1}} \sim t_{n-1}$   
\n $\frac{1}{S/\sqrt{n-1}} \sim t_{n-1}$   
\n $\frac{1}{S/\sqrt{n-1}}$   $\frac{1}{S/\sqrt{n-1}}$   
\n $\frac{1}{S/\sqrt{n-1}}$   $\frac{1}{S/\sqrt{n-1}}$   
\n $\frac{1}{S/\sqrt{n-1}} \rightarrow t_{n-1; 1-\alpha/2}$   
\n $\frac{1}{RH_{0}} \sin \frac{\overline{X} - \mu_{0}}{S/\sqrt{n-1}} \rightarrow t_{n-1; 1-\alpha/2}$   
\n $\frac{1}{RH_{0}} \sin \frac{\overline{X} - \mu_{0}}{S/\sqrt{n-1}} \rightarrow t_{n-1, 1-\alpha}$   
\n $\frac{1}{RH_{0}} \sin \frac{\overline{X} - \mu_{0}}{S/\sqrt{n-1}} \rightarrow t_{n-1; 1-\alpha}$   
\n $\frac{1}{RH_{0}} \sin \frac{\overline{X} - \mu_{0}}{S/\sqrt{n-1}} \sim -t_{n-1; 1-\alpha}$   
\n $\frac{1}{RH_{0}} \sin \frac{\overline{X} - \mu_{0}}{S/\sqrt{n-1}} \sim t_{n-1; 1-\alpha}$   
\n $\frac{1}{RH_{0}} \sin \sin \alpha$ 

**مثال**:**4** عينة عشوائية حجمها 49 شخصاً اختيرت من أفراد دولة ما، فإذا كان الوسط الحسابي لدخول الأفراد الأسبوعية في العينة هو 75 دولاراً. كيف يمكن اختبار الفرضية بأن متوسط الدخل الأسبوعي لمواطني هذه الدولة يساوي 72 دولارا مقابل الفرض البديل انه لا يساوي 72 وذلك بمستوى معنوية % 5 إذا علمت أن الانحراف المعياري للمجتمع يساوي 14 دولارا . ً

- **الحل :**
- الفرض الصفرية: هو أن متوسط المجتمع يساوي 72 . - الفرض البديل : هو أن المتوسط لا يساوي 72 . وبالرموز :  $\overline{\mathcal{L}}$ ∤  $\int$ ≠ = :  $\mu$   $\neq$  72 :  $\mu$  = 72 1 0  $\mu$  $\mu$ *H H*

- بما أن العينة كبيرة 30 ≤ *n* و 14 = <sup>δ</sup>و 75 = *X* والاختبار هو اختبار ثنائي الاتجاه، فان متغيرة القرار تحسب كما يلي :

$$
z_c = \frac{\overline{X} - \mu_0}{\delta_{\overline{x}}} = \frac{75 - 72}{\frac{14}{\sqrt{49}}} = \frac{3}{2} = 1.5
$$

أي أن قيمة الإحصائية تساوي 1.5

 - حدود منطقتي القبول والرفض : نحصل عليهـا مـن التوزيـع الطبيعـي المعيـاري حيـث مسـتوى المعنويــة .5% وبالكشــف فــي جــدول التوزيــع الطبيعــي المعيــاري عــن Z التــي تقابــل مســتوى المعنوية 5% نجد أنها تساوي 1.96

*<sup>c</sup>* - المقارنــة والقــرار : وبمقارنــة قيمــة الإحصــائية المحســوبةوالتي تســاوي ( 5.1 = )1.5 *z* بــ *z*  $z_c < z_{\tau}$  الفعلية (1.96 $z_{\tau} = (z_{\tau} = 1.96)$  نلاحظ ان  $z_c < z_{\tau}$  ، ومنه فإن القرار هو

ً قبول الفـرض الصـفرية بـأن متوسـط دخـول الأفـراد الأسـبوعية فـي هـذه الدولـة يسـاوي 72 دولارا وذلك بمستوى معنوية % 5 .

#### **4-5 - اختبار النسبة**

يتعلق هذا الاختبار بنسبة مفردات المجتمع التي تتصف بخاصية ما (p(، حيث يؤكد  $\rm p_{0}$  الاختبار أو ينفي صحة فرضية معينة بخصوص قيمة  $\rm p$  . يرمز للقيمة الافتراضية ب وتكتب الفرضية كما يلي**:** 0p = p : 0H للقيام بالاختبار نستخدم خصائص 'p النسبة في العينة :  $p^{'} \rightarrow N\bigl(p,\boldsymbol{\delta}_{p^{'}}^{2}\bigr) \colon \text{n} \geq 30$  عند  $p' \rightarrow N(p, {\delta}_{p'}^2)$ استنادا إلى هذه الخصائص وتحت 0H : *n*  $E(p') = \mu_{p'} = p$  ;  $\sigma^2_{p'} = \frac{pq}{p}$ 

$$
p' \rightarrow N\left(p_0, \frac{p_0 q_0}{n}\right)
$$
: H0:  $p' \rightarrow N\left(p_0, \frac{p_0 q_0}{n}\right)$ 

و من تُم يمکن تحديد قاعدة القرار بحسب طبیعة الاختباركما يلي:  

$$
\begin{cases}\nR H_0 si \left| \frac{p'-p_0}{\sqrt{p_0 q_0/n}} \right| > z_{1-\alpha/2} \\
\frac{R H_0 sinon. > 0.\n\end{cases}
$$

$$
\begin{cases}\nR H_0 \quad si \quad \frac{p'-p_0}{\sqrt{p_0 q_0 / n}} > z_{1-\alpha} \\
\frac{\overline{R}}{\overline{R} H_0} \quad \text{sinn.} \\
R H_0 \quad si \quad \frac{p'-p_0}{\sqrt{p_0 q_0 / n}} < -z_{1-\alpha} \\
\frac{\overline{R}}{\overline{R} H_0} \quad \text{sinn.} \\
\frac{\overline{R}}{\overline{R} H_0} \quad \text{sinn.}\n\end{cases}
$$

**مثال:5** تقدر الدوائر الرسمية نسبة المتخرجين الجامعيين الذين يحصلون على عمل في السنة الأولى التي تلي تخرجهم ب 70 % . وجدت دراسة أجريت على عينة من 900 طالب أن نسبة الحصول على عمل 67 .% كيف يمكن اختبار ما إذا كانت النسبة الرسمية صحيحة أم مبالغ فيها، بمستوى معنوية 5 % .

#### $H_0$ :  $p = 0.70 \leftrightarrow H_1$ :  $p < 0.70$

$$
\frac{p'-p_0}{\sqrt{p_0 q_0 / n}} = \frac{0.67 - 0.7}{\sqrt{0.7(0.3) / 900}} \approx -196.34 < -z_{1-0.05} = -1.64
$$

ومنه نرفض الفرضية  $\rm H_0$  .

**5-5 - اختبار الفرق بين وسطين حسابيين :** 

 قد يرغب الباحث في إجراء اختبار عما إذا كان متوسط الدخل في إحدى الدول يساوي متوسط الدخل في دولة أخرى، أو إجراء اختبار عما إذا كان متوسط عمر الناخب في إحدى المناطق يساوي متوسط عمر الناخب في منطقة أخرى... وهكذا بمعنى آخر قد يرغب الباحث في إجراء اختبار عما إذا كان متوسط المجتمع الأول يساوي متوسط المجتمع الثاني.. في مثل هذه الحالات يسمى الاختبار اختبار الفرق بين وسطين حسابيين، و تكتب الفرضياتكما يلي:

– الفرضـية الصــفرية : أن متوسـط المجتمــع الأول يســاوي متوسـط المجتمــع الثــاني (أي لا يوجد فرق بين متوسطي المجتمعين).

> $H_0$ : وبالرموز :  $\mu_1 = \mu_2$  - الفرض ية البديل : ة أن المتوسطين غير متساويين وبالرموز :  $H_1$  :  $\mu_1 \neq \mu_2$

ويمكن للباحث استخدام أكبر من أو أقل من بدلاً من لا يساوي إذا كان لديه معلومات تشير إلى ضرورة ذلك .

لتحديد متغيرة القرار نعتمد في الاختبار على متغيرة القرار T أو 'T بحسب الحالة، حيث نميز بين حالة كون تباينا المجتمعين معلومين وحالة كون تباينا المجتمعين مجهولين .

#### **1-5-5 - تباينا المجتمعين معلومين**

 **- المجتمعين طبيعيين :**

$$
T = \frac{\overline{X}_1 - \overline{X}_2}{\sqrt{\frac{\sigma_1^2}{n_1} + \frac{\sigma_2^2}{n_2}}} \sim N(0.1)
$$

حيث : يرمز بـ 1n إلى حجم العينة الأولى . يرمز بـ 2n إلى حجم العينة الثانية . يرمز بـ  $\overline{X}$  إلى الوسط الحسابي للعينة الأولى. يرمز بـ إلى الوسط الحسابي للعينة الثانية . *X* 2 يرمز بـ  $\sigma_{\rm i}^{\rm 2}$  إلى تباين المجتمع الأول. يرمز  $\sigma_2^2$  إلى تباين المجتمع الثاني.  **- مجتمعين ما (30 ≤ <sup>2</sup>n , 1n( :**

$$
:(\mathbf{n}_1\,,\mathbf{n}_2\!\geq\!30)\enskip\mathbf{\omega}\enskip\mathbf{u}_1
$$

$$
T = \frac{\overline{X}_1 - \overline{X}_2}{\sqrt{\frac{\sigma_1^2}{n_1} + \frac{\sigma_2^2}{n_2}}} \approx N(0,1)
$$

**مثــال**:**6** إذا كانـت لـدينا نتـائج عينتـين عشـوائيتين مسـتقلتين مسـحوبتين مـن منطقتـين لمقارنـة  $40, X_2 = 34, \delta_1^2 = 84, \delta_2^2 = 27, n_1 = 120, n_2$  $r_2^2 = 27, n_{\!\scriptscriptstyle 1} = 120, n_{\!\scriptscriptstyle 2} = 90$  متوسط عمر الناخب فيهما حيث 2  $\overline{X}_1 = 40, \overline{X}_2 = 34, \delta_1^2 = 84, \delta_2^2 = 27, n_1 = 120, n_2 =$  - اختبر الفرضية أن متوسط عمـر الناخـب فـي المنطقـة الأولـى يسـاوي متوسـط عمـر الناخـب في المنطقة الثانية بمستوى معنوية 5% مقابل الفرض البديل أنهما غير متساويين ؟ الحل : - الفرض الصفرية أن المتوسطين متساويان . - الفرض ية البديل ة أن المتوسطين غير متساويين .  $\left\{\begin{array}{ccc} 0 & 1 & 1/2 \\ H_1: \mu_1 \neq \mu_2 \end{array}\right.$  $\int$ ≠ =  $1 \cdot \mu_1 + \mu_2$  $_0$  .  $\mu_1$  –  $\mu_2$ : :  $\mu_1 \neq \mu$  $\mu_{1} = \mu$ *H H*

- 118 -

-الإحصــائية: تـاخذ الشكل التالي: $\frac{2}{2\pi}$ <br> $\frac{2}{2\pi}$ 

$$
T = \frac{\overline{X}_1 - \overline{X}_2}{\sqrt{\frac{\delta_1^2}{n_1} + \frac{\delta_2^2}{n_2}}}
$$

وبالتعويض عن :

$$
\overline{X}_1 = 40, \overline{X}_2 = 34, \delta_1^2 = 84, \delta_2^2 = 27, n_1 = 120, n_2 = 90
$$

$$
T = \frac{\overline{X}_{1} - \overline{X}_{2}}{\sqrt{\frac{\delta_{1}^{2}}{n_{1}} + \frac{\delta_{2}^{2}}{n_{2}}} = \frac{40 - 34}{\sqrt{\frac{84}{120} + \frac{27}{90}}}
$$

$$
= \frac{6}{\sqrt{0.7 + 0.3}} = 6
$$

أي أن قيمة 
$$
z = \sqrt{2}
$$
 الإحصائية تسوي 6  
– حدود منطقتي القبول والرفض التي نحصل علىها من جدول التوزيع الطبيعي7 لأن  
العينات كبيرة، والاختبار هو اختبار المرفين (لأن الفرض البديل لا يساري)ومستوي  
أي أن منطقة القبرل تبدأ من 1.96- إلى 1.96+ ومنطقة الرفض هي القيم التي أصغر من أي أن منطقة القبرل تبدأ من 1.96- إلى منطقة القيول تبداً من 1.96 +، أي سوف نقارن بالقيمة 1.96 -  
2.

 - المقارنة والقرار: بما أن قيمة الإحصائية *T* والتي تساوي 6 تقع في منطقة الرفض أي = > 96.1 *<sup>c</sup> z T* فإن القرار هو رفض الفرض الصفرية وقبول الفرض ية البديل ة بمستوى معنوية 5% أي أننا نرفض الفرض القائل بأن متوسط عمر الناخب في المنطقة الأولى يساوي متوسط عمر الناخب في المنطقة الثانية وذلك بمستوى معنوية % 5 .

## **2-5-5 - تباينا المجتمعين مجهولين**

 **- المجتمع ان طبيعي نا :** 

إذا كانت العينات صغيرة (مجموع العينتين أقل من 30 مفردة أو حتى 31 مفردة) فإن الإحصائية في هذه الحالات بافتراض أن المجتمعين طبيعيان، وأن تباين المجتمع الأول يساوي تباين المجتمع الثاني ولكنه مجهول (بمعنى أن  $\sigma_1^2=\sigma_2^2$  ولكن قيمة هذا التباين غير معروفة) وأن العينتين مستقلتان فإن إحصائية الاختبار تأخذ الشكل التالي والتي لها توزيع t  $: n_1 + n_2 - 2$  بدرجات حرية تساوى 2  $\sigma_1^2 = \sigma_2^2$ 

$$
T' = \frac{X_1 - X_2}{\sqrt{\frac{(n_1 - 1)S_1^2 + (n_2 - 1)S_2^2}{n_1 + n_2 - 2}} \left(\frac{1}{n_1} + \frac{1}{n_2}\right)} \rightarrow t_{n_1 + n_2 - 2}
$$
  

$$
S^2 = \frac{(n_1 - 1)S_1^2 + (n_2 - 1)S_2^2}{n_1 + n_2 - 2} \qquad \qquad \vdots
$$

أي يتم حساب 
$$
S^2
$$
 أولاً قبل التعريض في الإحصائية وتكون خطوان الاختبار هي:  
مي :  
– الفرضية المفرية $\mu_1 = \mu_2 : \mu_1 = \mu_2$   
– الفرضية البديلة $\mu_1 \neq \mu_2$ 

− الإحصائية هي المكتوية أعلاد (وهي في هذه الحالة t وليست Z)  
− حدود منطقتي القبول والرفض ونحصل عليا في هذه الحالة من جدول t عند درجات  
حرية تساوي 2 - n<sub>1</sub> + n<sub>2</sub> عند مستوي معنوية يساوي 2
$$
\frac{\alpha}{2}
$$
كما في الشكل التالي:

 $-$  +

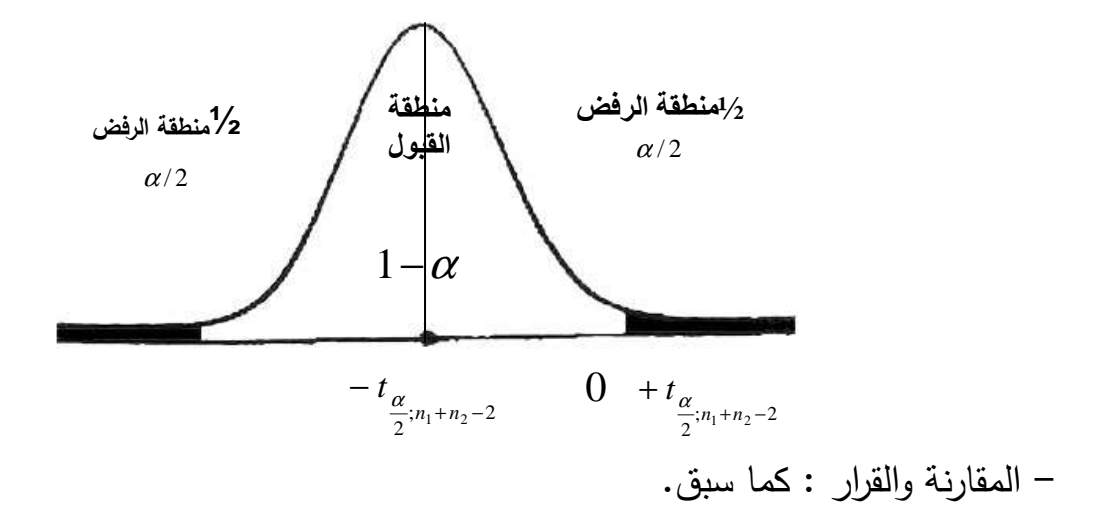

-**مجتمعين ما (30 ≤ <sup>2</sup>n , 1n(:** أن تباين المجتمعين غير متساويين :  $T = \frac{R_1 + R_2}{\sqrt{S^2 + S^2}} \approx N(0,1)$ 1  $n_2 - 1$ 2 2 1 2 1  $\frac{1-\Lambda_2}{\Lambda_1} \approx N$ *n S n S*  $X_1 - X$  $T = \frac{R_1 + R_2}{\sqrt{1 - R_1} \sqrt{1 - R_2}} \approx$ − + − − =

**مثال**:**7** البيانات التالية تمثل نتـائج عينتـين عشـوائيتين مسـتقلتين مسـحوبتين مـن مـدينتين عـن أعمار الناخبين بهما (بافتراض أن تباينهما هو نفسه):

 $HI$  :  $\mu_{1} \neq \mu_{2}$  اختبر الفرضية الصفرية:  $\mu_{1} = \mu_{2}$  مقابل الفرضية البديلة  $\mu_{1} \neq \mu_{2}$ وذلك بمستوى معنوية % 5 بافتراض أن الأعمار في المدينتين لهما توزيع طبيعي؟. **الحل** :  $1 = 10, n_2 = 10, \overline{X}1 = 28\overline{X}2 = 26, S_1^2 = 50, S_2^2 = 30$  $n_1 = 10, n_2 = 10, \overline{X_1} = 28\overline{X_2} = 26, S_1^2 = 50, S_2^2 =$ 

− الفرضية المગفرية:  
$$
Ho: \mu_1 = \mu_2
$$
 أي متوسط أعمار الناخبين في المدينتين منساوِ
$$
|\hat{e}_1\rangle = \frac{1}{2} \left\{ \begin{array}{ccc} & \text{if } 1 \leq \mu_1 \neq \mu_2 \end{array} \right.\text{ } \text{if } \mu_1 \neq \mu_2 \quad \text{if } \mu_2 \neq 0
$$

 - الإحصائية لاحظ (أن العينات صغيرة، وأن تباين المجتمعين هو نفسه، وأن المجتمعين / طبيعيان). فإن الإحصائية المناسبة في هذه الحالة هي : *T*

$$
T' = \frac{X_1 - X_2}{\sqrt{\frac{(n_1 - 1)S_1^2 + (n_2 - 1)S_2^2}{n_1 + n_2 - 2}\left(\frac{1}{n_1} + \frac{1}{n_2}\right)}}
$$

$$
S^{2} = \frac{(n_{1} - 1)S_{1}^{2} + (n_{2} - 1)S_{2}^{2}}{n1 + n_{2} - 2}
$$

2 نحسب أولاً S كما يلي : 18 S 2 = 40 10 10 2 <sup>2</sup> 10( )1 50 10( )1 30 − × + − × + − *S* = 9 × 50 + 9 × 30 = 18 450 + 270 = 18 720 =

وبالتعويض في الإحصائية عن :  

$$
\overline{X}_1 = 28, \overline{X}_2 = 26, S^2 = 40, n1 = 10, n_2 = 10
$$
نحصل على :

$$
T' = \frac{28 - 26}{\sqrt{40\left(\frac{1}{10} + \frac{1}{10}\right)}}
$$

$$
= \frac{2}{\sqrt{8}} = \frac{2}{2.828} = 0.7
$$
  
1<sup>1</sup>ي أن قيمة الإحصائية تساري 0.7  
– حدود منطقتي القبول والرفض:  
10+ n<sub>2</sub> - 2 (ا- n<sub>1</sub> + n<sub>2</sub> - 2 (l + n<sub>2</sub> + n<sub>2</sub> - 2)  
10 + 10 - 2 (الثي تسوي 10 + 10 - 2

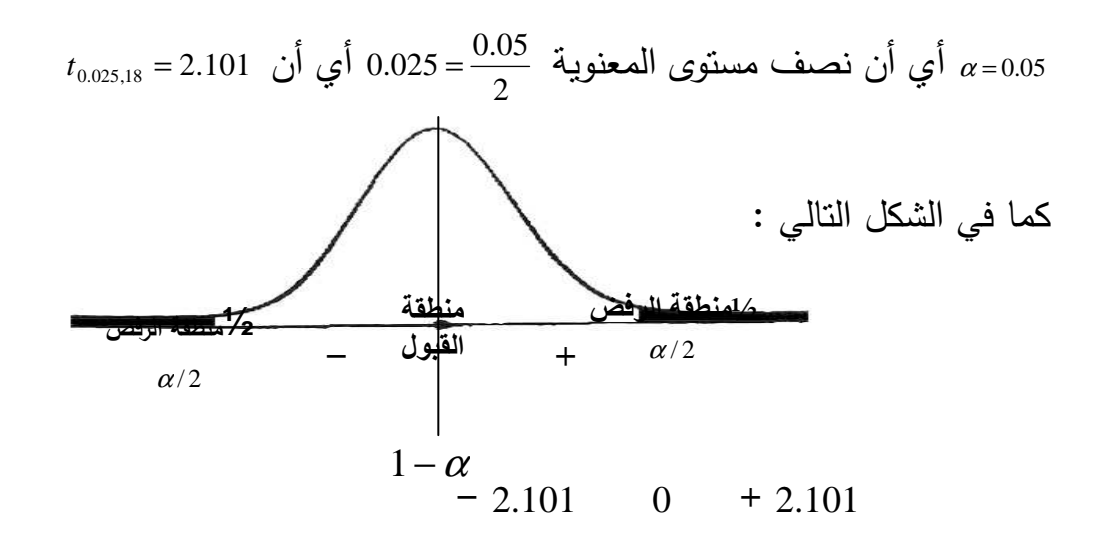

 أي أن منطقة القبول تبدأ من -2.101 وحتى 2.101 + - المقارنة والقرار :

حيث أن قيمة الإحصائية تساوي 0.7أقل من قيمة ستيودنت الجدولية والتي تساوي 2.101 ، وهي تقع في منطقة القبول وبالنالي فإن القرار هو قبول الفرضية الصفرية بأن متوسط أعمار الناخبين في المدينة الأولى يساوي متوسط أعمار الناخبين في المدينة الثانية وذلك بمستوى معنوي 5.% ( حل المثال السابق بافتراض أن تباين المجتمعين غير متساويين). **6-5 - اختبار الفرق بين نسبتين :** 

ربما نرغب في اختبار ما إذا كانت نسبة المؤيدين لمرشح ما في الانتخابات التشريعية تساوي نسبة المؤيدين لمرشح آخر في الانتخابات نفسها، في مثل هذه الحالات فإن المطلو ب هو اختبار ما إذا كانت النسبة في المجتمع الأول تساوي النسبة في المجتمع الثاني، ويسمى الاختبار : اختبار الفرق بين نسبتين وتكون خطوات هذا الاختبار ما يلي :  $H_0$  : الفرضية الصفرية: أن النسبة في المجتمعين متساوية أي: $p_{\rm l}$  = 1*p*  $H_0$  : الفرضية البديلة: أن النسبتين في المجتمعين غير متساوية: $P_1\neq P_2$  . (ويمكن اختيار شكل آخر للفرض البديل مثل: أكبر من أو أقل إذا دعت الحاجة لذلك). - الإحصائية ( متغيرة القرار): بافتراض أن العينتين كبيرتان بدرجة كافية تكون الإحصائية كما يلي :

$$
Z_{p'_1 - p'_2} = \frac{p'_1 - p'_2}{\sqrt{p'q'\left(\frac{1}{n_1} + \frac{1}{n_2}\right)}} \rightarrow N(0,1)
$$
\n
$$
p' = \frac{n_1p'_1 + n_2p'_2}{n_1 + n_2} \quad \text{and}
$$
\n
$$
q' = 1 - p'
$$
\nEq. (a)  $p'$  is a right,  $p'$  is a right,

 - حـدود منطقتـي القبـول والـرفض ونحصـل عليهـا مـن جـدول التوزيـع الطبيعـي، والاختبـار هنـا هـو اختبـار الطـرفين (لأن الفـرض البـديل لا يســاوي) وتحـدد المنطقتـين بنــاءً علــى مسـتوى المعنوية المطلوب، وذلك كما في الشكل التالي :

التعويض في

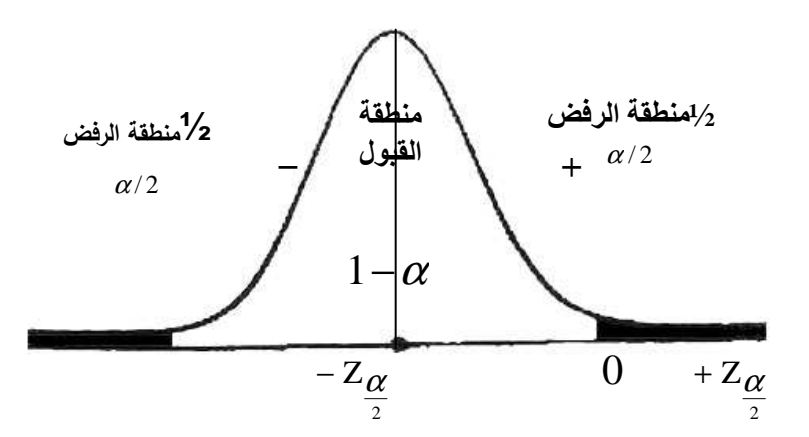

- المقارنة والقرار: كما سبق

- 124 - **مثال**:**8** لاختبار ما إذا كانت نسبة المؤيدين لبرنامج اقتصادي معين في المدينة *A* يساوي نسبة المؤيدين لهذا البرنامج في المدينة *B* تم اختيار عينتين عشوائيتين مستقلتين من المدينتين حيث : حجم العينة الأولى يساوي حجم العينة الثانية يساوي 100 وكانت نسبة

المڻيدين للبرينامج في عينة المدينة A مي: 0.70 (4.4) ون قيଦ 4.4) ون 4.4.4° ون خي: 6.50 - يختر افرضية 8. مي: 6.50 - يختر افرضية المدية 6.1% ونخية وذلك بمسثوي مغرية، 1% 1% ونخية وذلك بمسثوي مغرية، 1% 1% ونخية وناللاسية في المدينة 8.  
\n- الفرضية النبسية في المدينة 4. ساري 4.4° و، 19.  
\n- الفرضية البرياة : النبية في المدينة 4. شاري البرينية 4.  
\n- المزضيتين کما يلي-ي 2
$$
\frac{p_i - p_2}{p_i + p_1 + p_2}
$$
  
\n- متغيرة القرار: 1.  
\n- متغيرة القرار: 2.  
\n- متغيرة القرار: 2.  
\n- متغيرة القرار: 2.  
\n- متغيرة القرار نجد: 2.  
\n- متخبرة، 100, 2.  
\n- 0.5, n<sub>i</sub> = 100, n<sub>2</sub> = 100: 2.  
\n- 0.40  
\n- 0.60  
\n- 0.60  
\n- 0.60  
\n- 0.60  
\n- 0.60  
\n- 0.60  
\n- 0.60  
\n- 0.60  
\n- 0.60  
\n- 0.60  
\n- 0.60  
\n- 0.60  
\n- 0.60  
\n- 0.60  
\n- 0.60  
\n- 0.60  
\n- 0.60  
\n- 0.60  
\n- 0.60  
\n- 0.60  
\n- 0.60  
\n- 0.60  
\n- 0.60  
\n- 0.60  
\n- 0.60  
\n- 0.60  
\n- 0.60  
\n- 0.60  
\n- 0.60  
\n- 0.60  
\n- 0.60  
\n- 0.60  
\n- 0.60  
\n- 0.60  
\n- 0.60  
\n- 0.60  
\n- 0.60  
\n

 - حدود منطقتي القبول والرفض نحصـل عليهـا مـن التوزيـع الطبيعـي، واختبـار الطـرفين بمسـتوى معنويـة 1% كمـا فـي الشـكل التالي :

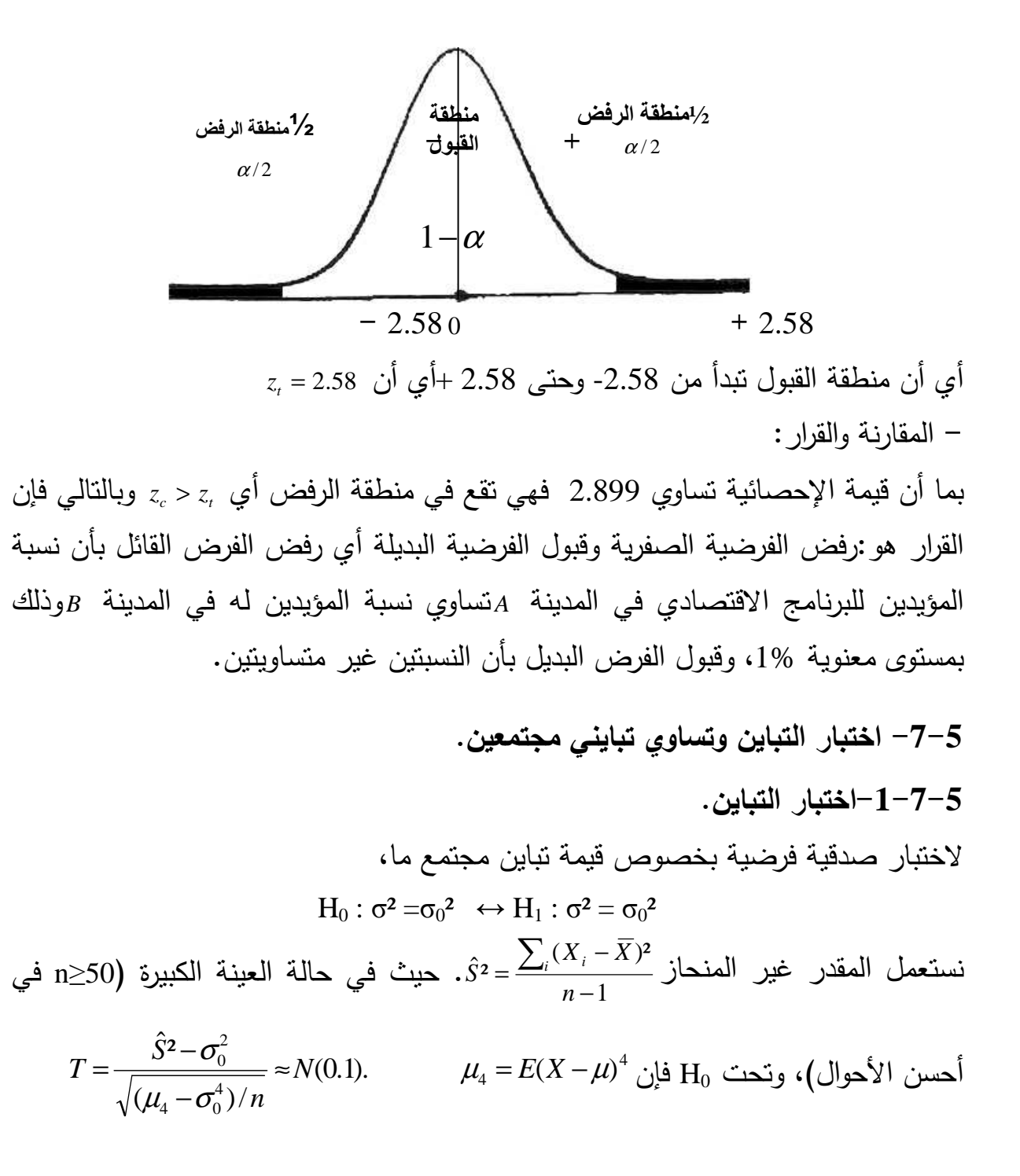

حيث 4µ هو العزم المركزي من الدرجة الرابعة. وبهذا الشكل تكتب قاعدة القرار للاختبار الثنائي كما يلي :

$$
\left| \begin{array}{l} RH_0 \ si \left| \frac{\hat{S}^2 - \sigma_0^2}{\sqrt{(\mu_4 - \sigma_0^4)/n}} \right| > z_{1-\alpha/2} \\ \overline{R} H_0 \text{ sinon.} \end{array} \right|
$$

وفي حالة 4µ مجهول يمكن استخدام كمقدر:  $\overline{x_4} = E(x_i - \overline{x})^4$ 

وِازا كان المجتمع طبیعيا، حيث<sup>4</sup>7a = 
$$
\mu_4 = 3\sigma^4
$$
، فاز متغيرة القرار يمکن أن تكتب كما يلي:  

$$
T = \frac{\hat{S}^2 - \sigma_0^2}{\sigma_0^2 \sqrt{2/n}} \approx N(0.1).
$$

# **2-7-5 - اختبار تساوي تباين ي مجتمعين** الغرض من الاختبار هو تأكيد أو نفي تساوي تباينا مجتمعين من خلال عينتين عشوائيتين بسيطتين مستقلتين . تكتب الفرضيات (في حالة الاختبار الثنائي)كما يلي :  $H_0: \sigma^2_1 = \sigma^2_2 \leftrightarrow H_1: \sigma^2_1 \neq \sigma^2_2$

نعتمد في الاختبار على متغيرة القرار T أو 'T بحسب الحالة، حيث نميز بين حالة كون المجتمعين طبيعيين أم غير ذلك .

## **1-2-7-5 - مجتمعين طبيعيين.**

**-**الحالة العامة:

$$
T = \frac{\hat{S}_1^2}{\hat{S}_2^2} \sim F_{n_1-1; n_2-1}
$$

 $\rm n_{1}$  ,  $\rm n_{2}$   $\geq 30$  في حالة  $-$ 

$$
T = \frac{1}{2} \ln \left( \frac{\hat{S}_1^2}{\hat{S}_2^2} \right) / \sqrt{\frac{1}{2} \left( \frac{1}{n_1 - 1} + \frac{1}{n_2 - 1} \right)} \approx N(0;1)
$$

**2-2-7-5 - مجتمعين ما (50 ≤ <sup>2</sup>n 1,n (**

$$
\mu_4^{(1)}, \mu_4^{(2)} - T = (\hat{S}_1^2 - \hat{S}_2^2) / \sqrt{\frac{\mu_4^{(1)} - \hat{S}_1^4}{n_1} - \frac{\mu_4^{(2)} - \hat{S}_2^4}{n_2}} \approx N(0;1)
$$
  
\n
$$
\bar{x}_4 \rightarrow \mu_4 \text{ given in } \mu_4^{(1)}, \mu_4^{(2)} \text{ with } \mu_4^{(2)}.
$$
  
\n
$$
\bar{x}_4 \rightarrow \mu_4 \text{ given in } \mu_4^{(1)}, \mu_4^{(2)} \text{ with } \mu_4^{(2)}.
$$
  
\n
$$
S_1^2 = 9; S_2^2 = 8; \text{ Using the following equation}
$$
  
\n
$$
S_1^2 = 9; S_2^2 = 8;
$$
  
\n
$$
\mu_4^{(1)} = 9; S_2^{(1)} = 1
$$
  
\n
$$
S_1^2 = 9; S_2^{(2)} = 1
$$
  
\n
$$
\mu_4^{(2)} = 9; S_2^{(1)} = 1
$$
  
\n
$$
\mu_4^{(3)} = 1
$$
  
\n
$$
\mu_4^{(1)} = 1
$$
  
\n
$$
\mu_4^{(2)} = 1
$$
  
\n
$$
\mu_4^{(3)} = 1
$$
  
\n
$$
\mu_4^{(3)} = 1
$$
  
\n
$$
\mu_4^{(1)} = 1
$$
  
\n
$$
\mu_4^{(2)} = 1
$$
  
\n
$$
\mu_4^{(1)} = 1
$$
  
\n
$$
\mu_4^{(2)} = 1
$$
  
\n
$$
\mu_4^{(2)} = 1
$$
  
\n
$$
\mu_4^{(1)} = 1
$$
  
\n
$$
\mu_4^{(2)} = 1
$$
  
\n
$$
\mu_4^{(1)} = 1
$$
  
\n
$$
\mu_4^{(2)} = 1
$$
  
\n
$$
\mu_4^{(1)} = 1
$$
  
\n
$$
\mu_4^{(2)} = 1
$$
  
\n
$$
\mu_4^{(1)} = 1
$$
  
\n
$$
\
$$

$$
H_0: \sigma^2{}_1 = \sigma^2{}_2 \leftrightarrow H_1: \sigma^2{}_1 \neq \sigma^2{}_2
$$
 – متغيرة القرار في هذه الحالة هي:

$$
T' = \frac{\hat{S}_1^2}{\hat{S}_2^2} \sim F_{n_1-1; n_2-1}
$$
\n
$$
\hat{S}_1^2 = S_1^2 \frac{n_1}{(n_1-1)} = 9 \frac{18}{17} \approx 9.53
$$
\n
$$
\hat{S}_2^2 = S_2^2 \frac{n_2}{n_2-1} = 8 \frac{21}{20} \approx 8.4
$$
\n
$$
T' = \frac{\hat{S}_1^2}{\hat{S}_2^2} = \frac{9.53}{8.4} \approx 1.135
$$
\n
$$
F_{0.05; 17; 20} \approx 2.17
$$
\n
$$
T' = 1.135 \quad F_{0.05; 17; 20} \approx 2.17
$$
\n
$$
\Rightarrow \overline{R} H_0
$$

**8-5 - اختبارالتجانس والتعديل.**

**1-8-5 - اختبار التجانس**

لنعد إلى اختبار النسبة، ونفترض أن لدينا عددا k من الخصائص المتنافية ، نسبة تحقق كل منها في المجتمع  $p_i$  حيث  $p_i = \sum p_i = 1$ . نريد اختبار فرضية تساوي هذه النسب:  $p_i \neq p_{i0}$   $H_0: p_i = p_{i0}$   $(i = 1, 2, \ldots k) \leftrightarrow H_1:$ (الفرضية البديلة هي أن إحدى النسب النظرية 0piعلى الأقل غير مساوية للقيمة الحقيقية .) **متغيرة القرار**: لإنجاز الاختبار نستخرج عينة نحسب فيها عدد مرات تحقق الخصائص اذا تحققت الشروط (n<sub>i</sub>)

: 
$$
p_{i0} \ge 5
$$
 وعلى الأقل في 80 هن الحالات  $5 \ge np_{i0}$   

$$
T = \sum_{i} \frac{(n_i - np_{i0})^2}{np_{i0}} \approx \chi_{k-1}^2
$$

## **2-8-5 - اختبار التعديل** تستخدم هذه الطريقة أيضا لاختبار تعديل توزيع معين بتوزيع آخر، وفي هذه الحالة نقارن بين تكرارات العينة (التكرارات الحقيقية)  $_{\rm n_i}$  وتكرارات افتراضية  $_{\rm n_i}$ ، حيث تصاغ الفرضيات كما يلي :

على الأقل إحدى التكرارات النظرية 0ni غير مساوية للتكرار الحقيقي  $H_0: n_i = n_{i0} (i = 1, 2, ... k) \leftrightarrow H_1: n_i \neq n_{i0}$ 

$$
T = \sum_{i} \frac{(n_i - n_{i0})^2}{n_{i0}} \approx \chi^2_{k-m-1}
$$

m عدد من معالم من المجتمع المقدرة انطلاقا من بيانات العينة لتحديد التكرارات النظرية . **مثال**:**10** يتقدم إلى انتخابات معينة 3 مرشحين: أ، ب وج. نريد اختبار فرضية بمستوى معنوية 5 % حول شعبيتهم كما يلي :  $H_0$ :  $p_1 = 0.4$ ,  $p_2 = 0.35$ ,  $p_3 = 0.25$ 

أجري استجواب ل 400 ناخب فكان توزع فئات المساندين على التوالي: ،170 ،135 95 .

1 ≤ 100 140, 160, = 0i ، و أكثر من % 80 من لدينا 30 ≤ 400 = n، الأعداد الافتراضية np .  $np_{i0} \geq 5$ 

$$
T = \sum_{i} \frac{(n_i - np_{i0})^2}{np_{i0}} = \frac{(170 - 160)^2}{160} + \frac{(135 - 140)^2}{140} + \frac{(95 - 100)^2}{100} = 1.05
$$
  

$$
\chi^2_{2;0.95} = 5.99 > 1.05 \implies \overline{R}H_0
$$

**9-5 - تمارين محلولة :**

#### **التمرين:1**

اشترت شركة خمسة منتجات من مورد يقول أن متوسط عمر المنتج هو 1050ساعة، ولما قامت الشركة باستعمال عينة المنتجات عاشت عدد ،964 ،1082 ،1136 ،825 863ساعة، ولم تكن هذه النتائج مرضية بالنسبة للشركة، المطلوب إرسال شكوى للمورد تحلل النتائج وتقدم التوصيات .

- هل يمكن القول بصحة زعم المورد بمستوى معنوية 0.05 ؟

#### **حل التمرين:1**

 - نلاحظ بأن الاختبار هنا هو اختبار المتوسط، و بما أن النتائج لم تكن مرضية بالنسبة للشركة فهذا يعني أن الاختبار هو اختبار أحادي الاتجاه من اليسار ومنه الفرضيات تكتب من الشكل التالي :

$$
\begin{cases} H_0: \mu = 1050 \\ H_1: \mu < 1050 \end{cases}
$$

ومنه قاعدة القرار تكتب من الشكل التالي :

$$
\begin{cases}\nRH_0 \ si \frac{\overline{X} - \mu_0}{\sigma_{\overline{X}}} < -z_{1-\alpha} \\
\overline{R}H_0 \text{ sinon.} \\
130 -\end{cases}
$$

بما أن عدد المشاهدات للعينة هو 5، ولدينا  $\,\delta$  الانحراف المعياري للمجتمع مجهول، إذن  $t$ ، ونستخدم كذلك توزيع ستيودنت  $S$  عند حساب چ $\delta_{x}$  . ونستخدم كذلك توزيع ستيودنت ومنه تصبح قاعدة القرار تكتب كما يلي :

$$
\begin{cases}\nRH_0 \text{ si } \frac{\overline{X} - \mu_0}{S / \sqrt{n-1}} < -t_{n-1; 1-\alpha} \\
\overline{R}H_0 \text{ sinon.} \n\end{cases}
$$

$$
n = 5; ; \overline{X} = \frac{\sum x_i}{n} = 974 ; ; ; S \approx 134 .66 : \text{Lip} -
$$

*t* نجد : *c* ومنه بالتعويض في متغيرة القرار

$$
t_c = \frac{974 - 1050}{134 \cdot 66} \approx -1.13
$$
  
-  $t_t = -t_{4,1-\alpha} = -2.132$ 

*t*فإننا نقبل الفرضية الصفرية *<sup>c</sup>* = − 13.1 > −*t* <sup>0</sup>*H* - القرار: بما أن 132 .2 − = *<sup>t</sup>* ، بمعنى أننا يمكن أن نجزم بصحة ادعاء المورد، وبالتالي لا يمكن رفع شكوى حول عدم صحة ادعائه .

#### **التمرين:2**

لدينا اختبار لقياس قدرة الطفل على تعلم كلمات جديدة، والمطلوب معرفة ما إذا كان متوسط درجات هذا الاختبار لأطفال إحدى المجتمعات يختلف عنه لأطفال مجتمع أخر، افترض أن درجات أطفال هاتين المجتمعين تتبع التوزيع الطبيعي بحيث لهما نفس التباين، أعطى الاختبار لمجموعتين عشوائيتين مستقلتين من الأطفال بعمر 4 سنوات البيانات التالية :

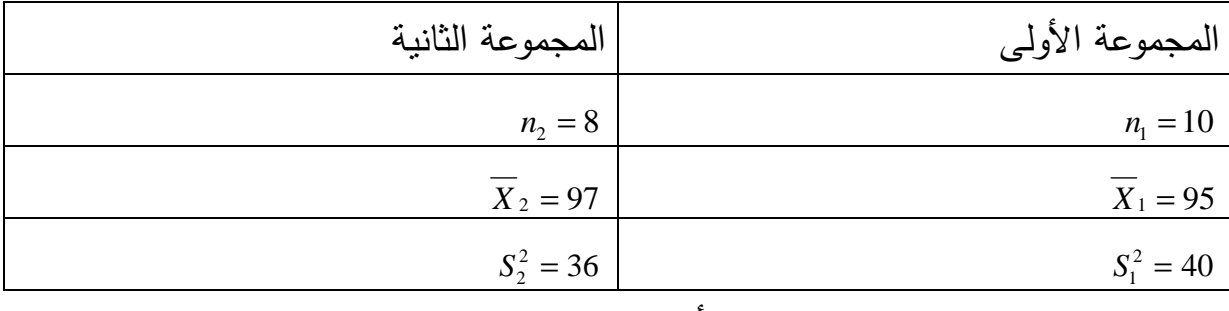

 - اختبر الفرض القائل بتساوي قدرات أطفال المجموعتين على تعلم كلمات جديدة، بمستوى  $\alpha = 0.05$  معنوية 0.05

#### **حل التمرين:2**

لدينا الاختبار هو اختبار الفرق بين متوسطين ومنه فان الفرضيتين تكتب من الشكل التالي :  $H_0: \mu_1 = \mu_2$  $_0$  .  $\mu_1 - \mu_2$ 

$$
\begin{cases}\nH_0 \cdot \mu_1 - \mu_2 \\
H_1 : \mu_1 \neq \mu_2\n\end{cases}
$$

- وبما أن العينات صغيرة فإن الإحصائية في هذه الحالات بافتراض أن المجتمعين طبيعيان، وأن تباين المجتمع الأول يساوي تباين المجتمع الثاني ولكنه مجهول (بمعنى أن ولكن قيمة هذا التباين غير معروفة) وأن العينتين مستقلتان فإن إحصائية الاختبار  $\sigma_{\scriptscriptstyle 1}^{\scriptscriptstyle 2}$  = $\sigma_{\scriptscriptstyle 2}^{\scriptscriptstyle 2}$ تأخذ الشكل التالي والتي لها توزيع t بدرجات حرية تساوي 2 – 2n + 1n :  $\sigma_1^2 = \sigma_2^2$ 

$$
T' = \frac{\overline{X}_1 - \overline{X}_2}{\sqrt{\frac{(n_1 - 1)S_1^2 + (n_2 - 1)S_2^2}{n_1 + n_2 - 2}} \left(\frac{1}{n_1} + \frac{1}{n_2}\right)} \to t_{n_1 + n_2 - 2}
$$

والقرار يكتب من الشكل التالي :

$$
\begin{cases} RH_0...Si...T' > t_{n_1+n_2-2} \\ \overline{R}H_0...Sinon \end{cases}
$$

- بالتعويض بالقيم في متغيرة القرار نجد :

$$
T' = \frac{\overline{X}_1 - \overline{X}_2}{\sqrt{\frac{(n_1 - 1)S_1^2 + (n_2 - 1)S_2^2}{n_1 + n_2 - 2}} \left(\frac{1}{n_1} + \frac{1}{n_2}\right)}
$$
  
= 
$$
\frac{95 - 97}{\sqrt{\frac{(9)(40) + (7)(36)}{16} \left(\frac{1}{10} + \frac{1}{8}\right)}} \approx -0.68
$$
  

$$
t_{n_1 + n_2 - 2} = t_{16; 0.025} = 2.12
$$

القرار : بما أن 2.12=  $T^{'}$  =−0.68< فإننا نقبل فرضية العدم ونستتتج أن الفرض − القائل بتساوي قدرات أطفال المجموعتين على تعلم كلمات جديدة صحيح .

#### **التمرين:3**

سحبنا من مجتمعين طبيعيين عينتين حجم الأولى 51 = <sup>1</sup>*n* وحجم الثانية 67 = <sup>2</sup>*n* ومستقلتين، وجدنا النتائج التالية : 13 ;;  $S_2^2 = 11$ ;;  $X_1 = 101$ ;;  $X_2 = 96$  $\cdot$  *S*  $_1^2$  = 13 ;; *S*  $_2^2$  = 11 ;; *X* <sub>1</sub> = 101 ;; *X* <sub>2</sub> = - كيف يمكن إجراء اختبار تساوي تبايني المجتمعين بمستوى معنوية 0.05 .؟ **حل التمرين:3**  الغرض من الاختبار هو تأكيد أو نفي تساوي تباينا مجتمعين من خلال عينتين عشوائيتين بسيطتين مستقلتين . تكتب الفرضياتفي حالة الاختبار الثنائيكما يلي :  $H_0$ :  $\sigma^2_1 = \sigma^2_2 \leftrightarrow H_1$ :  $\sigma^2_1 \neq \sigma^2_2$ بما أن المجتمعين طبيعيين وحجم العينتين كبير يعني أكبر من ،30 فإننا نعتمد في الاختبار على متغيرة القرار T والتي تساوي :  $\alpha = 0.05 \Rightarrow z_t = 1.96$  $0.65$ 66 1 50 1 2 1 / 11 17. 13 26. ln 2 1 11 17. 66  $11 \frac{67}{11}$  $_2$  – 1 13 26. 50  $13 \frac{51}{70}$  $_1 - 1$ 2  $\frac{1}{2}$ 2 2  $S_2^2 = S_2^2 - \frac{n_2}{1} = 11 \frac{87}{66} \approx$ 2  $\frac{n_1}{n_2}$ 1 2  $S_1^2 = S_1^2 \frac{n_1}{n_1-1} = 13 \frac{51}{50} =$ ≈  $\rfloor$ 1  $\mathbf{r}$ L Г  $\overline{\phantom{a}}$ J  $\left(\frac{1}{\cdots}\right)$ l  $+$ J  $\left(\frac{1}{\sqrt{2}}\right)$ l  $\left|/\right|$ J  $\left(\frac{13.26}{11.15}\right)$ L ſ = *T* − = − = *n n*  $S_2^2 = S$ *n n*  $S_1^2 = S$  $\overline{a}$  $\overline{a}$ - القرار: بما أن 96.1 = *Z<sup>t</sup>* < 65.0 = *T* فإننا نقبل الفرضية الصفرية، أي نقبل بتساوي التباينين.  $(0;1)$ 1 1 1 1 2  $\left(\frac{\sqrt{2}}{2}\right)$  /  $\sqrt{\frac{1}{2}}$ ˆ l n 2 1  $\frac{2}{2}$  )  $\sqrt{2}$   $\left(n_1-1\right)n_2$  $\frac{1}{2}$  /  $\sqrt{\frac{1}{2}(-1)}$  +  $\frac{1}{2}$   $\approx N$  $S_2$ <sup>2</sup>  $\bigvee$  2  $\bigvee$  *n*<sub>1</sub> - 1 *n*  $T = \frac{1}{2} \ln \left( \frac{S_1^2}{\hat{S}_2^2} \right) / \sqrt{\frac{1}{2} \left( \frac{1}{n-1} + \frac{1}{n-1} \right)}$ J )  $\overline{\phantom{a}}$ ∖ ſ −  $\frac{1}{2}$   $\sqrt{\frac{1}{2}} \left( \frac{1}{n_1 - 1} + \cdots \right)$ J  $\backslash$  $\overline{\phantom{a}}$ l ſ =

#### **10-5 - تمارين غير محلولة :**

**التمرين**:**1** إذا كان من المعروف أن جسم الإنسان البالغ يحتاج يوميا في المتوسط 800 مليغرام من الكالسيوم لكي يقوم بوظائفه خير قام.ويعتقد احد علماء التغذية أن الأفراد ذوي الدخل المنخفض لا يستطيعون تحقيق هذا المتوسط ، ولاختبار ذلك تم اختيار عينة من 50 شخصا بالغا من بين ذوي الدخل المنخفض فكان متوسط ما يتناوله من كالسيوم يوميا هو 755.3 يغمل رام والانحراف المعياري هو 239.3 يغمل .رام فهل تدل هذه النتائج على أن متوسط ما يتناوله الأشخاص البالغون من ذوي الدخل المنخفض من كالسيوم يقل عن 800 يغمل رام ؟ استخدمي مستوى معنوية .05 0

**التمرين:2**البيانات التالية تمثل نتائج تجربة أجريت على عشرين شخصاً لاختبار مدى فعالية نظام خاص من الغذاء لتخفيف الوزن، حيث تم قياس أوزانهم قبل البدء في تطبيق هذا النظام، وبعد إتباع هذا النظام الخاص لمدة ثلاثة شهور .

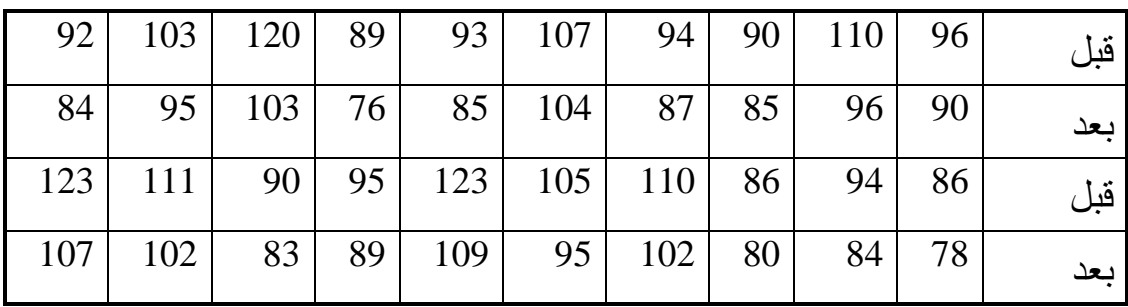

**المطلوب:** هل تستطيع أن تستنتج أن نظام الغذاء كان فعالاً في تخفيف الوزن مستخدماً  $\delta \propto = 0.05$  مستوى دلالة

<mark>التمرين3:</mark>أجريت التجربة التالية لمقارنة نوعين من الأعلاف، خصص لكل علف <sup>10</sup> أبقار وكان معدل الزيادة في أوزان الأبقار كما يلي :

| 32 | 30 | 34              | 38 <sup>1</sup> | 35              | 32 | 26 | 29 <sub>1</sub> | 34 | $31 \mid (1)$ علف  |
|----|----|-----------------|-----------------|-----------------|----|----|-----------------|----|--------------------|
| 29 |    | 26 <sup>1</sup> | 29              | 30 <sup>1</sup> | 29 | 28 | 24              | 26 | $\frac{28}{2}$ علف |

- إذا كان المجتمعين يتبعان التوزيع الطبيعي، ولهما نفس التباين .

هل هناك فرق معنوي بين نوعي العلف، وذلك بمستوى معنوية  $(\alpha$  = 0,05).

**المراجع باللغة العربية:** 

1 - عدنانعباس حميدان، مطانيوس مخول، فريد جاعوني، عمار ناصر آغا، الإحصاء التطبيقي، منشورات جامعة ، دمشق2006 . 2 - محمدأمانى موسى، التحليل الإحصائي للبيانات ، مركز تطوير الدراسات العلياالقاهرة، مصر2007 . 3 - جلال الصياد، عبد الحميد محمد ربيع، مبادئ الطرق الإحصائية، الطبعة الأولى، دار الناشر تهامة، جدة - الجزائر العربية السعودية1983 .

## **المراجع باللغة الأجنبية:**

1-Amany Mousa: Cairo (2005), Statistical Data Analysis, Center for Advancement of Postgraduate Studies and Research, Faculty of Engineering, Cairo University.

2-Freund, J (2001) Modern Elementary Statistics 10th Edition, Printice Hall.

3-Hamburg, Morris (1989) Statistical Analysis for Decision Making, Harcoort Brace Jovanwich, USA.

4-Keller, G and Waracck, B (2001): Statistics for Management and Economics 6th Edition Duxbury.

5-Mills, Frederick (1955), Statistical Methods, Holt, Rinehart and Winston, New York, USA.

6-Neeter, J, Waserman, Whitmare, (1993): Applied Statistics. 4th Edition, Louise Richardson.

7-Wonnacott, Thomas and Wonnacott, Ronald (1990) Introductory Statistics for Business and Economics, John wiley & soon, New York, USA.

**الملاحق:** 

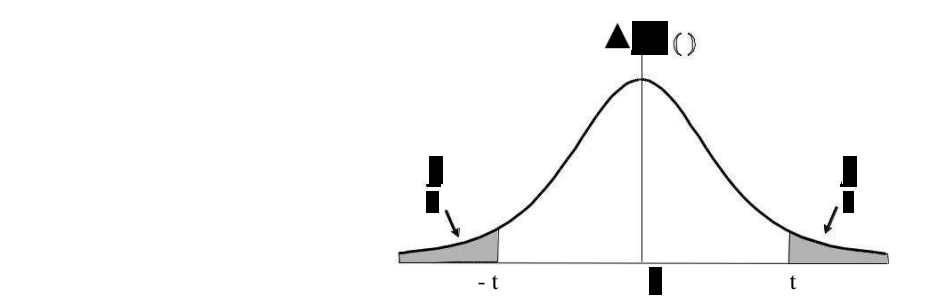

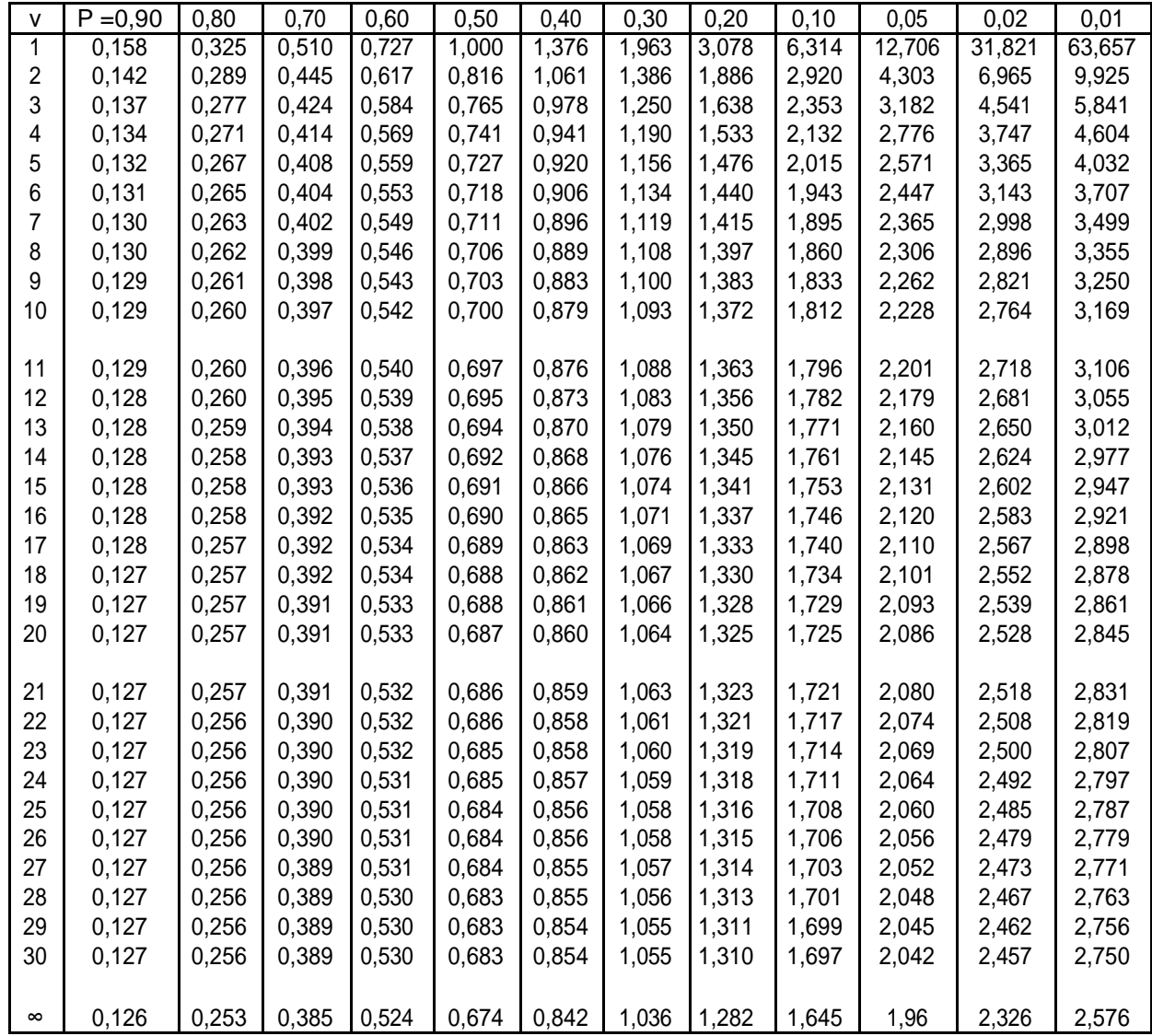

Nota. ν est le nombre de degr´es de libert´.

Le quantile d'ordre 1 –  $\frac{a}{2}$  se lit dans la colonne P = α.

Le quantile d'ordre  $1 - \alpha$  se lit dans la colonne P = 2 $\alpha$ .

Table de la loi du Khi-deux

- 136 - Valeurs de  $\chi^2$  ayant la probabilit´e P d'ˆetre d´epass´ees

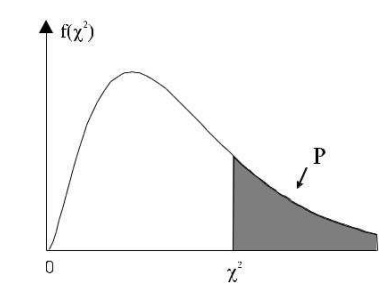

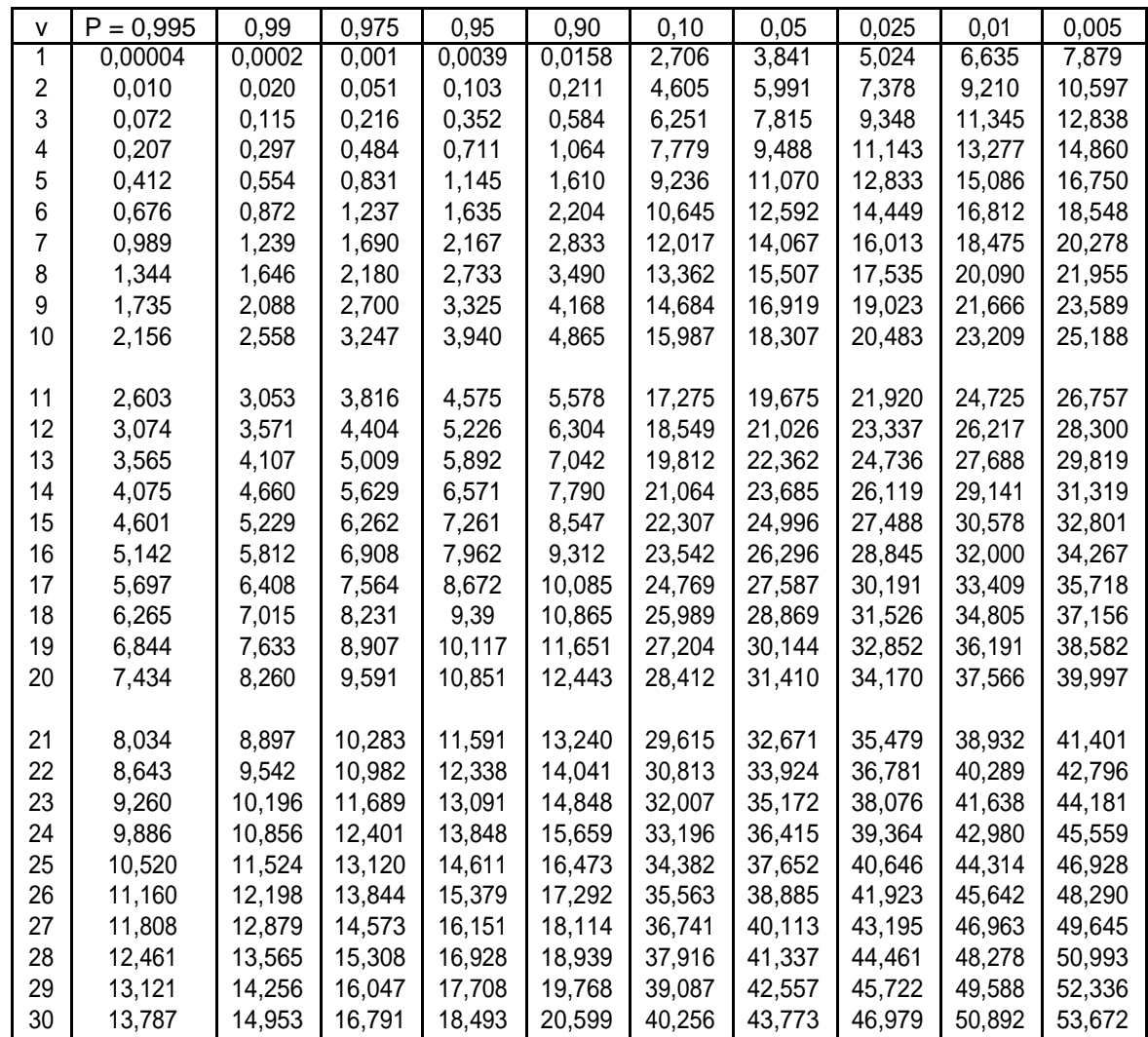

Nota. ν est le nombre de degr´es de libert´.

Pour ν > 30, on peut admettre que la quantit´e p −  $2x^2 - 2y - 1$  suit la loi normale centr´ee r´eduite.

Fonction de r´epartition de la loi normale centr´ee r´eduite (probabilit´e F(z) de trouver une valeur inf´erieure a` z)

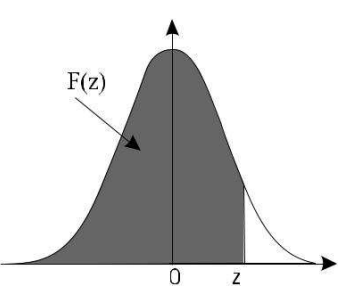

| z   | 0,00   | 0,01   | 0,02   | 0,03   | 0,04   | 0,05   | 0,06   | 0,07   | 0,08   | 0,09   |
|-----|--------|--------|--------|--------|--------|--------|--------|--------|--------|--------|
| 0,0 | 0,5000 | 0,5040 | 0,5080 | 0,5120 | 0,5160 | 0,5199 | 0,5239 | 0,5279 | 0,5319 | 0,5359 |
| 0,1 | 0,5398 | 0,5438 | 0,5478 | 0,5517 | 0,5557 | 0,5596 | 0,5636 | 0,5675 | 0,5714 | 0,5753 |
| 0,2 | 0,5793 | 0,5832 | 0,5871 | 0,5910 | 0,5948 | 0,5987 | 0,6026 | 0,6064 | 0,6103 | 0,6141 |
| 0,3 | 0,6179 | 0,6217 | 0,6255 | 0,6293 | 0,6331 | 0,6368 | 0,6406 | 0,6443 | 0,6480 | 0,6517 |
| 0,4 | 0,6554 | 0,6591 | 0,6628 | 0,6664 | 0,6700 | 0,6736 | 0,6772 | 0,6808 | 0,6844 | 0,6879 |
| 0,5 | 0,6915 | 0,6950 | 0,6985 | 0,7019 | 0,7054 | 0,7088 | 0,7123 | 0,7157 | 0,7190 | 0,7224 |
| 0,6 | 0,7257 | 0,7291 | 0,7324 | 0,7357 | 0,7389 | 0,7422 | 0,7454 | 0,7486 | 0,7517 | 0,7549 |
| 0,7 | 0,7580 | 0,7611 | 0,7642 | 0,7673 | 0,7704 | 0,7734 | 0,7764 | 0,7794 | 0,7823 | 0,7852 |
| 0,8 | 0,7881 | 0,7910 | 0,7939 | 0,7967 | 0,7995 | 0,8023 | 0,8051 | 0,8078 | 0,8106 | 0,8133 |
| 0,9 | 0,8159 | 0,8186 | 0,8212 | 0,8238 | 0,8264 | 0,8289 | 0,8315 | 0,8340 | 0,8365 | 0,8389 |
| 1,0 | 0,8413 | 0,8438 | 0,8461 | 0,8485 | 0,8508 | 0,8531 | 0,8554 | 0,8577 | 0,8599 | 0,8621 |
| 1,1 | 0,8643 | 0,8665 | 0,8686 | 0,8708 | 0,8729 | 0,8749 | 0,8770 | 0,8790 | 0,8810 | 0,8830 |
| 1,2 | 0,8849 | 0,8869 | 0,8888 | 0,8907 | 0,8925 | 0,8944 | 0,8962 | 0,8980 | 0,8997 | 0,9015 |
| 1,3 | 0,9032 | 0,9049 | 0,9066 | 0,9082 | 0,9099 | 0,9115 | 0,9131 | 0,9147 | 0,9162 | 0,9177 |
| 1,4 | 0,9192 | 0,9207 | 0,9222 | 0,9236 | 0,9251 | 0,9265 | 0,9279 | 0,9292 | 0,9306 | 0,9319 |
| 1,5 | 0,9332 | 0,9345 | 0,9357 | 0,9370 | 0,9382 | 0,9394 | 0,9406 | 0,9418 | 0,9429 | 0,9441 |
| 1,6 | 0,9452 | 0,9463 | 0,9474 | 0,9484 | 0,9495 | 0,9505 | 0,9515 | 0,9525 | 0,9535 | 0,9545 |
| 1,7 | 0,9554 | 0,9564 | 0,9573 | 0,9582 | 0,9591 | 0,9599 | 0,9608 | 0,9616 | 0,9625 | 0,9633 |
| 1,8 | 0,9641 | 0,9649 | 0,9656 | 0,9664 | 0,9671 | 0,9678 | 0,9686 | 0,9693 | 0,9699 | 0,9706 |
| 1,9 | 0,9713 | 0,9719 | 0,9726 | 0,9732 | 0,9738 | 0,9744 | 0,9750 | 0,9756 | 0,9761 | 0,9767 |
| 2,0 | 0,9772 | 0,9778 | 0,9783 | 0,9788 | 0,9793 | 0,9798 | 0,9803 | 0,9808 | 0,9812 | 0,9817 |
| 2,1 | 0,9821 | 0,9826 | 0,9830 | 0,9834 | 0,9838 | 0,9842 | 0,9846 | 0,9850 | 0,9854 | 0,9857 |
| 2,2 | 0,9861 | 0,9864 | 0,9868 | 0,9871 | 0,9875 | 0,9878 | 0,9881 | 0,9884 | 0,9887 | 0,9890 |
| 2,3 | 0,9893 | 0,9896 | 0,9898 | 0,9901 | 0,9904 | 0,9906 | 0,9909 | 0,9911 | 0,9913 | 0,9916 |
| 2,4 | 0,9918 | 0,9920 | 0,9922 | 0,9925 | 0,9927 | 0,9929 | 0,9931 | 0,9932 | 0,9934 | 0,9936 |
| 2,5 | 0,9938 | 0,9940 | 0,9941 | 0,9943 | 0,9945 | 0,9946 | 0,9948 | 0,9949 | 0,9951 | 0,9952 |
| 2,6 | 0,9953 | 0,9955 | 0,9956 | 0,9957 | 0,9959 | 0,9960 | 0,9961 | 0,9962 | 0,9963 | 0,9964 |
| 2,7 | 0,9965 | 0,9966 | 0,9967 | 0,9968 | 0,9969 | 0,9970 | 0,9971 | 0,9972 | 0,9973 | 0,9974 |
| 2,8 | 0,9974 | 0,9975 | 0,9976 | 0,9977 | 0,9977 | 0,9978 | 0,9979 | 0,9979 | 0,9980 | 0,9981 |
| 2,9 | 0,9981 | 0,9982 | 0,9982 | 0,9983 | 0,9984 | 0,9984 | 0,9985 | 0,9985 | 0,9986 | 0,9986 |

Table pour les grandes valeurs de z

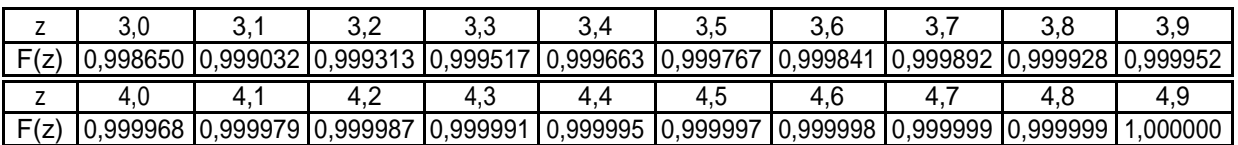

Nota. La table donne F(z) pour z positif. Pour z n´egatif, il faut prendre le compl´ement a` l'unit´e de la valeur lue dans la table. Exemple : F(-1,37) = 1 - F(1,37) = 1 - 0,9147 = 0,0853.